Universidade Federal do Maranh˜ao Centro de Ciências Exatas e Tecnologia Programa de Pós-Graduação em Engenharia de Eletricidade

Análise de Convergência de Algoritmo Genético dedicado a Alocação de Auto-estrutura via Controle Otimo ´

Marlon Paulo de Melo Wolff

São Luís 2006

## **Livros Grátis**

http://www.livrosgratis.com.br

Milhares de livros grátis para download.

### Universidade Federal do Maranh˜ao Centro de Ciências Exatas e Tecnologia Programa de Pós-Graduação em Engenharia de Eletricidade

# Análise de Convergência de Algoritmo Genético dedicado a Alocação de Auto-estrutura via Controle Otimo ´

### Marlon Paulo de Melo Wolff

Dissertação apresentada ao Curso de Pós-Graduação em Engenharia de Eletricidade da UFMA como parte dos requisitos necessários para obtenção do grau de Mestre em Engenharia Elétrica.

> São Luís 2006

Wolff, Marlon Paulo de Melo

Análise de Convergência de Algoritmo Genético dedicado a Alocação de Auto-estrutura via Controle Ótimo / Marlon Paulo de Melo Wolff. - São Luís, 2006.

121f.:il.

Dissertação (Mestrado em Engenharia de Eletricidade) - Centro de Ciências Exatas e Tecnologia, Universidade Federal do Maranhão, 2006.

1. Controle Ótimo 2.<br>Alocação de Auto-estrutura 3.<br>Algoritmo Genético 4. Modelagem 5. Análise de Convergência. I.Título.

CDU 004-421

### Análise de Convergência de Algoritmo Genético dedicado a Alocação de Auto-estrutura via Controle Ótimo

Marlon Paulo de Melo Wolff

Aprovado em 30/10/2006

### BANCA EXAMINADORA

Prof. João Viana da Fonseca Neto Dr. em Engenharia Elétrica Orientador

### Prof. Sebastian Yuri C. Catunda

Dr. em Engenharia Elétrica Examinador Interno

#### Prof. Raimundo Carlos S. Freire

Dr. em Engenharia Elétrica Examinador Externo

"Corro atrás do tempo. Vim de não sei onde. Devagar é que não se vai longe. Eu semeio o vento na minha cidade. Vou pra rua e bebo a tempestade." Chico Buarque de Holanda

## Dedicatória

Aos meus filhos, João Marcelo Dias Wolff e Murilo Dias Wolff; à minha sempre querida esposa Fernanda Passos Dias Wolff; aos meus:

Pai: Marçal Fonseca Wolff; Mãe: Lourdes Maria de Melo Wolff; Irmãos: Célia, Mary, Vera, Martha e Junior Tereco.

A minha madrinha que tanto amo Dalva Melo. `

A todos os meus primos, tios, tias e, em especial, minha avó Mocinha.

Ao tio Joca pelo laço firmado de eterna amizade.

Enfim, a todos aqueles que enxergam em mim vontade de vencer. Para estes, meu muito obrigado.

## Agradecimentos

Ao meu orientador, Prof<sup>o</sup>. Dr. João Viana da Fonseca Neto, pela orientação segura, amizade e otimismo revelado sempre nas horas de desesperança.

À Prof<sup>a</sup>. Dr<sup>a</sup>. Maria da Guia pelas pressões "maternamente" necessárias.

Ao Prof<sup>o</sup>. Dr. Sebastian Yuri Catunda pelos motivadores sustos de cada dia.

Aos amigos e amigas de dentro do laboratório pela convivência: Geraldo, Jonas, Richard, Patrícia, Roller, Jorge Farid, Ivanildo, Joaquim e Vitor.

Aos amigos(as) de fora do laboratório pela coexistência: Fabio Palacio, Cristiano Capovila, Edvar Bonoto, Gerson Pinheiro, Luis Alfredo, Marcio Gonçalves, Jesus, Carlos Alberto, Ze Carlos, Pedro Pedra, Nubia Belfort e Virgínia.

Aos colegas de discussões sobre política nas folgas do laboratório Pedro Turibe e Inácio.

Ao professor Venceslau e demais amigos da escola CEM São Cristovão/Anexo pela amizade e ponderação.

Aos meus colegas de trabalho e alunos das escolas CEEFM Dr. Geraldo Melo e CEFET.

A todos que colaboraram de maneiras diversas para a realização deste trabalho.

#### Resumo

Apresenta-se neste trabalho uma metodologia para análise de convergência de um Algoritmo Genético fundamentada na estatística descritiva e métricas estabelecidas pelos autovalores e autovetores de Sistemas Dinâmicos Multivariáveis. O Algoritmo Genético é dedicado à seleção das matrizes de ponderação do projeto do Regulador Linear Quadr´atico que s˜ao utilizadas para sintonizar os ganhos do controlador ótimo. Desta forma, viabiliza-se um modelo e implementação para representação genético-artificial das matrizes  $Q$  e R de ponderação do problema do Regulador Linear Quadrático, tendo em vista a alocação de auto-estrutura especificada pelo projetista. A metodologia proposta é avaliada em um Sistema Dinâmico de  $6^a$  ordem, sendo examinadas as sensibilidades dos autovalores,  $\hat{ft}$ ness das soluções, faixa de autovalores, quantidade de indivíduos factíveis das populações e quantidade de gerações que permitem avaliar o desempenho do Algoritmo Genético.

Palavras-Chave: Controle Ótimo, Alocação de Auto-estrutura, Algoritmo Genético, Modelagem, Análise de convergência.

#### **ABSTRACT**

In this work is presented a methodology to perform a convergence analysis of a Genetic Algorithm based on descriptive statistics and metrics based on the eigenstructure of a multivariable dynamic systems. The Genetic Algorithm is dedicated to the weighting matrices selection of the Linear Quadratic Regulator design that are used to tune the optimal controller gains. In this manner, it is promoted a development and implementation of a Genetic Artificial model to represent  $Q$  e  $R$  weighting matrices, which purpose is to perform the designer specified eigenvalues and eigenvectors assignment. The proposed methodology is evaluated in a  $6<sup>th</sup>$  order dynamic system model, where the eigenvalues ranges and its sensitivities, the amount of feasible individuals of the populations and the number of generations that avoids to verify the Genetic algorithm performance.

Keywords: Optimal Control, Eigenstructure Assignment, Genetic Algorithm, Modeling, Convergence Analysis.

# Lista de Tabelas

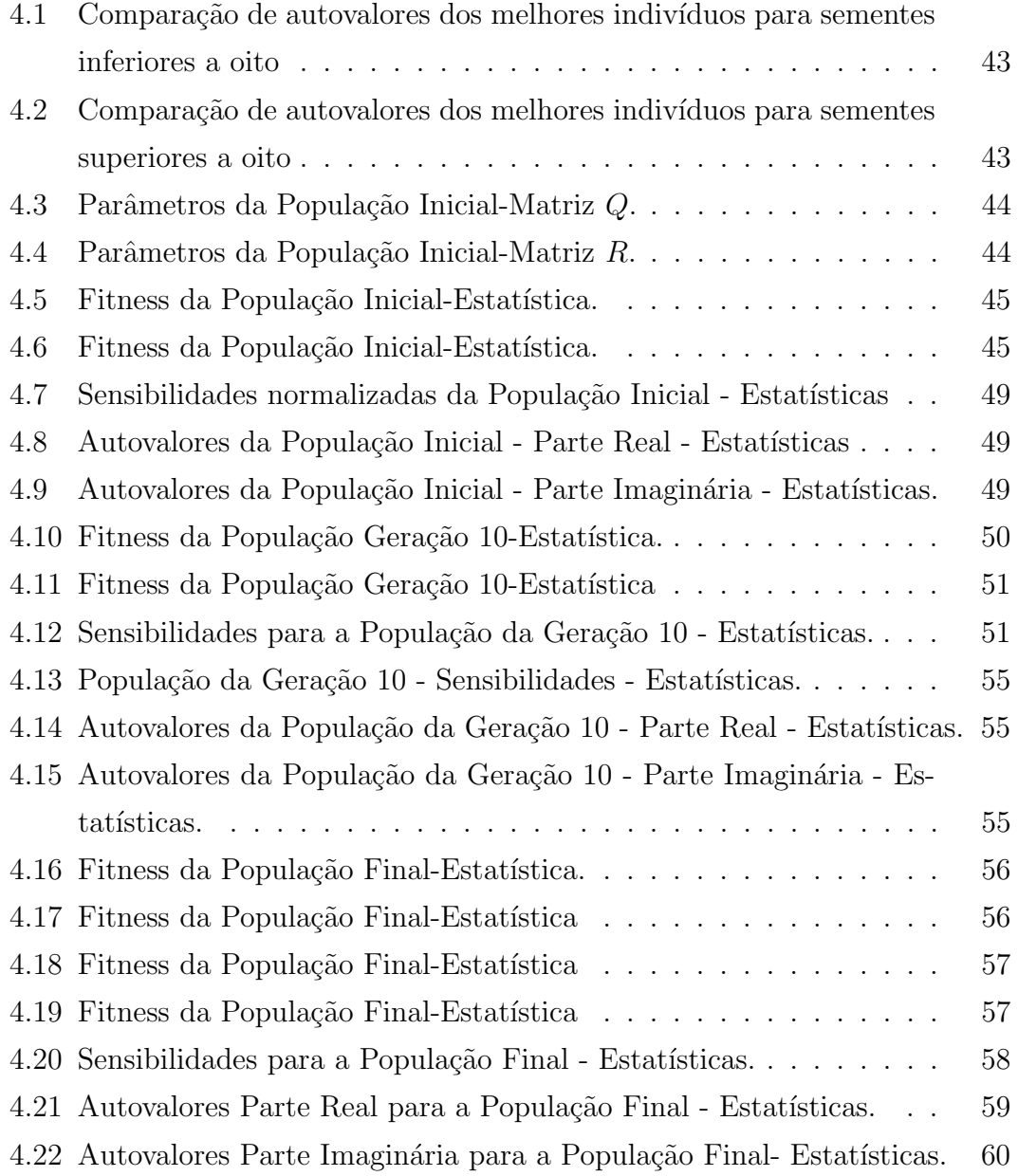

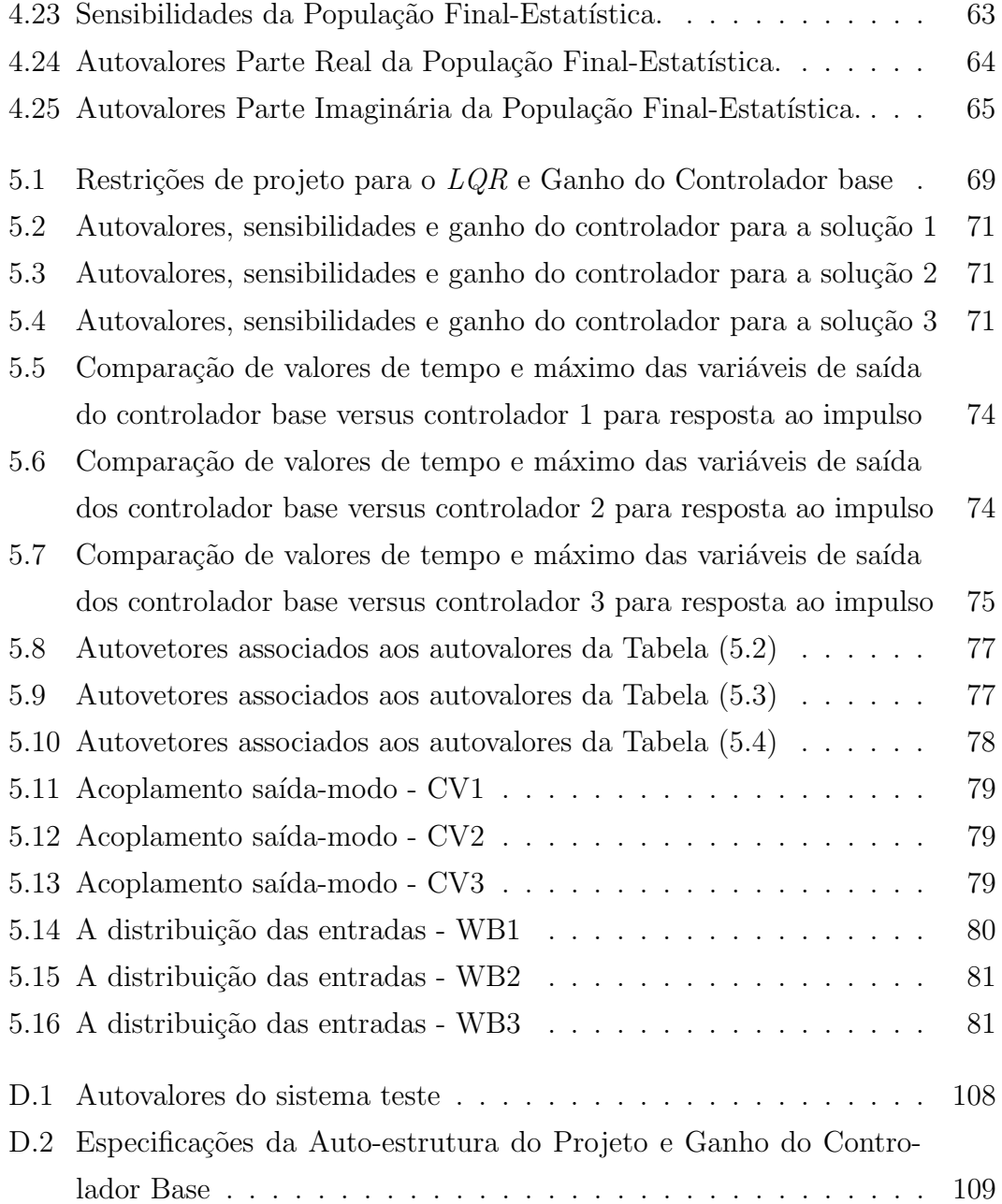

# Lista de Figuras

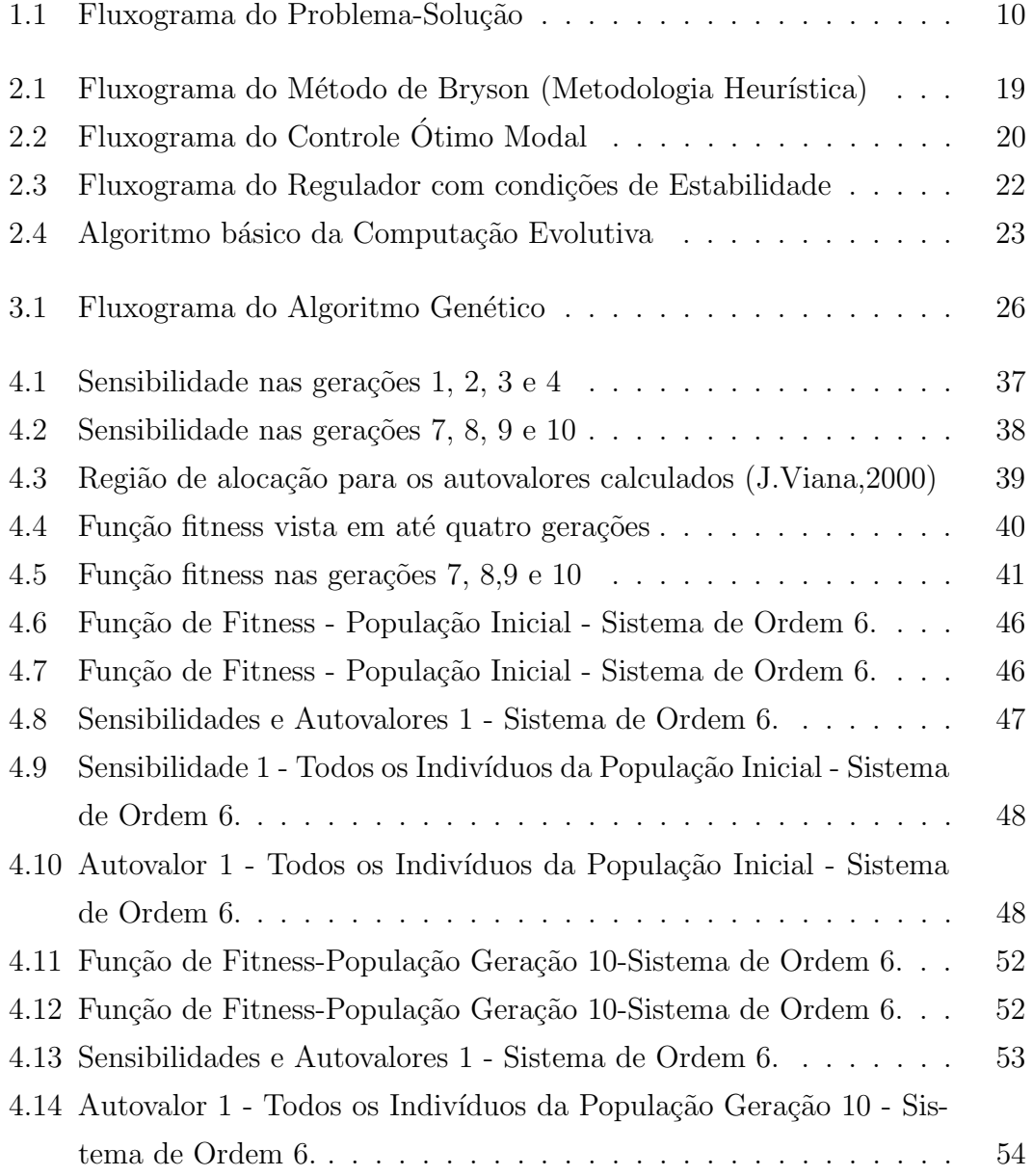

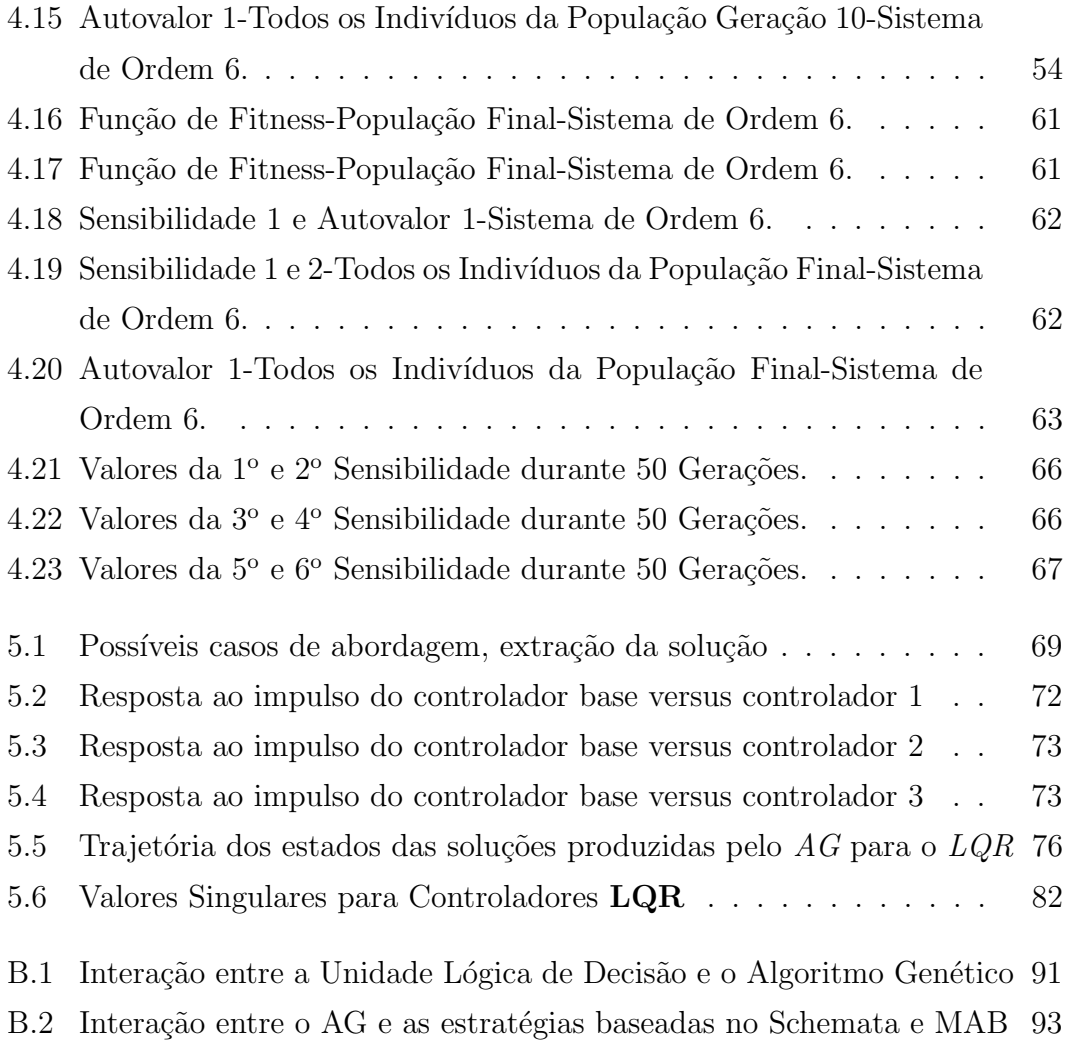

# Lista de Abreviaturas e Siglas

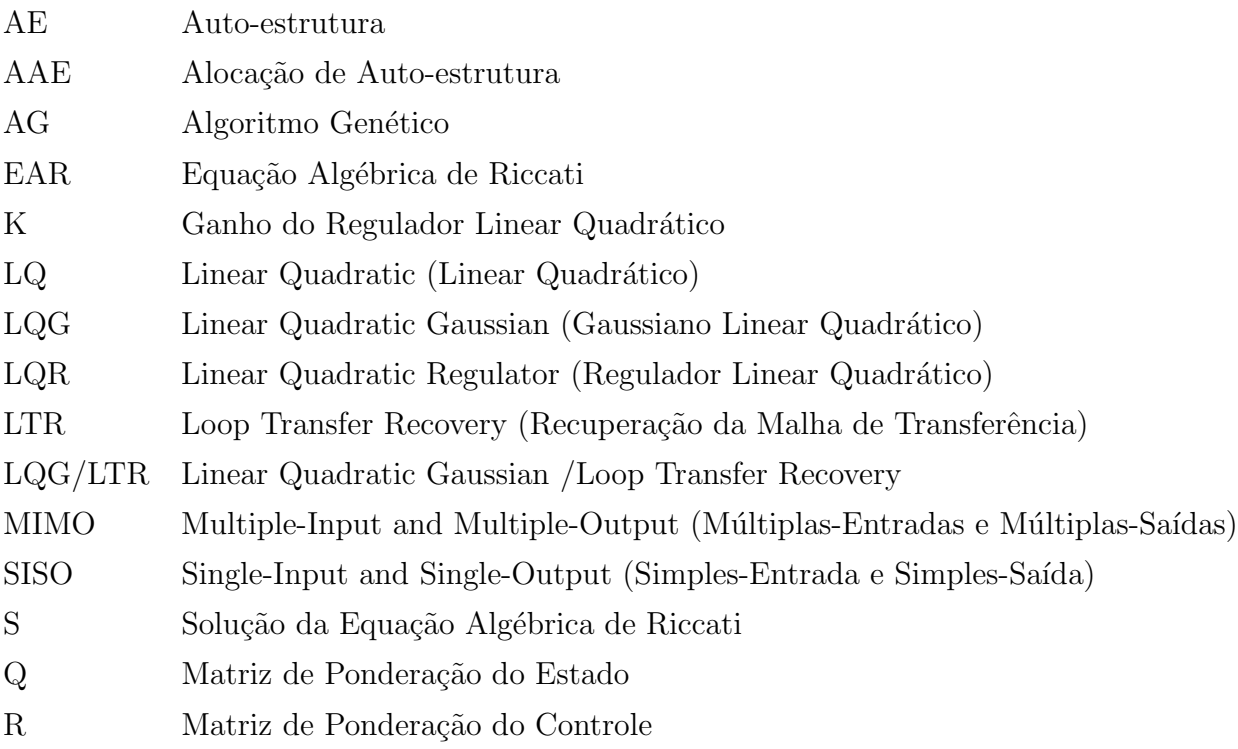

# Sumário

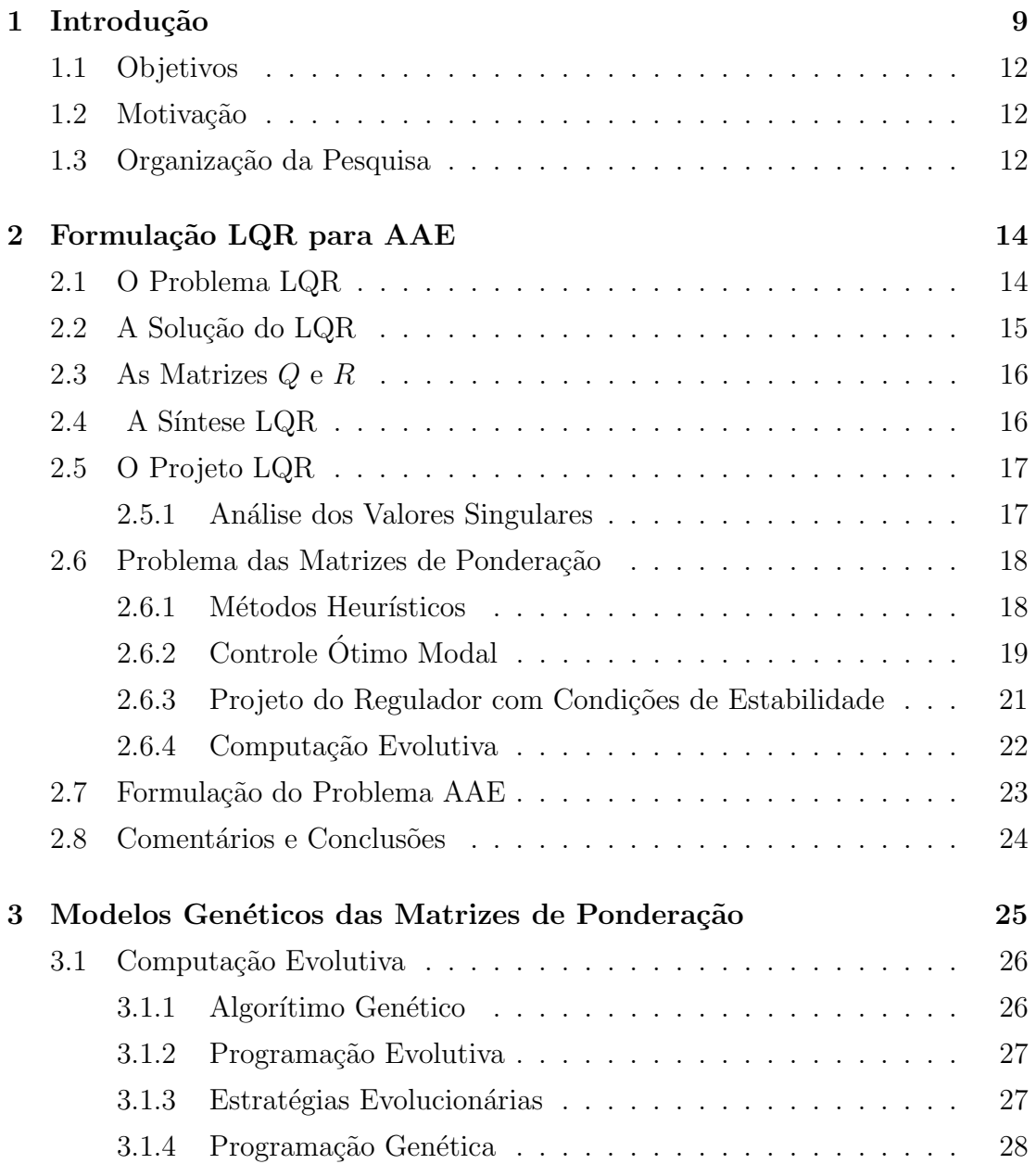

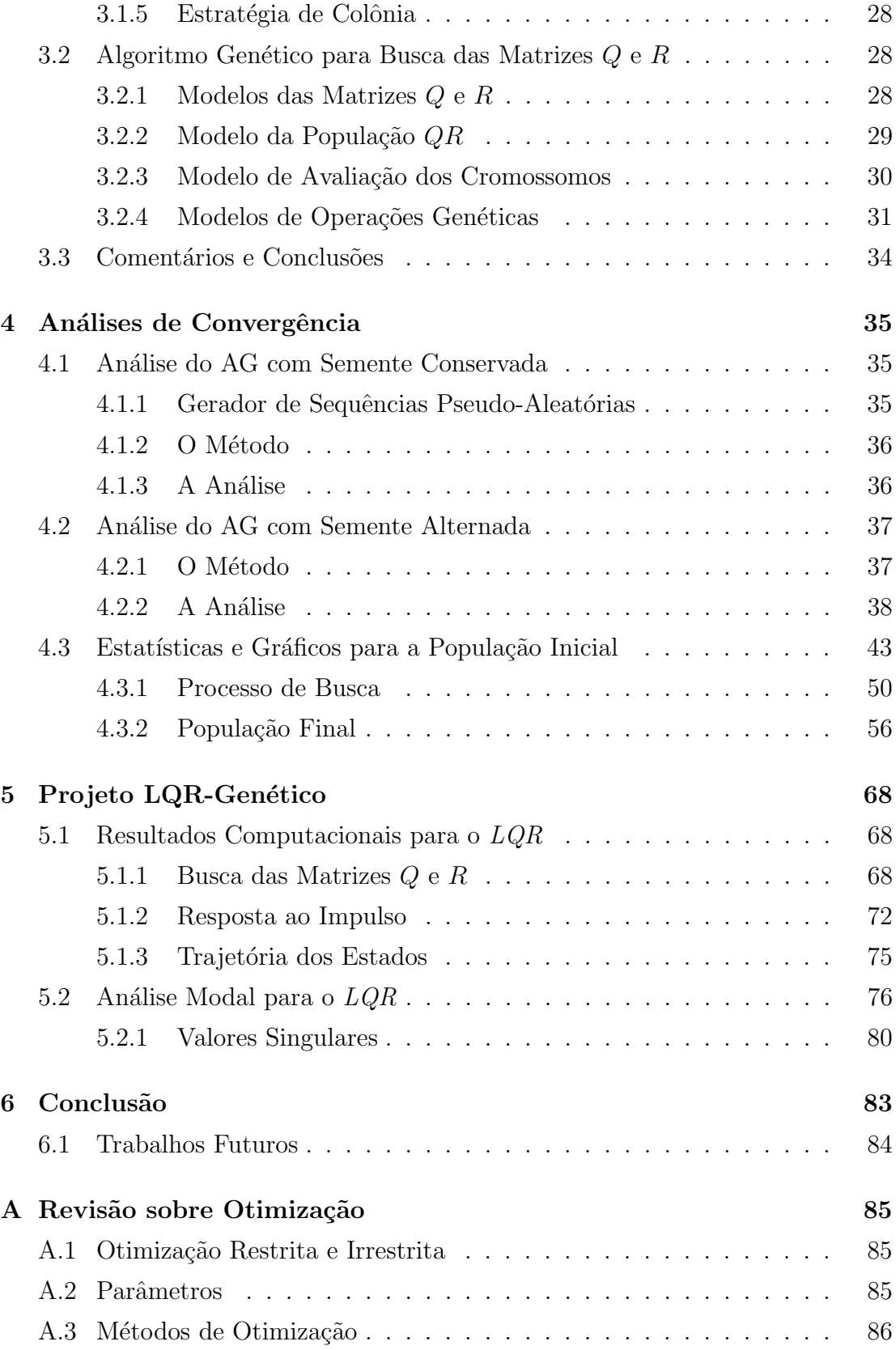

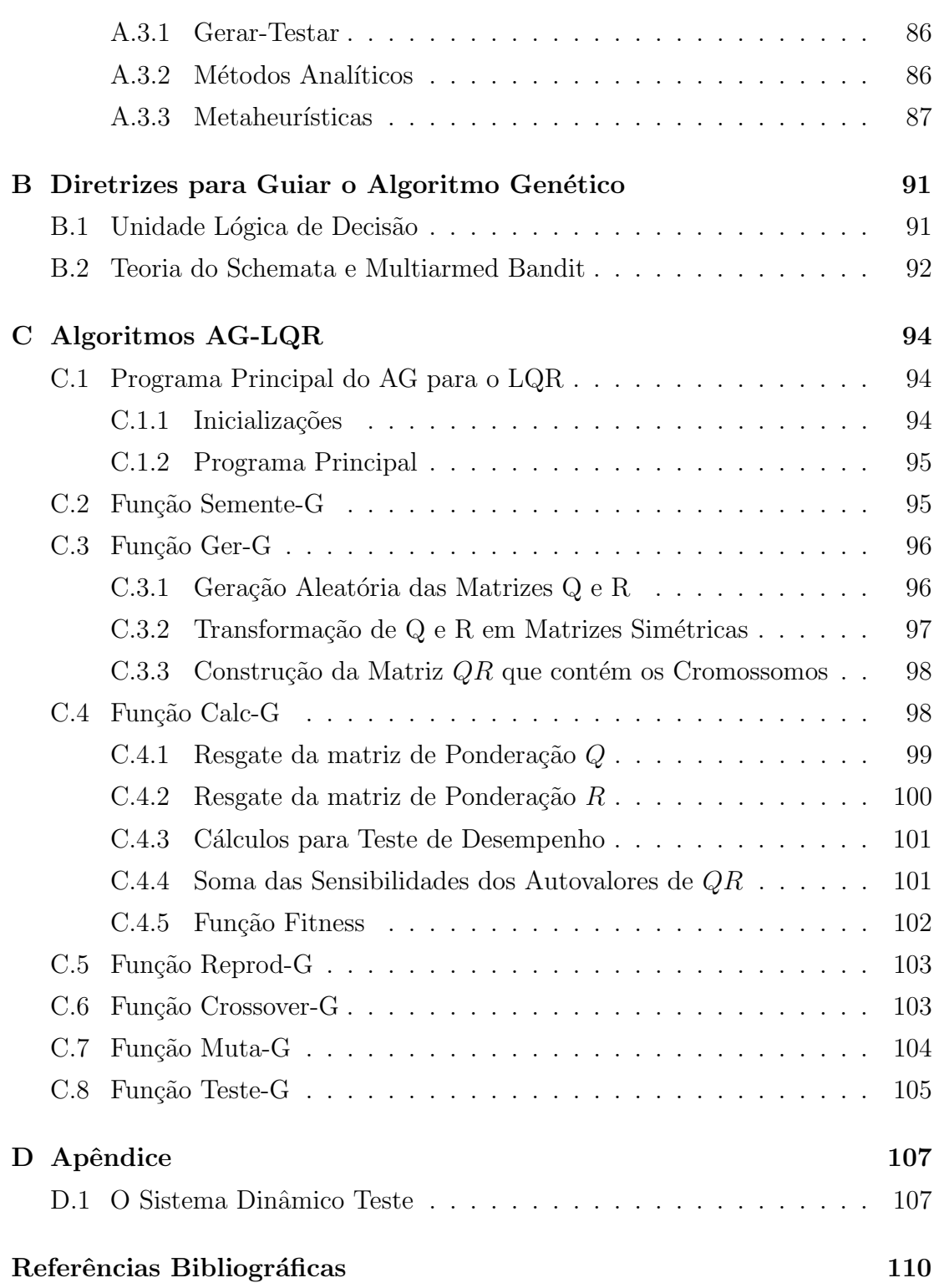

## CAPÍTULO 1

## Introdução

Nesta dissertação apresenta-se um método para análise da convergência de um Algoritmo Genético  $(AG)$  que fundamenta-se na estatística descritiva e métricas, tais como: medidas de dispersão e centralidade. Este AG é dedicado à solução do problema de Alocação de Auto-estrutura (AAE) em Sistemas Dinâmicos Multivariáveis. Para este fim investiga-se um modelo de Algoritmo Genético e, em seguida, executa-se uma análise estatística de sua convergência.

A auto-estrutura (AE) pressupõe a determinação de autovalores: relacionados com a taxa de decaimento ou crescimento da resposta do sistema dinâmico; e autovetores: relacionados com a forma do sistema. Sua importância foi observada quando verificou-se que somente a alocação de autovalores não é suficiente para assegurar a robustez de malha fechada e os requisitos de desempenho para sistemas multivariáveis, pois somente a alocação de pólos não é suficiente para definir uma estrutura única de realimentação para o sistema, (Liu e Patton, 1998).

A Figura 1.1 ilustra um fluxograma que representa o percurso da pesquisa, seus blocos funcionais podem ser explicados da seguinte maneira: Primeiramente, inicia-se uma abordagem acerca do problema de controle via projeto do Regulador Linear Quadrático (LQR), onde a seleção das matrizes de ponderação é o ponto principal. Várias metodologias podem ser empregadas para esta seleção: heurísticas, (Lewis e Syrmos, 1995), determinísticas, (Johnson e Grimble, 1987) ou evolutivas. No entanto, nosso enfoque capital est´a na ´ultima, particularmente no Algoritmo Genético. Em seguida vem a modelagem do AG, ou seja, representações genético-artificiais dos elementos que compõem o algoritmo; tais como, seleção, operadores de reprodução, cruzamento e mutação. Por fim, a análise de convergência propriamente dita é feita com o subsídio de métricas estatísticas que nos informam sobre o desempenho do AG em relação a busca das matrizes de ponderação, necessárias no processo de alocação da AE.

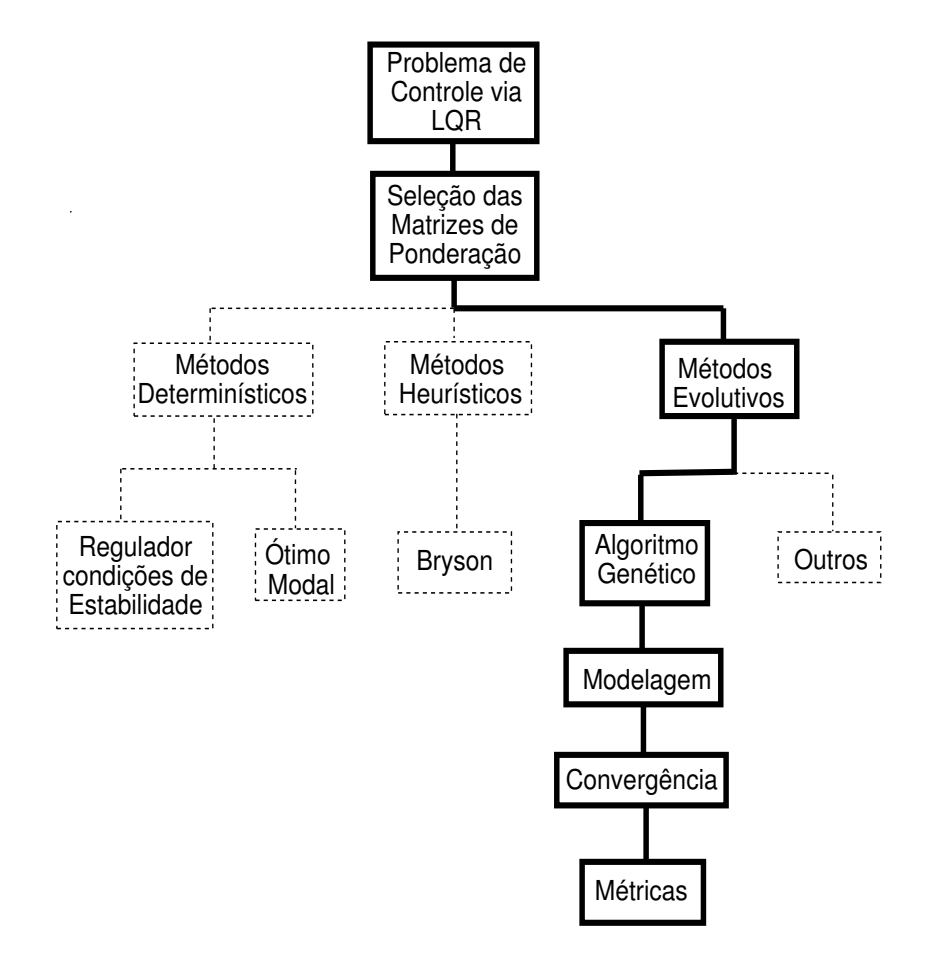

Figura 1.1: Fluxograma do Problema-Solução

O Regulador Linear Quadrático é uma metodologia de controle que pode ser compreendida como uma aplicação particular de um problema de otimização, caracterizado pela busca de um vetor de entrada  $u$  que minimiza o índice de desempenho J e tem como restrições o modelo do sistema descrito no espaço de estados. É uma técnica no domínio do tempo que tem margem de estabilidade garantida e margem de ganho infinito. Possui, dessa forma, a qualidade de estabilidade robusta. Entretanto, apresenta como desvantagem o pleno conhecimento

dos estados.

O problema do LQR ´e formulado sob o ponto de vista das matrizes de ponderação R do controle e  $Q$  do estado. Estas matrizes são parâmetros da Equação Algébrica de Riccati (EAR), cuja solução fornece a lei de controle ótimo que minimiza o índice de desempenho J. Os elementos destas matrizes são ajustados para  $\sin$ tonizar o ganho ótimo K do controlador conduzindo à alocação da AE desejada.

Problemas de otimização - similares aos que envolvem o LQR - são caracterizados por situações em que se deseja maximizar ou minimizar uma função numérica de várias variáveis num contexto em que podem existir restrições.

As técnicas clássicas de otimização são conhecidas há bastante tempo, elas são confiáveis e possuem aplicações nos mais diferentes campos da engenharia e de outras ciências. Porém, estas técnicas podem apresentar algumas dificuldades num´ericas e problemas de robustez relacionados com a falta de continuidade das funções a serem otimizadas ou de suas restrições, funções não convexas, multimodalidade, existência de ruídos nas funções, necessidade de se trabalhar com valores discretos para as variáveis, existência de mínimos ou máximos locais (Rawlins, 1993).

Dessa forma, os estudos de métodos evolutivos, com busca aleatória por critérios probabil´ısticos, aparecem como forte tendˆencia nos ´ultimos anos, principalmente devido ao seu avanço computacional e ao fato de que os problemas tornam-se cada vez mais complexos.

Vem se destacando a chamada otimização natural, caracterizada pela forte semelhança dada entre os procedimentos das rotinas computacionais e comportamento de animais (formiga, abelhas, aves), teoria da evolução, cérebro humano.

Os Algoritmos Genéticos - compreendidos como métodos de otimização natural - foram desenvolvidos por J.H. Holland, (Holland, 1975), na University de Michigan. São ferramentas não-determinísticas de busca, otimização e aprendizagem de máquina, que manipulam espaços de soluções potenciais utilizando mecanismos inspirados na teoria da seleção natural de C. Darwin e na genética de G. Mendel.

Ainda se tem registrado pouca pesquisa relacionada ao estudo de convergência dos AG, contudo, como assevera D.R. Stark (Spall, 2003) para substanciar (tornar mais real) eficientemente um algoritmo da computação evolutiva é necessário determinarmos volumosos resultados de convergência. (Rudolph, 1994), (Suzuki, 1995).

A importância tecnológica da metodologia de controle LQR pode ser verificada em livros e artigos cient´ıficos, tais como: (Gasem, 1995), (Lee, 1996), (Rab-Alibeik, 2003), (Weerasooriya, 1995), (Ksouri, 2002), (Lahdhiri, 1993), (Wu, 1995), (Bailey, 1990). Desta forma justifica-se o desenvolvimento de m´etodos inteligentes para projeto e implementação do Controle ótimo, fundamentado no Regulador Linear Quadrático.

#### 1.1 Objetivos

Com vistas à garantir um melhor tempo de convergência objetivamos apresentar um modelo e a análise de convergência para um Algoritmo Genético dedicado a Alocação de Auto-estrutura em sistemas dinâmicos multivariáveis, tendo por base métodos da estatística descritiva e métricas estabelecidas pelas auto-estruturas de Sistemas Dinâmicos Multivariáveis.

### 1.2 Motivação

Quando nos propusemos a desenvolver este trabalho, tínhamos consciência do desafio que ele representava. Tratava-se de sintetizar o conhecimento necessário para resolver um problema de controle multivariável no conjunto das teorias de controle moderno e clássico. O interesse pelo seu desenvolvimento pode ser justificado basicamente por dois motivos: o primeiro diz respeito à influência da Alocação da Auto-estrutura na resposta de sistemas dinâmicos multivariáveis. O segundo motivo surgiu justamente do tratamento desenvolvido, antes de iniciar a pesquisa propriamente dita, com os estudos a computação evolutiva, métodos de convergência e escopo de aplicações (que deixaremos para trabalhos futuros).

### 1.3 Organização da Pesquisa

Esta dissertação está organizada em Capítulos e Apêndices, nos quais se descreve a natureza do problema, sua formulação, testes de validação e análise de resultados. No Capítulo 2 aborda-se a formulação LQR para a Alocação da Autoestrutura. Neste capítulo satura-se o LQR, destaca-se a importância das matrizes de ponderação, apresentam-se métodos heurístico e determinísticos de seleção  $QR$ , além de uma articulação para o problema de AAE.

Submete-se o Capítulo 3 a descrição de uma modelagem genético-artificial como estrutura sintática para realização do Algoritmo Genético que fará a busca. Além disso, aborda-se a Computação Evolutiva como um leque de técnicas com semelhante possibilidade de executar o trabalho de busca  $QR$ . Já no Capítulo 4 são encontrados os estudos de convergência relativos ao referido algoritmo.

O Capítulo 5 é direcionado para o desenvolvimento do projeto LQR-genético retratado atrav´es dos resultados computacionais adquiridos ao longo da busca computacional das matrizes. Uma análise modal é verificada ainda neste Capítulo.

No Capítulo 6 apresentam-se conclusões, comentários e perspectivas futuras. Os Apêndices também mostram-se de grande valia, neles encontraremos uma revisão sobre otimização, diretrizes com qualidade de guia para o AG favorecendo a rapidez da convergência, rotinas algorítmicas do AG e o sistema dinâmico teste.

## CAPÍTULO 2

# Formulação LQR para AAE

O Controle Linear Quadrático  $(LQ)$  é uma técnica de controle moderno que surgiu aproximadamente em 1960. Dentro desta técnica existem alguns casos especiais como: LQR (Linear Quadratic Regulator), LQG (Linear Quadratic Gaussian) e LQG/LTR (Loop Transfer Recovery) que é o LQG com recuperação da malha de transferência.

Neste Capítulo abordamos uma formulação para o LQR, que é uma técnica no dom´ınio do tempo tendo margem de estabilidade garantida: margem de fase de graus e margem de ganho infinita (M.Maciejowski, 1989). O problema e a solução do projeto LQR são mostrados, bem como as matrizes de ponderação geradas. Na Seção 2.7 as equações relativas a formulação do problema de alocação de autoestrutura são apresentadas.

#### 2.1 O Problema LQR

O problema do Regulador Linear Quadrático (LQR) é apresentado sob o ponto de vista das matrizes de ponderação do estado e do controle. O procedimento de solução da *Equação Algébrica de Riccati* EAR é estável, pois as matrizes de ponderação e outras condições obedecem rigorosamente as restrições que garantem a existência de uma solução ótima.

O LQR é formulado por meio de um índice de desempenho quadrático e tem como restrições a equação de estado linear invariante no tempo,

$$
J(t_o) = \frac{1}{2}x^T(T)S(T)x(T) + \frac{1}{2}\int_{t_o}^T [x^TQ(t)x + u^T R(t)u]dt
$$
 (2.1)  
s.a

$$
\dot{x} = Ax + Bu \tag{2.2}
$$

sendo  $x \in \mathbb{R}^n$  e  $u \in \mathbb{R}^m$ , o par  $A, B$  é controlável, o par  $A, C$  é observável,  $S(T) \geq 0, Q(t) \geq 0$  e  $R > 0$ . Todas simétricas.  $Q \in \mathbb{R}^{n \times n}$  e  $R \in \mathbb{R}^{n \times m}$ . Matrizes definidas e semi-definidas positivas respectivamente.  $[t_o, T]$  é o intervalo de tempo de interesse do problema.

### 2.2 A Solução do LQR

Utilizando os métodos de cálculo variacional para resolver o problema de otimização, a variável  $t$  que indica tempo, será suprimida para simplificação no entendimento das equações. Assim, o Hamiltoniano,

$$
H(t) = \frac{1}{2}(x^T Q x + u^T R u) + \lambda^T (Ax + Bu).
$$
 (2.3)

De acordo com a condições de otimalidade o estado e o co-estado na forma matricial,

$$
\begin{bmatrix} \dot{x} \\ \dot{\lambda} \end{bmatrix} = \begin{bmatrix} A & -BR^{-1}B^T \\ -Q & -A^T \end{bmatrix} \begin{bmatrix} x \\ \lambda \end{bmatrix},
$$
 (2.4)

sendo

$$
H = \begin{bmatrix} A & -BR^{-1}B^T \\ -Q & -A^T \end{bmatrix}
$$
 (2.5)

a matriz Hamiltoniana.

A solução para este problema é resumida nos próximos parágrafos, os detalhes sobre a deteminação do ganho ótimo são apresentadas em (Lewis and Syrmos 1995). Usando o método da varredura (sweep method) de Bryson and Ho (1975), mencionado na mesma referência, pode-se considerar um lagrangeano variando com a matriz  $S(t)$  que satisfaz a condição final  $\lambda(T) = S(T)x(T)$ .

A realimentação variante no tempo nem sempre permite uma implementação conveniente na prática, devido à variação do ganho do controlador com o tempo. Entretanto, pode-se utilizar, ao invés disso, um ganho de realimentação subótimo (ganho constante) que minimize o índice de desempenho. Considerando o desenvolvimeto das solução apresentada em (Athans: 87), a lei de controle que minimiza o índice  $J$  e satisfaz a restrições  $\dot{x}$ ,

Equação 2.1

$$
u(t) = -Kx(t). \tag{2.6}
$$

sendo  $K$  o ganho do controlador,

$$
K(t) = -R^{-1}B^{T}S(t),
$$
\n(2.7)

Este ganho é função da solução da Equação Algébrica de Riccati,

$$
0 = ATS + SA - SBR-1BTS + Q, \qquad t \le T.
$$
\n
$$
(2.8)
$$

### 2.3 As Matrizes Q e R

A determinação das matrizes de ponderação são utilizadas para sintonia do ganho, conforme verifica-se nas referências (Graupe, 1972), (Kawasaki, 1983), (Stein, 1993), (Stein, 1979) e (Davidson Jr, 1993). Diversas técnicas foram desenvolvidas para determiná-las que tem por base métodos determináticos e heurísticos. A liberdade de escolha das matrizes de ponderação do projeto LQR são as variáveis de projeto que são utilizadas para a Sintonia dos Ganhos do Controlador Otimo.

A Equação de Ricatti em regime permanente é analisada em termos de seus parâmetros matriciais. Esta análise é direcionada para a escolha de métodos que permitem reduzir a quantidade de operações para valores das matrizes  $Q$  e R.

### 2.4 A Síntese LQR

A escolha de um modelo onde as variáveis de estado sem significado físico, meramente numéricas, inviabiliza as aplicações práticas da metodologia LQR. Como também, no caso de medições por sensores que podem ser inviáveis economicamente ou a localização para a sua instalação é complexa, esta complexidade advém de fontes de ruídos, problemas de estabilidade mecânica entre planta e elementos de sistemas de medição.

### 2.5 O Projeto LQR

Nesta subsecção apresenta-se um procedimento para implementação da metodologia de Projeto de Controladores  $LQR$ . Este procedimento é constituído das etapas de busca da matrizes de ponderação e da determinação do Ganhos do Controlador ótimo.

O Procedimento do projeto para Controladores Robustos fundamentados na Metodologia LQR é executada em três etapas. Inicialmente, realiza-se a busca da matrizes de ponderação que é a primeira etapa. A solução da Equação de Riccati exige um alto esforço computacional devido as operações com transformações com matrizes. O cálculo do ganho do controlador é uma etapa complexa que exige a utilização de métodos numéricos estáveis

#### 2.5.1 Análise dos Valores Singulares

De forma obrigatória, o primeiro passo do projeto é a busca das matrizes de pondera¸c˜ao do Projeto LQR. Contudo, a an´alise dos valores singulares ´e utilizada para definir o controlador que promove as melhores propriedades de robustez entre o grupo de soluções. Esta análise considera as soluções que satisfazem as restrições de auto-estrutura, estas matrizes de ponderação  $Q$  de estado e R do controle são determinadas para o modelo de um sistema descrito no Capítulo 3. Utiliza-se um AG (Ferreira et al., 2003) para realizar a busca destas matrizes.

Ap´os exaustivas buscas, escolhe-se um conjunto de pares das matrizes de ponderação que melhor alocam a auto-estrutura especificada. Esta escolha é realizada tendo por base os valores singulares em função da frequência, que são impostos ao sistema pelos Ganhos do Controlador Otimo. ´

Os gráficos dos valores singulares, representam a resposta em frequência para três soluções provenientes do algoritmo genético. Nestes gráficos pode-se destacar a melhor solução do AG para os critérios de desempenho e de estabilidade.

### 2.6 Problema das Matrizes de Ponderação

No Controle Ótimo, o problema de realizar a seleção das matrizes de ponderação assume posição de destaque, várias metodologias foram desenvolvidas a partir deste enfoque. Nesta seção apresentamos técnicas que abordam a determinação das matrizes Q e R - principal problema do LQR.

#### 2.6.1 Métodos Heurísticos

Constituem uma das primeiras técnicas concebidas para a seleção das matrizes de ponderação. Uma abordagem dessa metodologia é o chamado Quadrado do Inverso (ou Método de Bryson), Figura 2.1, cuja idéia básica é normalizar as saídas e o termo controle dentro da função de índice de desempenho quadrático. Esta normalização é normalmente realizada usando o máximo de valores antecipados (ou derivados) do controle e das saídas individuais. Embora simples, o Método de Bryson apresenta uma fraqueza fundamental ao se deter à iteração repetida tentativa e erro.

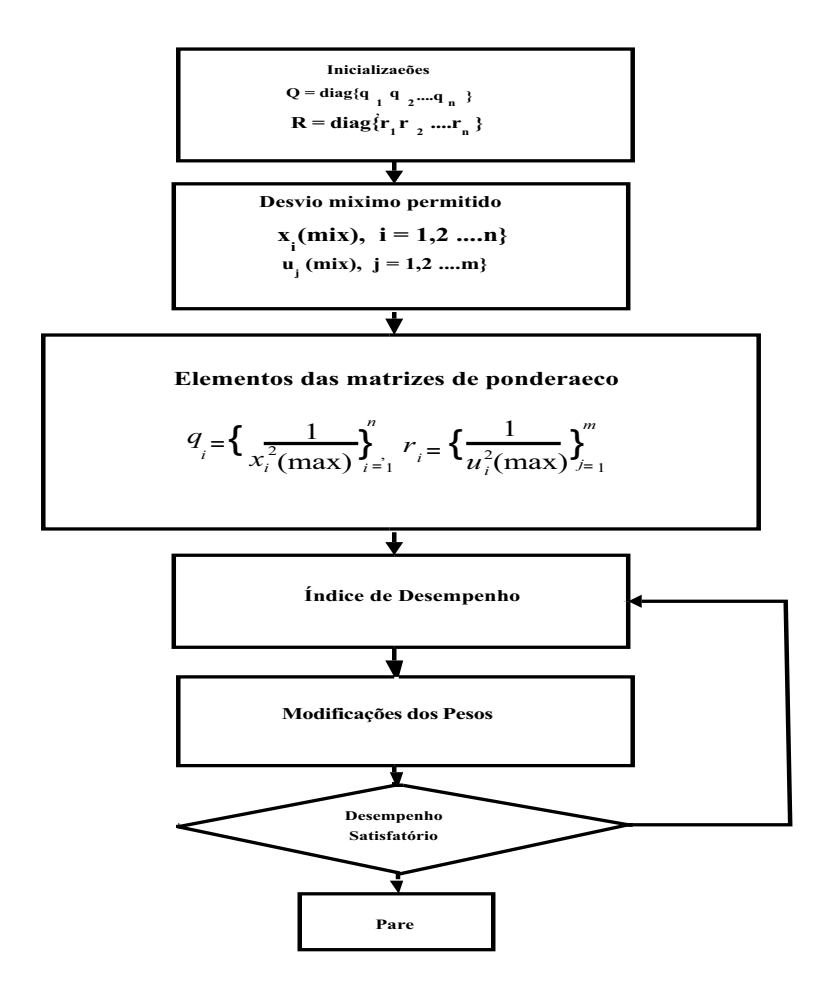

Figura 2.1: Fluxograma do Método de Bryson (Metodologia Heurística)

### 2.6.2 Controle Ótimo Modal

Baseia-se na convencional alocação de pólos, contudo ao invés de escolher o ganho de realimentação diretamente, os parâmetros do índice de desempenho quadrático do projeto (que são as matrizes de ponderação  $Q e R$ ) são escolhidos para alcançar a alocação, Figura 2.2

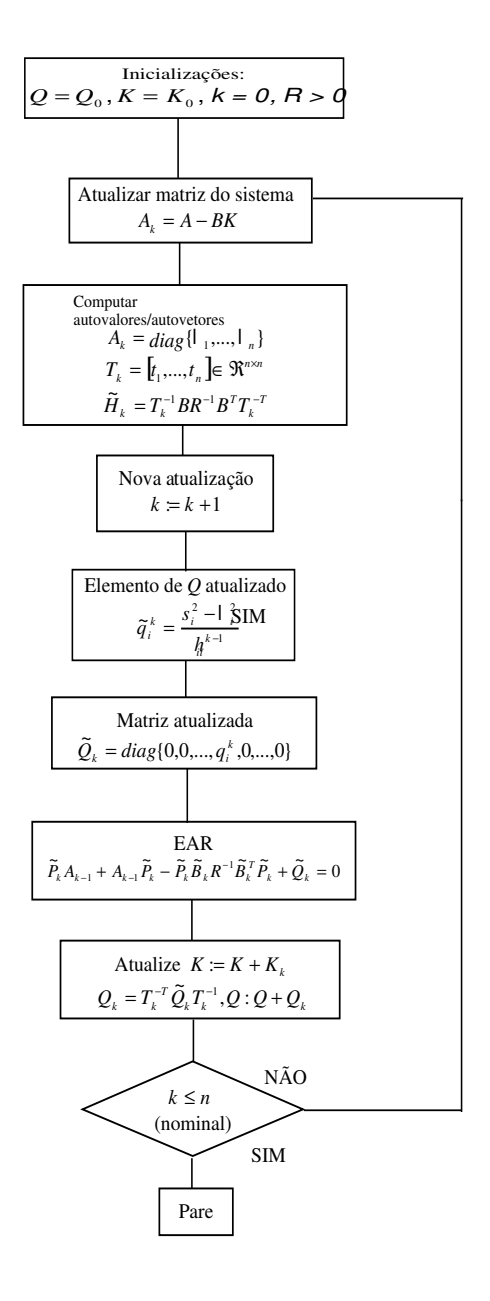

Figura 2.2: Fluxograma do Controle Ótimo Modal

### 2.6.3 Projeto do Regulador com Condições de Estabilidade

Fundamentado no Controle Ótimo, aqui (Figura 2.3) troca-se a determinação das localizações exatas de todos os pólos à malha fechada pela simples especificação de uma região do semiplano complexo esquerdo, onde deverão estar os pólos a malha fechada. Este método explora ainda as propriedades do regulador de potência mínima, e a Equação de Riccati é usada para construir as matrizes de ponderação apropriadas.

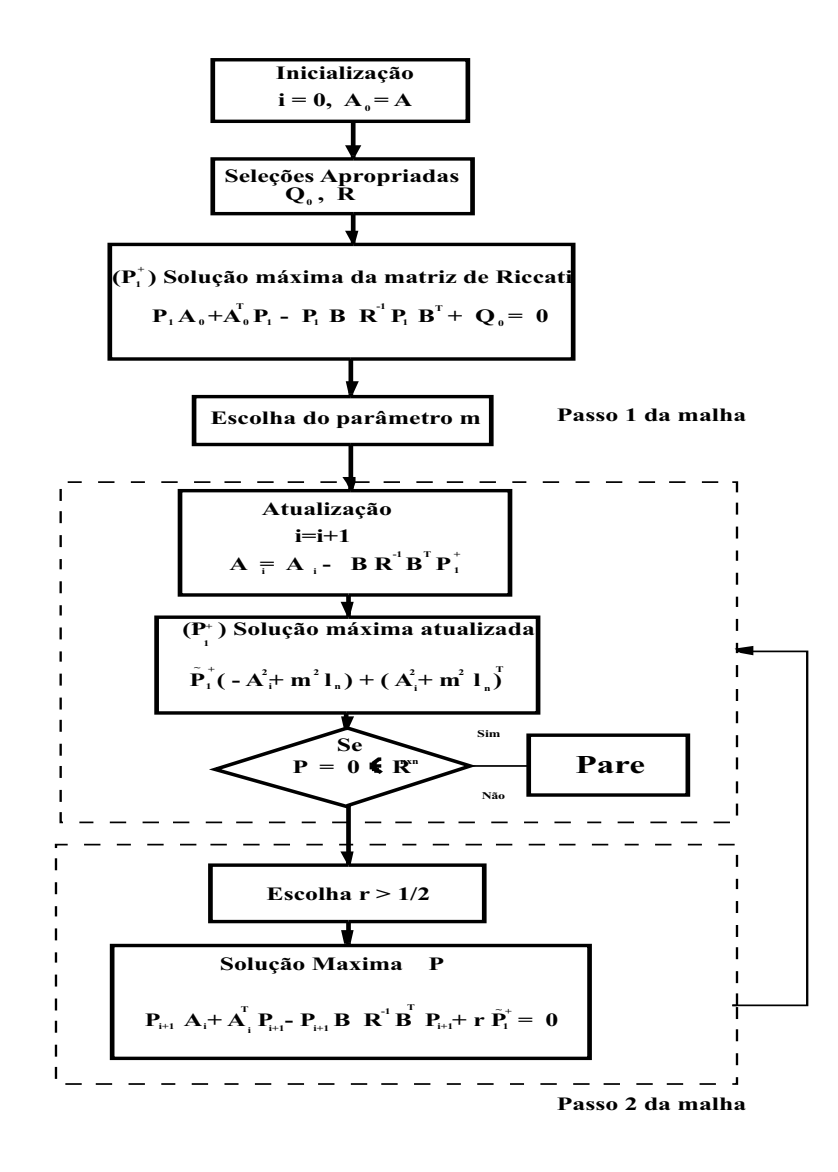

Figura 2.3: Fluxograma do Regulador com condições de Estabilidade

#### 2.6.4 Computação Evolutiva

As origens da Computação Evolutiva (CE) são encontradas antes de 1950 em trabalhos como os de Bremermann(1962), Friedberg(1958), Box(1957) e outros, entretanto, é a partir da década de 70 com Holland(1962), Rechengerg(1965) e Fogel(1962) que se verifica um crescimento do número de publicações e conferências sobre este campo de pesquisa. Atualmente a utilização da CE já é tão abrangente

que podemos grosseiramente dizer que ela vai da simples construção de grades horárias a complexos modelos macroeconômicos.

Baseada na simulação dos aspectos específicos do processo evolutivo, a CE representa um conjunto de técnicas de otimização eficazes, principalmente, na resolução de problemas cujos espaços de busca têm um caráter combinatório e, portanto de cardinalidade explosiva. É esta característica que a torna preferencial, em detrimento das técnicas clássicas que, nestes casos, apresentam sérias limitações na obtenção da solução ótima, mesmo local. Na Figura 2.6 temos a estrutura do algoritmo básico da CE.

```
Início 
   To 
   inicialize P(t)
   avalie P(t)
   enquanto (não parada) faça 
   início 
   t = t + 1 selecione P(t) a partir de P(t-1)
   altere P(t) a partir de P(t-1)
   altere P(t)
   avalie P(t)
   Fim 
Fim
```
Figura 2.4: Algoritmo básico da Computação Evolutiva

### 2.7 Formulação do Problema AAE

O problema  $LQR$  formulado para alocar a auto-estrutura em sistemas dinâmicos multivariáveis, (Fonseca Neto, 2000), considera métodos de computação evolutiva para determinar o ganho ótimo  $K = R^{-1}B^{T}S_{LQR}(Q, R)$  do controlador. A estrutura de otimização para busca das matrizes de ponderações por estes autores,

$$
\min_{Q,R} \sum_{i=1}^{n} p_i s_i(Q,R)
$$
\n(2.9)

$$
s_i(Q, R) \le 1, \ i = 1, \dots, n
$$
  

$$
\lambda_{ei} \le \lambda_{ci}(Q, R) \le \lambda_{di}, \ i = 1, \dots, n
$$

sendo  $p_i$  a i-ésima ponderação das sensibilidades e  $s_i = S_i/\epsilon_i$  a *i*-ésima sensibilidade normalizada em relação à i-ésima especificação de projeto:  $\epsilon_i > 0$ .

O índice de desempenho, Equação 2.9, menor ou igual a  $n$ , significa que a maior parte das sensibilidades foram satisfeitas, servindo como indicador global de convergência do processo de busca. Formulações alternativas são apresentadas por (Liu and Patton 1998).

### 2.8 Comentários e Conclusões

O problema de controle foi caracterizado pela busca do vetor de entrada u que minimize uma função de desempenho  $J$ . Dessa forma o controle LQR pode ser aproveitado como uma aplicação particular de um problema de otimização.

Uma metodologia para o projeto de controladores ótimos que aloquem autoestruturas de sistemas multivariáveis foi apresentado destacando-se a seleção das matrizes de ponderação do estado e da entrada, o ganho do controlador e uma análise dos valores singulares.

### CAPÍTULO 3

# Modelos Genéticos das Matrizes de Ponderação

Embora as origens da CE possam ser encontradas antes de 1950 em trabalhos como os de (Bremermann,1962), (Friedberg,1958), (Box,1957) e outros, somente a partir da década de 70 com (Holland, 1962), (Rechengerg, 1965) e (Fogel, 1962) que se verifica um crescimento do número de publicações e conferências sobre este campo de pesquisa. Atualmente a utilização da CE já é tão abrangente que podemos grosseiramente dizer que ela vai da simples construção de grades horárias a modelos macroeconômicos.

Baseada na simulação dos aspectos específicos do processo evolutivo, a CE representa um conjunto de técnicas de otimização eficazes, principalmente, na resolução de problemas cujos espaços de busca têm um caráter combinatório e, portanto de cardinalidade explosiva. É esta característica que a torna preferencial, em detrimento das técnicas clássicas que, nestes casos, apresentam sérias limitações na obtenção da solução ótima, mesmo local (Goldberg, 1989). O fluxograma da Figura 3.1 representa o caminho da busca gen´etica, onde teremos os dados funcionais descritos durante toda a modelagem do AG, seção 3.2.

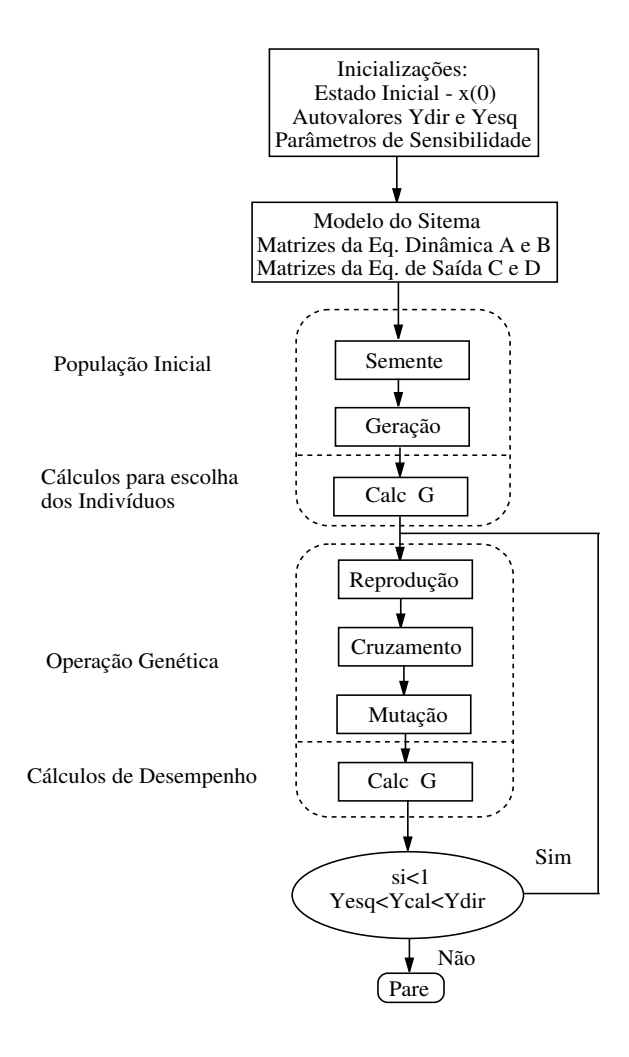

Figura 3.1: Fluxograma do Algoritmo Genético

### 3.1 Computação Evolutiva

#### 3.1.1 Algorítimo Genético

Os Algoritmos Genéticos foram introduzidos por John Holland e popularizados por um dos seus alunos, David Goldberg. Estes algoritmos seguem o princípio da seleção natural e sobrevivência do mais apto, estabelecido, em 1859, pelo naturalista inglês C. Darwin. A seguir mostraremos o desenvolvimento de um  $AG$ , criado para procurar as matrizes de ponderação  $Q$  do estado e  $R$  do controle, de
maneira a fornecer um controlador  $K$  adequado. Para isso, utilizaremos alocação de auto-estrutura, ou seja, o  $AG$  deve encontrar um controlador  $K$  de forma a alocar os autovalores e, conseqüentemente, os autovetores de acordo com critérios especificados pelo projetista.

Os passos a serem executados para o desenvolvimento do  $AG$  são: A. Modelagem das Matrizes  $Q$  e  $R$ ;  $B$ . Geração da População Inicial de Cromossomos; C. Cálculos de Desempenho - Função Fitness; D. Reprodução; E. Crossover; F. Mutação; G. Nova Geração e Acúmulo dos Melhores Resultados.

### 3.1.2 Programação Evolutiva

A princípio foi concebida por Lawrense J. Fogel em 1960 como uma estratégia de otimiza¸c˜ao estoc´astica. Entretanto, enfatizam o relacionamento entre os genitores e seus descendentes ao invés de tentar emular operadores genéticos específicos observados na natureza.

A Programação Evolutiva também opera com populações, mas somente diferentes níveis de mutação são efetuados sobre os genitores na criação de novas soluções. O tamanho da população não necessita ser mantido constante, como também não é fixado um número de descendentes por genitor. Trabalha com representações mais flexíveis que as empregadas pelos Algoritmos Genéticos por não efetuarem recombinações.

### 3.1.3 Estratégias Evolucionárias

Foram concebidas para tratarem problemas técnicos de otimização e quase que exclusivamente empregadas em engenharia como alternativa aos métodos convencionais. Operam com cromossomos na forma de vetores de números reais e originalmente na proporção  $(1 + 1)$ , isto é, cada genitor gera um herdeiro por geração, normalmente por mutações distribuídas. Caso este descendente seja melhor que seu genitor ele lhe toma o lugar. Atualmente estas estratégias foram extendidas para as proporções  $(m + 1)$  e  $(m + n)$ , além de terem tido operadores de recombinação introduzidas no seu processo evolutivo.

### 3.1.4 Programação Genética

Atua sobre representações de pedaços de programas na forma de árvores, combinados para gerarem novos pedaços de programas mais complexos. Comumente a linguagem  $Lisp$  é utilizada devido a facilidade de representação.

Os programas na população são compostos de elementos ou conjuntos fixos de símbolos, devidamente selecionados pelo fato de serem apropriados ao domínio do problema a ser resolvido.

Em geral, maior ênfase é dada à operação *crossover*, através de uma seleção aleatória de sub-árvores e posteriores trocas nos indivíduos. Estes são selecionados conforme suas aptidões.

### 3.1.5 Estratégia de Colônia

Esta interessante estratégia é inspirada no comportamento coletivo de colônias de insetos, tais como abelhas ou formigas. Operam com a idéia da comunicação indireta exporada pelas sociedades de insetos, que formam algoritmos distribuídos de multi-agentes.

A estratégia de Colônia pode ser aplicada a vários problemas de otimização de cadeias de telecomunicações, distribuição de tarefas e principalmente em problemas de otimização combinatória.

## 3.2 Algoritmo Genético para Busca das Matrizes  $Q$  e  $R$

### 3.2.1 Modelos das Matrizes Q e R

Inicialmente, considere a ordem das matrizes  $A_{n\times n}$ ,  $B_{n\times m}$  e  $C_{n\times p}$  do sistema dinâmico. As dimensões das matrizes do modelo e as especificações do projeto $LQR$ nos levam a agrupar as matrizes dos pesos  $Q_{n\times n}$  e  $R_{m\times m}$ . Estas matrizes devem obedecer as restrições do problema de otimização do  $LQR$ , as matrizes  $Q_{n\times n}$  e  $R_{m \times m}$  devem ser simétricas, positiva e semi-definida positiva, respectivamente,

$$
Q = \begin{bmatrix} q_{11} & q_{12} & q_{13} & q_{14} & \dots & q_{1n} \\ q_{21} & q_{22} & q_{23} & q_{24} & \dots & q_{2n} \\ \vdots & \vdots & \vdots & \ddots & \vdots \\ q_{n1} & q_{n2} & q_{n3} & q_{n4} & \dots & q_{nn} \end{bmatrix}
$$
 (3.1)

e

$$
R = \begin{bmatrix} r_{11} & r_{12} & \dots & r_{1m} \\ r_{21} & r_{22} & \dots & r_{2m} \\ \vdots & \vdots & \ddots & \vdots \\ r_{m1} & r_{m2} & \dots & r_{mm} \end{bmatrix}
$$
 (3.2)

A característica simétrica dessas matrizes nos conduzem a um modelo com matrizes triangulares superior ou inferior. O modelo do cromossomo que representa as matrizes  $Q$  and  $R$  é apresentado a seguir,

$$
QR_z = \bigcup_{j,i=1}^{n} q_{ij} \wedge \bigcup_{j,i=1}^{m} r_{ij}
$$
\n
$$
z = 1, \dots, n_{indiv}
$$
\n(3.3)

sendo n o número de linhas e colunas da matriz  $A, m$  o número de colunas da matriz B. O elemento  $q_{ij}$  representa um gene da matriz  $Q$ ;  $r_{ij}$  representa a um gene da matriz  $R$  e  $n_{indiv}$  é o número de cromossomos individuais de uma certa população.

A relação dos elementos  $q_{ij}$  and  $r_{ij}$ , (3.3), unem as duas matrizes em uma única representação que é o conjunto dos *genes*, similar ao *gene* do cromossomo no paradigma da genética de Mendel. O modelo genético das matrizes  $Q$  and  $R$ ´e projetado para reduzir a carga computacional do algoritmo de modo a conter a informação necessária para a rescontrução das matrizes  $Q$  e R na sua forma algébrica, Eqs.  $(3.1)$  e  $(3.2)$ .

### 3.2.2 Modelo da População  $QR$

Considerando que o cromossomo  $QR_z$ , Eq. (3.3), é um elemento composto por g genes, de modo que o cromossomo representa as matrizes  $Q_{n\times n}$  e  $R_{m\times m}$ , a quantidade de genes de um cromossomo depende da dimensão  $(n)$  da matriz dinâmica do sistema e de  $m$  que representa o número de entradas do sistema. A quantidade de genes q de uma solução cromossômica,

$$
g = \frac{n(n+1) + m(m+1)}{2}.
$$
\n(3.4)

A população cromossômica é representada da seguinte forma,

$$
QR_{n_{indiv}\times g} = \left[ \begin{array}{c} QR_1; QR_2; QR_3; \dots; QR_{n_{indiv}} \end{array} \right],
$$
\n(3.5)

A notação  $n_{indiv} \times_g$  indica a quantidade individual do cromossomo de uma população e a quantidade de genes em cada solução cromossômica ou individuo, respectivamente. A população tem  $n_{indiv}$  indivíduos e cada indivíduo tem  $n_Q + n_R$ genes, sendo  $n_Q = n(n + 1)/2$  e  $n_R = m(m + 1)/2$ . Os indivíduos QR de uma população são modelados como,

$$
qr_z^w = \begin{cases} q_{i,j} & , w < n_Q + 1, \quad i, j = 1, \dots, n_Q \\ r_{i,j} & , w > n_Q, \quad i, j = 1, \dots, n_R \\ z = 1, \dots, n_{indiv} \end{cases}
$$
(3.6)

sendo  $n_Q$  e  $n_R$  as quantidade dos elementos das matrizes simétricas  $Q$  e R, respectivamente e  $n_{indiv}$  é o número de indivíduos.

### 3.2.3 Modelo de Avaliação dos Cromossomos

A avaliação cromossômica é baseada em uma função Fitness. Esta função é uma estrutura de otimização muito complexa, que envolve a solução do LQR e c´alculo da auto-estrutura de malha fechada. O desempenho de cada cromossomo do z-ésimo indivíduo da população  $QR_{n_{indiv}\times g}$  é avaliado e cada indivíduo  $QR_z$  é pontuado. O modelo da função Fitness requer a solução do  $LQR$ , o espectro de malha fechada e seus autovetores,

$$
K_z = LQR_z(A, B, Q_z, R_z) \tag{3.7}
$$

$$
A_z = (A - BK_z) \tag{3.8}
$$

$$
\lambda_z, V_z, W_z = A_z \tag{3.9}
$$

$$
S_z = \frac{|V_z|^2 |W_z|^2}{\langle V_z, W_z \rangle} \tag{3.10}
$$

 $z=1,\ldots,n_{indiv}$ 

sendo  $K_z$  o ganho produzido por um indivíduo z.  $A_z$  é a matriz de malha fechada para o ganho  $K_z.$   $\lambda_z,$   $V_z$  e  $W_z$  são os autovalores e autovetores à direita e esquerda, respectivamente.  $S_z$  é a sensibilidade associada.

O cálculo dos parâmetros atuais da função fitness para habilitar a avaliação da população são os principais propósitos deste modelo. os algoritmos associados a esses cálculos são apresentados no Apêndice C.

### 3.2.4 Modelos de Operações Genéticas

As operações genéticas são representadas por dois modelos. O primeiro modelo está direcionado para a seleção de indivíduos e o outro com os operadores genéticos. O modelo de seleção aleatória desenvolve a seleção dos indivíduos para reprodução. Os operadores genéticos são recombinação e mutação (descritos abaixo), sendo que eles estão interessados em saber como os genes vão serão manipulados no cruzamento.

### Modelo de Seleção

A operação de seleção baseada nos valores da função de fitness, é um dos principais elementos de um algoritmo genético. A seleção dos indivíduos é representada pelo modelo seguinte

$$
\kappa_z = Fit_{pop} \kappa_{rand} \tag{3.11}
$$

 $n_{indiv}$ 

$$
QR_{select} = QR_j, \qquad \max_{j} \kappa_z < \sum_{j=1}^{m} Fit_j,\tag{3.12}
$$

 $z = i = 1, \ldots, n_{indiv}$ 

sendo  $\kappa_z$  a escolha aleatória para o z-ésimo indivíduo baseado no número pseudo-aleatório  $\kappa_{rand}$ , e  $Fit_{pop}$  é o desempenho populacional total.  $QR_{select}$  é o  $i$ -ésimo indivíduo selecionado.

Este modelo é responsável pela seleção aleatória dos indivíduos que serão cruzados. Os indivíduos que têm maior pontuação terão maior chance de sobreviver no ambiente. O ambiente é caracterizado pela restrição de auto-estrutura definida pelo projetista. A escolha aleatória é simulada pelo jogo da roleta. A montagem da roleta é relativamente simples. O desempenho de cada elemento  $QR<sub>z</sub>$  é adicionado em uma forma cumulativa para se agrupar ao modelo. Se todos os indiv´ıduos s˜ao classificados e mapeados ordenadamente no modelo da roleta, o processo de seleção está pronto para iniciar. Um número aleatório é gerado e seu valor ´e mapeado como um valor percentual. Este valor percentual corresponde a um intervalo no modelo da roleta que está associado com um indivíduo em uma dada população. O algoritmo de seleção é apresentado no Apêndice C.

### Modelo da Reprodução

A reprodução é um dos principais elementos de um Algoritmo Genético, pois é ela a responsável pela seleção probabilística dos indivíduos que irão continuar no processo de desenvolvimento. A escolha desses indivíduos baseia-se na função Fitness, ou seja, aquele que tiver maior pontuação, terá maior chance de sobreviver.

Utilizamos a roleta como objeto de seleção. A montagem da roleta é simples. Somamos parcialmente as **Fitness** de cada elemento  $QR_k$  formando intervalos, como mostra a Equação 3.13:

$$
Fitness(i) = \sum_{j=1}^{crom} Fitness(j) \qquad i = 1, ..., crom \qquad (3.13)
$$

Em seguida, geramos um número aleatório entre " $0$ "e o somatório das **Fitness** individuais, se o número gerado estiver dentro do intervalo, o elemento escolhido de  $QR_{crom\times q}$  será o  $QR_k$ . A reprodução pode ser vista de forma mais detalhada na função Reprod-G, Apêndice C.5.

#### Modelo da Recombinação

A recombinação ou crossover é o elemento do  $AG$  responsável pela combinação entre dois indivíduos. É nesta etapa que os elementos  $QR_k$  da matriz  $QR_{crom\times g}$ , trocam informações genéticas entre si.

Obtendo o modelo para esta operação. Considerando dois indivíduos l1 e l2 de uma dada população G, de forma tal que  $l1 \neq l2$ . Então, o modelo para este tipo de operação é:

$$
QR_{G+1,l1} = \alpha(QR_{G,l1}) + (1 - \alpha)(QR_{G,l2})
$$
  

$$
QR_{G+1,l2} = \alpha(QR_{G,l2}) + (1 - \alpha)(QR_{G,l1})
$$
\n(3.14)

O índice G representa a G-ésima população e o índice  $G + 1$  representa a próxima geração de uma dada população. *l*1 representa o *l*1-ésimo indivíduo e *l*2 representa o  $l2$ -ésimo indivíduo da população  $G$ , respectivamente, que participam do acasalamento. Em que  $\alpha$  é um número gerado aleatoriamente entre 0 e 1.

Exemplificando, considere um cruzamento gene a gene, isto é, o gene  $q_{ij}$  e  $r_{ij}$ do elemento  $QR_1$  cruzando com o gene  $q_{ij}$  e  $r_{ij}$  do elemento  $QR_2$  nesta ordem. Os detalhes do cruzamento entre gene pode ser visto na função Crossover-G, Apêndice C.6.

### Modelo da Mutação

A mutação é mais um elemento essencial neste processo, pois através dela se introduz ou se modifica os genes nos cromossomos, evitando uma convergência prematura e criando novas possíveis soluções.

A forma escolhida para se fazer a mutação decimal é muito simples. Cada elemento  $QR_k$  da matriz  $QR_{crom \times g}$  tem a probabilidade  $P = 0.05$ , ou seja, 5 % de chance de ser mutado. Se um determinado elemento for escolhido, simplesmente ele é substituído por outro elemento gerado aleatoriamente como mostrado na função  $\mathbf{Ger-G}$ , observando os limites permitidos.

A função Muta-G, Apêndice C.7, mostra com mais detalhes a forma como se realiza a mutação. Devemos salientar que a **Mutação**, a exemplo do **Crossover**, pode levar um determinado número a um valor inadequado à posição que ele ocupa na matriz, comprometendo assim todo o algoritmo, por esta raz˜ao, se fez necessário uma adequação na posição que ocorre a Mutação e o Crossover.

## 3.3 Comentários e Conclusões

Apresentou-se neste capítulo técnicas de computação evolutiva com emprego apropriado à solução de problemas de controle em diversas áreas. Tais metodologias consolidam um novo programa de otimização conhecido como otimização natural.

Maior enfoque foi dado ao modelo matemático de um Algoritmo Genético básico, ressaltando sua utilidade como um algoritmo numérico aplicável, na determinação das matrizes de ponderação do problema  $LQR$ . Os algoritmos computacionais dedicados `a busca das matrizes Q e R podem ser encontrados no Apêndice C.

# CAPÍTULO 4

# Análises de Convergência

Neste capítulo verificamos todo o conteúdo relativo a convergência do AG, isto é, simulações, tabelas, histogramas e médias foram edificadas a partir dos parâmetros envolvidos no AG, este esforço conduz a observações que certamente municiam o projetista de uma base estatística favorável ao direcionamento ótimo do algoritmo.

## 4.1 Análise do AG com Semente Conservada

Esta seção mostra o comportamento dos desempenhos e das sensibilidades dos indivíduos ao longo de ciclos de busca para algumas gerações, no entanto somente com uma semente, a oito.

### 4.1.1 Gerador de Sequências Pseudo-Aleatórias

A função da semente no AG é extremamente importante, pois ela é responsável pela distribuição uniforme de números aleatórios dedicados à geração da população inicial.

A semente está associada, no Matlab, ao comando RAND, onde em seu Toolbox são encontradas algumas classificações referentes à matrizes de ordem  $n \times n$ e  $m x m$ , além de valores escalares.

O RAND produz uma sequência de números pseudo-aleatórios, determinada a partir do estado inicial  $x_0$ , que quando alterado, gera uma nova sequência. Esta sequência é considerada parte importante na composição da população inicial.

Em relação a busca genética das melhores matrizes de ponderação, o teste com a semente é o primeiro passo para compatibilizarmos as possíveis populações e o que elas apresentam em termos de melhores indivíduos.

### 4.1.2 O Método

A função Fitness é vista como o meio ambiente para uma dada espécie. Ela pontua os indivíduos QR (vide seção 3.2.3) determinando assim aqueles que participarão da próxima população. Já as sensibilidades dos autovalores determinam a satisfabilidade dos autovetores. Dito de outra forma, as restrições dos autovetores responsáveis pela forma do sistema (auto-estrutura) - são ditadas necessariamente pela sensibilidade de cada autovalor.

A análise aqui desenvolvida toma como referência simulações determinadas pela média de sensibilidade dos indivíduos em um dado número de gerações, agrupando-se sempre quatro simulações para que se possa ter uma melhor visão das oscilações. O mesmo procedimento é adotado para a função Fitness.

### $4.1.3$  A Análise

A convergência do AG estudada por essas duas funções dá-se através da verificação da presença dos autovalores na faixa de limite especificada por uma região de alocação no semiplano complexo esquerdo (Figura 4.3), que também determinará a pontua¸c˜ao (Fitness) dos individuos, uma vez que: para cada autovalor localizado dentro de uma margem de autovalores especificada pelo projetista, atribui-se 1 ponto ao individuo, da mesma forma que 0.01 ponto para cada autovetor associado que possua sensibilidade relativa  $s_i < 1$ .

Os comportamentos das sensibilidades e das fitness mostram-se de natureza bastante oscilatória, porém, no caso da sensibilidade é observado no primeiro agrupamento pequenas oscilações nas segunda e quarta gerações, quando comparadas com a primeira e terceira. Já no segundo agrupamento destaca-se somente a geração 10 com uma tendência menos oscilatória. Contudo indubitavelmente podemos eleger a segunda como geração de melhor população, pois a grande maioria de seus indivíduos oscila numa vizinhança bastante satifatória da média da sensibilidade especificada de 5.665.

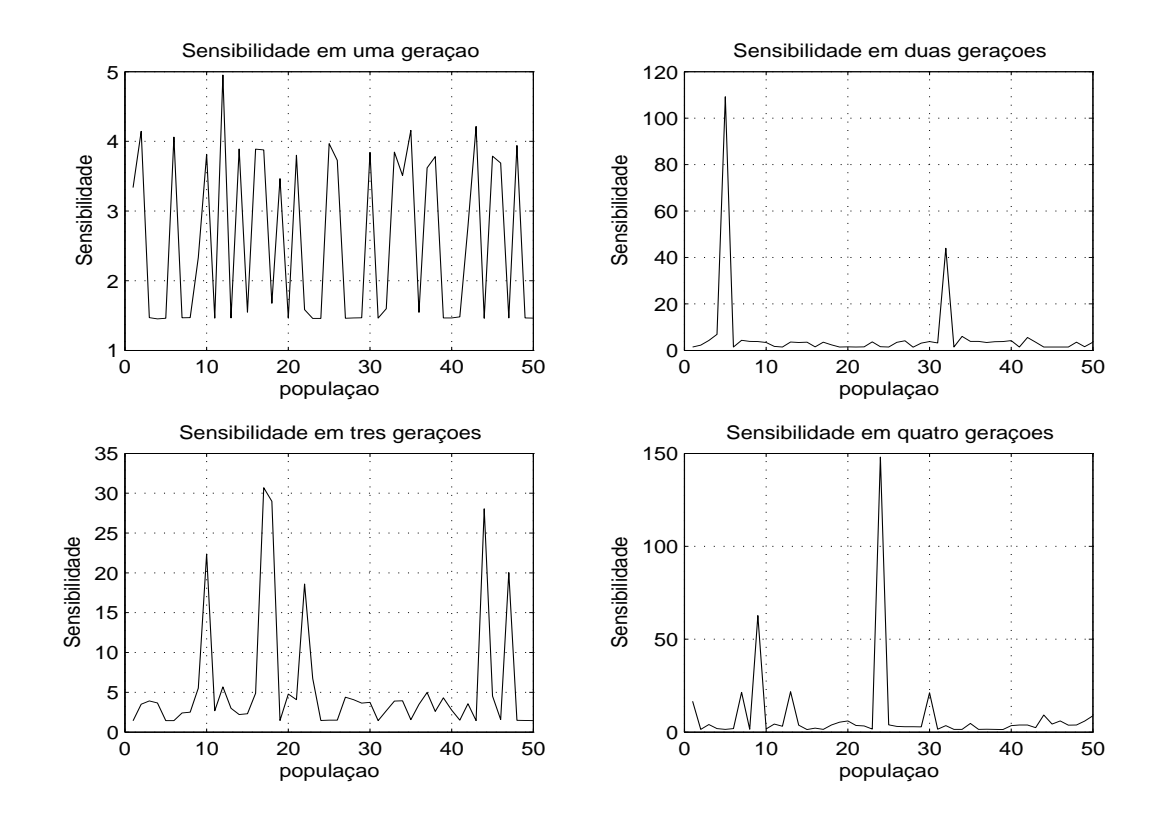

Figura 4.1: Sensibilidade nas gerações 1, 2, 3 e 4

Com relação as simulações provocadas pelas Fitness dos indivíduos das populações verificamos: as gerações 3, 7 e 8 apresenta uma diversidade de desempenho bastante abrangente. Entreranto, é na Figua 4.5 (populações das gerações 9 e 10) que encontramos Fitness com menores freqüências de oscilação, isso caracteriza, dessa forma, uma população fortemente uniforme.

## 4.2 Análise do AG com Semente Alternada

### 4.2.1 O Método

Nesta seção foram criados relatórios que examinam os individuos das populações iniciais com diferentes sementes, a saber:5, 6, 7 9, 10 e 11. Com os relatórios pretendíamos selecionar os melhores indivíduos das populações iniciais, ou seja, aqueles que estiverem mais aptos a satisfazerem as limitações de autovalores à

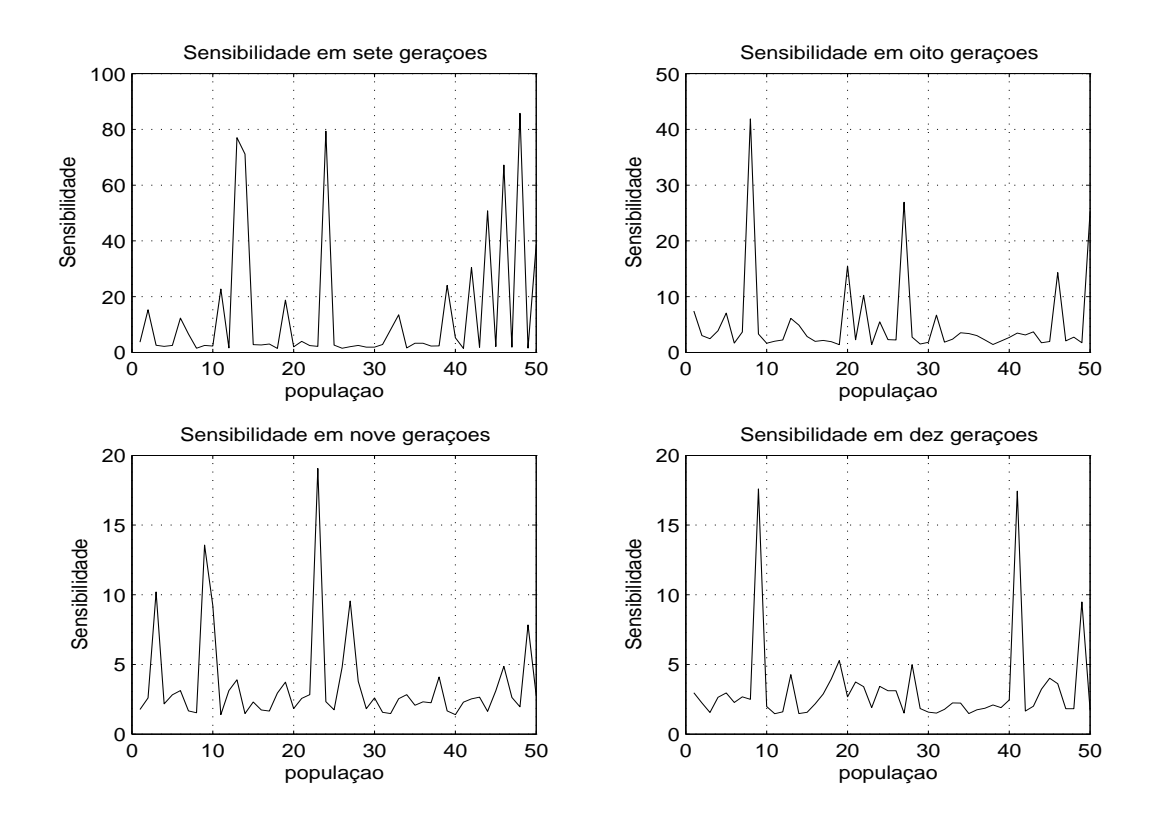

Figura 4.2: Sensibilidade nas gerações 7, 8, 9 e 10

esquerda e à direita. Com esse procedimento determinamos as matrizes de melhor convergência para o algoritmo.

### 4.2.2 A Análise

Resumidamente, o resultado final de cada relatório pode ser visto nas tabelas 4.1 e 4.2, onde de cada 50 indivíduos para uma determinada semente um pode cumprir melhor as devidas especificações de autovalores. Abaixo os indivíduos e suas respectivas matrizes  $Q$  e  $R$ :

∗ Semente 5 - indiv´ıduo 48:

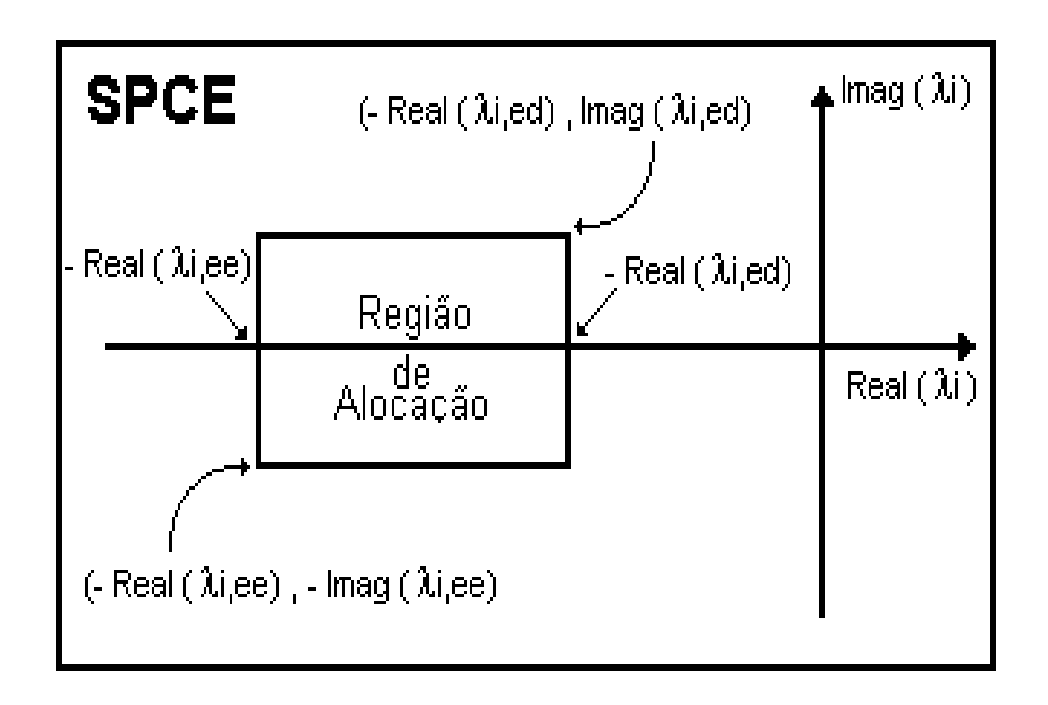

Figura 4.3: Região de alocação para os autovalores calculados (J.Viana, 2000)

$$
Q_{sem_5} = \begin{bmatrix} 51.3 & 2.7 & 0.1 & 0.9 & 1.6 & 3.2 \\ & 0.6 & 0.6 & 0.8 & 2.5 & 0.2 \\ & & 54.2 & 0.6 & 0.2 & 2.9 \\ & & & 51.5 & 0.6 & 3.0 \\ & & & & 54.7 & 2.3 \\ & & & & & 54.1 \end{bmatrix},
$$
(4.1)

$$
R_{sem_5} = \left[ \begin{array}{cc} 210.2 & 2.9 \\ 214.9 \end{array} \right],
$$
 (4.2)

 $\ast$  Semente 6 - indivíduo 41:

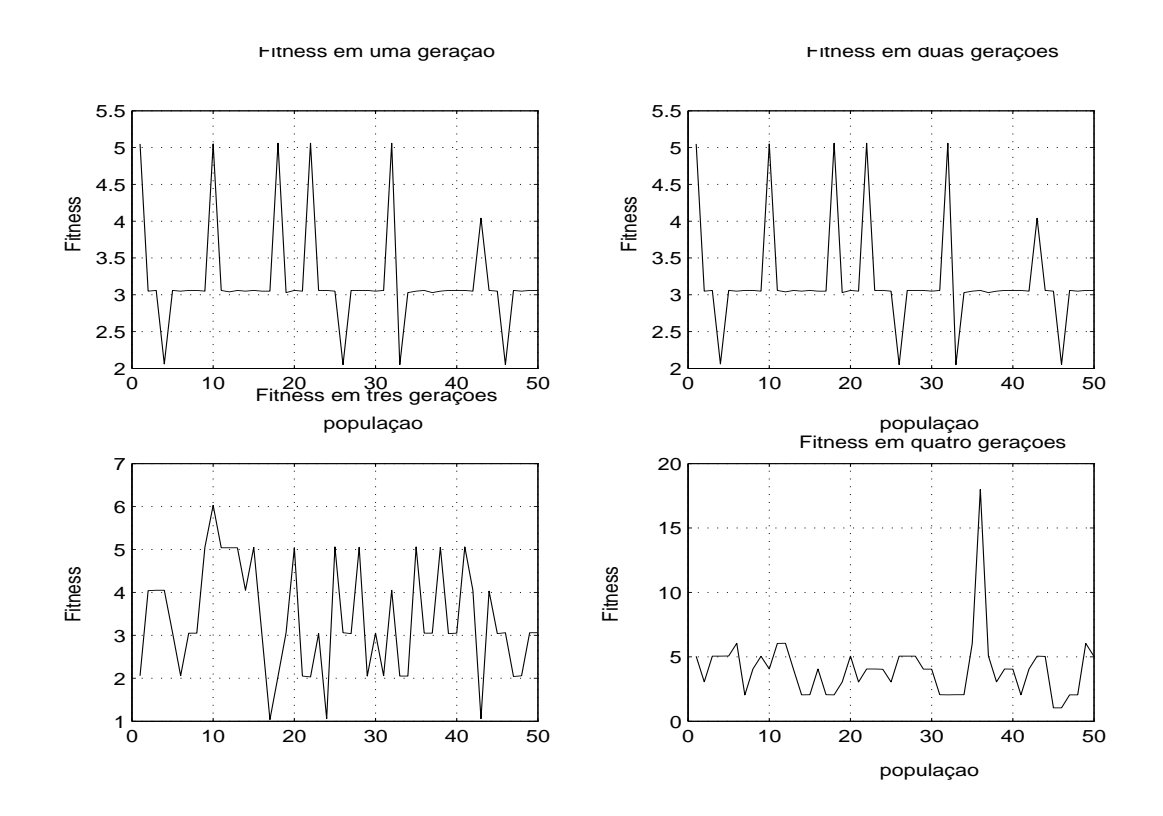

Figura 4.4: Função fitness vista em até quatro gerações

$$
Q_{LQR} = \begin{bmatrix} 55.9 & 2.5 & 0.7 & 0.4 & 2.7 & 0.3 \\ 51.2 & 0.8 & 1.6 & 1.3 & 0.7 \\ 59.0 & 2.7 & 3.0 & 0.9 \\ 52.8 & 0.4 & 0.1 \\ 50.8 & 1.4 \\ 57.8 \end{bmatrix},
$$
(4.3)

$$
R_{LQR} = \begin{bmatrix} 200.9 & 7.9 \\ 212.7 \end{bmatrix}, \tag{4.4}
$$

 $\ast$  Semente 7 - indivíduo 45:

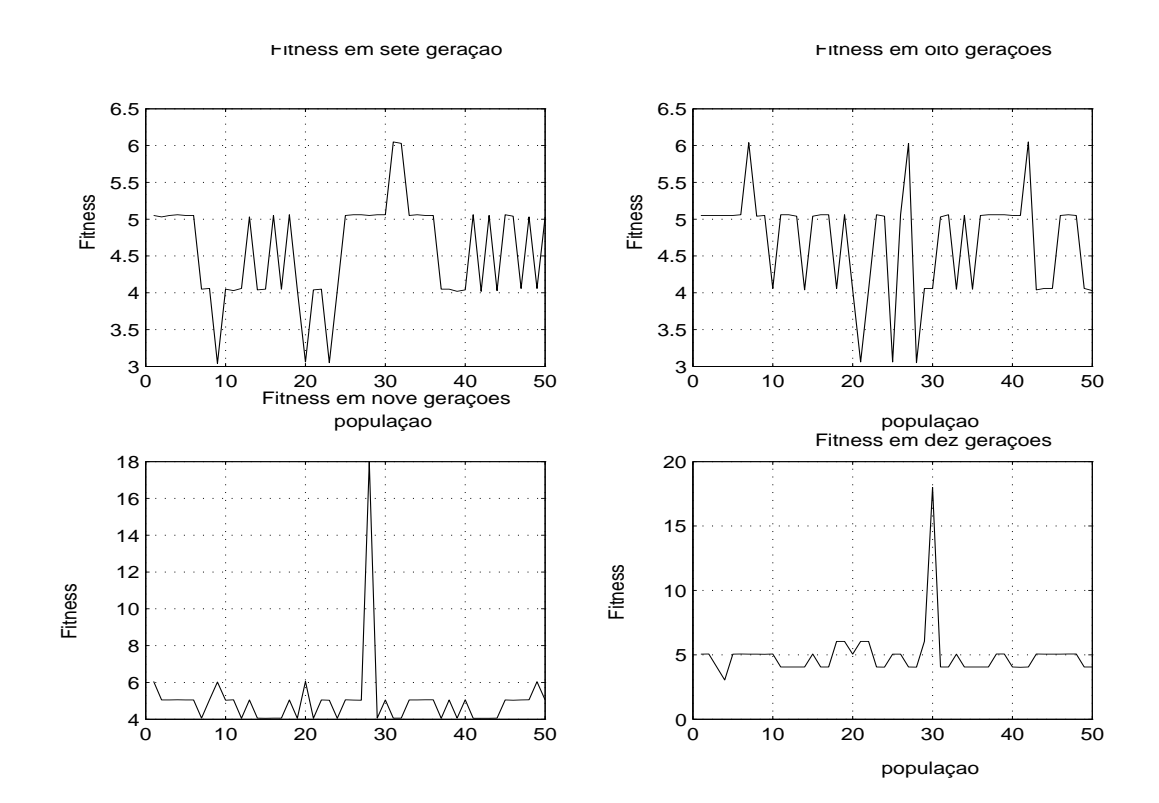

Figura 4.5: Função fitness nas gerações 7, 8,9 e 10

$$
Q_{LQR} = \begin{bmatrix} 50.2 & 2.7 & 3.2 & 1.5 & 2.0 & 1.8 \\ 52.5 & 3.2 & 3.0 & 0.5 & 0.2 \\ 57.2 & 1.4 & 2.6 & 0.1 \\ 52.1 & 2.1 & 3.1 \\ 50.0 & 1.3 \\ 54.2 \end{bmatrix},
$$
(4.5)

$$
R_{LQR} = \begin{bmatrix} 218.8 & 4.5 \\ 200.7 \end{bmatrix},
$$
 (4.6)

 $\ast$  Semente 9 - indivíduo 31:

$$
Q_{LQR} = \begin{bmatrix} 51.8 & 2.7 & 2.8 & 2.0 & 2.6 & 0.1 \\ 57.0 & 0.5 & 0.9 & 0.7 & 0.5 \\ 52.8 & 0.3 & 1.8 & 2.6 \\ 50.3 & 3.1 & 1.1 \\ 59.1 & 0.1 \\ 51.0 \end{bmatrix},
$$
(4.7)

$$
R_{LQR} = \begin{bmatrix} 205.9 & 2.6 \\ 200.2 \end{bmatrix}, \tag{4.8}
$$

 $\ast$  Semente 10 - indivíduo 49:

$$
Q_{LQR} = \begin{bmatrix} 59.9 & 2.5 & 0.2 & 0.6 & 1.8 & 2.8 \\ 56.7 & 1.3 & 0.1 & 1.2 & 0.8 \\ 59.4 & 2.6 & 2.4 & 0.8 \\ 53.4 & 2.9 & 3.1 \\ 0.1 & 0.9 \\ 52.1 \end{bmatrix},
$$
(4.9)

$$
R_{LQR} = \begin{bmatrix} 220.5 & 3.4 \\ 218.0 \end{bmatrix}, \tag{4.10}
$$

 $\ast$  Semente 11 - indivíduo 25:

$$
Q_{LQR} = \begin{bmatrix} 56.1 & 1.6 & 0.7 & 2.0 & 2.3 & 1.7 \\ 52.8 & 2.6 & 0.1 & 0.1 & 0.9 \\ 52.8 & 1.3 & 2.8 & 0.9 \\ 54.2 & 0.1 & 2.3 & 753.5 & 0.4 \\ 54.6 & 54.6 \end{bmatrix},
$$
(4.11)

$$
R_{LQR} = \begin{bmatrix} 200.9 & 12.7 \\ 216.5 \end{bmatrix}, \tag{4.12}
$$

Tabela 4.1: Comparação de autovalores dos melhores indivíduos para sementes inferiores a oito

|            | Sementes inferiores |                     |                     |  |  |
|------------|---------------------|---------------------|---------------------|--|--|
| Yesqqr     | RAND <sub>5</sub>   | RAND <sub>6</sub>   | RAND <sub>7</sub>   |  |  |
| $-23.00$   | $-22.3016$          | $-22.6108$          | $-22.1737$          |  |  |
| $-30.00$   | $-27.9577$          | $-27.8418$          | $-28.0746$          |  |  |
| $-3.00-3i$ | $-0.8231 + 1.1087i$ | $-0.8237 - 1.1005i$ | $-0.8128 - 1.1086i$ |  |  |
| $-3.00-3i$ | $-0.8231 + 1.1087i$ | $-0.8237 + 1.1005i$ | $-0.8128 + 1.1086i$ |  |  |
| $-3.00$    | $-0.9640 + 0.2031i$ | $-0.9758 - 0.2617i$ | $-0.9773 - 0.1977i$ |  |  |
| $-3.00$    | $-0.9640 - 0.2031i$ | $-0.9758 + 0.2617i$ | $-0.9773 + 0.1977$  |  |  |

Tabela 4.2: Comparação de autovalores dos melhores indivíduos para sementes superiores a oito

| Sementes superiores  |                     |                     |              |  |  |
|----------------------|---------------------|---------------------|--------------|--|--|
| RAND <sub>9</sub>    | $RAND_10$           | $RAND_11$           | Ydirar       |  |  |
| $-22.3721$           | $-22.5493$          | $-22.6246$          | $-13.00$     |  |  |
| $-28.3312$           | $-28.0604$          | $-27.8835$          | $-20.00$     |  |  |
| $-0.8295 - 1.1210i$  | $-0.8063 - 1.0978i$ | $-0.8312 - 1.1015i$ | $-1.00 + 3i$ |  |  |
| $-0.8295 + 1.1210i$  | $-0.8063 + 1.0978i$ | $-0.8312 + 1.1015i$ | $-1.00 + 3i$ |  |  |
| $-0.9680 - 0.0861i$  | $-0.9739 - 0.2537i$ | $-0.9567 - 0.1838i$ | $-2.00$      |  |  |
| $-0.9680 + 0.0861$ i | $-0.9739 + 0.2537i$ | $-0.9867 + 0.1838i$ | $-0.20$      |  |  |

# 4.3 Estatísticas e Gráficos para a População Inicial

A população inicial é gerada aleatoriamente com  $n_{indiv}$  indivíduos ou cromossomos. Esta população de cromossomos  $QR<sub>z</sub>$  fornece por meio de operações genéticas a busca aleatória polarizada de possivéis soluções. O algoritmo para gerar a matriz  $QR_{n_{indiv}} \times_{g}$  é apresentado no Apêndice C.

Na geração aleatória das matrizes  $Q$  e  $R$ , a população inicial é gerada via uma sequência pseudo-aleatória distribuída uniformemente. A Transformação de  $Q$ 

e  $R$  em Matrizes Simétricas, Apêndice C, é um procedimento projetado para garantir as especificações de projeto LQR e a Construção da matriz  $QR$  é um procedimento que agrupa o modelo genético das soluções ou indivíduos  $QR_k$ .

Nas tabelas 4.3 e 4.4 são apresentados os valores de parâmetros do modelo de geração aleatória das matrizes  $Q$  e R, Eq( 3.6).

| $Q_{\emph{matrix}}$ | Parâmetro     |               | $Q_{matrix}$ | Parâmetro     |                 |
|---------------------|---------------|---------------|--------------|---------------|-----------------|
|                     | $p_{Q\alpha}$ | $p_{Q_\beta}$ |              | $p_{Q\alpha}$ | $p_{Q_{\beta}}$ |
|                     | Fixed         | Variable      |              | Fixed         | Variable        |
| $q_{11}$            | 3.50          | 10.000        | $q_{22}$     | 3.50          | 10.00           |
| $q_{33}$            | 5.00          | 15.000        | $q_{44}$     | 20.00         | 25.00           |
| $q_{55}$            | 65.00         | 25.000        | $q_{66}$     | 65.00         | 25.00           |
|                     |               | $p_{Q\gamma}$ |              |               |                 |
| $q_{ij}$            | 3.270         |               |              |               |                 |

Tabela 4.3: Parâmetros da População Inicial-Matriz Q.

Tabela 4.4: Parâmetros da População Inicial-Matriz R.

| $R_{matrix}$ | Parâmetro                        |               | $R_{matrix}$ |               | Parâmetro       |
|--------------|----------------------------------|---------------|--------------|---------------|-----------------|
|              | $p_{R\alpha}$<br>$p_{R_{\beta}}$ |               |              | $p_{R\alpha}$ | $p_{R_{\beta}}$ |
|              | Variable<br>Fixed                |               |              | Fixed         | Variable        |
| $r_{11}$     | 20.00                            | 25.00         | $r_{22}$     | 20.00         | 15.00           |
|              |                                  | $p_{R\gamma}$ |              |               |                 |
| $r_{ij}$     | 13.00                            |               |              |               |                 |

### Fitness da População Inicial

A estatística da fitness da população inicial considera um mapeamento dos autovalores e suas sensibilidades nas variáveis escalares  $s_i$  e  $\lambda_i$ . Na tabela 4.5 é observado que o rank do melhor indivíduo é 5.06, isto é, apenas um autovalor não alcançou o objetivo.

|             | Max   | Média | Min                     | Std |
|-------------|-------|-------|-------------------------|-----|
| $\lambda_i$ | 5.000 | 4.380 | $4.000 \mid 0.490$      |     |
| $S_i$       | 0.060 | 0.043 | $\mid 0.010 \mid 0.013$ |     |
| Total       | 5.060 | 4.423 | $4.010 \mid 0.490$      |     |

Tabela 4.5: Fitness da População Inicial-Estatística.

Na tabela 4.6 são apresentados os indivíduos que alcançaram as restrições de sensibilidade. Neste caso, onze indivíduos satisfizeram as restrições de sensibilidades.

| Indivíduos | $Fitness_A$ | $Fitness_S$ | $Fitness_T$ |
|------------|-------------|-------------|-------------|
| 3          | 5.000       | 0.060       | 5.060       |
| 7          | 4.000       | 0.060       | 4.060       |
| 8          | 4.000       | 0.060       | 4.060       |
| 9          | 4.000       | 0.060       | 4.060       |
| 14         | 5.000       | 0.060       | 5.060       |
| 15         | 5.000       | 0.060       | 5.060       |
| 16         | 4.000       | 0.060       | 4.060       |
| 25         | 5.000       | 0.060       | 5.060       |
| 30         | 4.000       | 0.060       | 4.060       |
| 36         | 5.000       | 0.060       | 5.060       |
| 42         | 4.000       | 0.060       | 4.060       |

Tabela 4.6: Fitness da População Inicial-Estatística.

A fitness total, as fitness de autovalor e sensibilidade são apresentadas na Figura 4.9 para cada indivíduo da população.

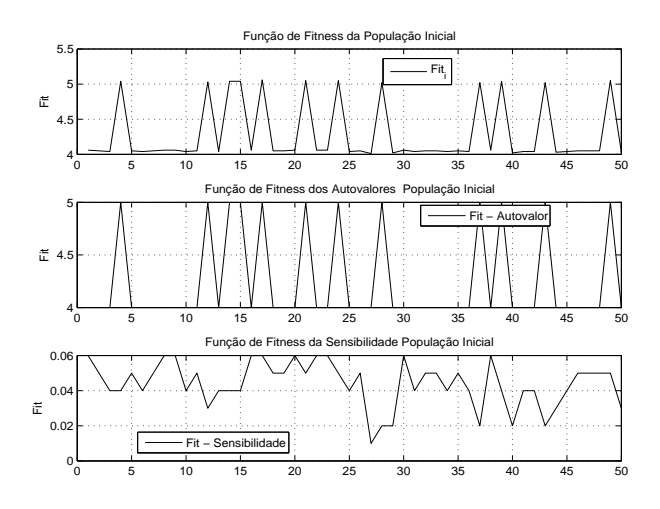

Figura 4.6: Função de Fitness - População Inicial - Sistema de Ordem 6.

Os histogramas da figura 4.7 representam o agrupamento das fitness de autovalor e sensibilidade, fitness total, respectivamente, e a frequência dos indivíduos. Este agrupamento é construído em torno de um valor central.

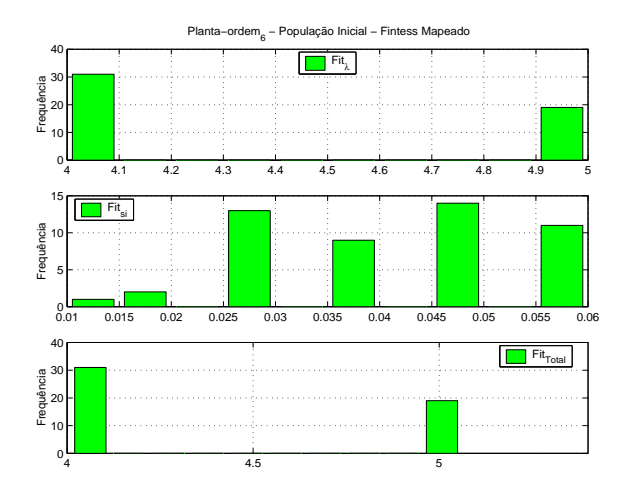

Figura 4.7: Função de Fitness - População Inicial - Sistema de Ordem 6.

Na figura 4.8 apresenta-se o autovalor 1 e a sua sensibilidade correspondente para cada indivíduo da população inicial. Os 50 indivíduos da população inicial

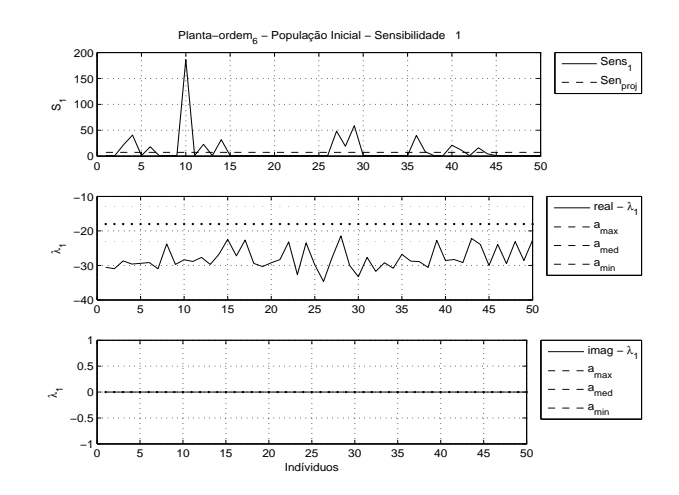

são gerados de acordo com o modelo da equação (3.6) e os parâmetros apresentados nas tabelas 4.3 e 4.4.

Figura 4.8: Sensibilidades e Autovalores 1 - Sistema de Ordem 6.

Os histogramas das figuras 4.9 e 4.10 representam o agrupamento das sensibilidade 1 e do autovalor 1 respectivamente e a freqüência dos indivíduos. Este agrupamento é construído em torno de um valor central. A informação destes histogramas são úteis para analisar a formação de nichos no espaço de busca das matrizes  $R e Q$  que são positivas definidas e não definidas respectivamente.

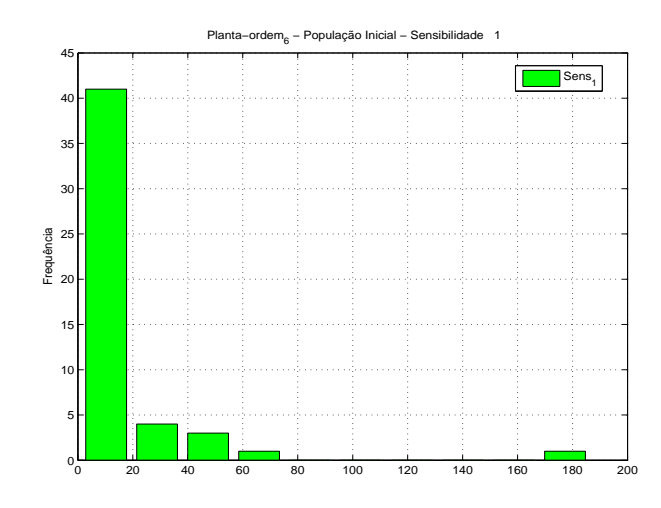

Figura 4.9: Sensibilidade 1 - Todos os Indivíduos da População Inicial - Sistema de Ordem 6.

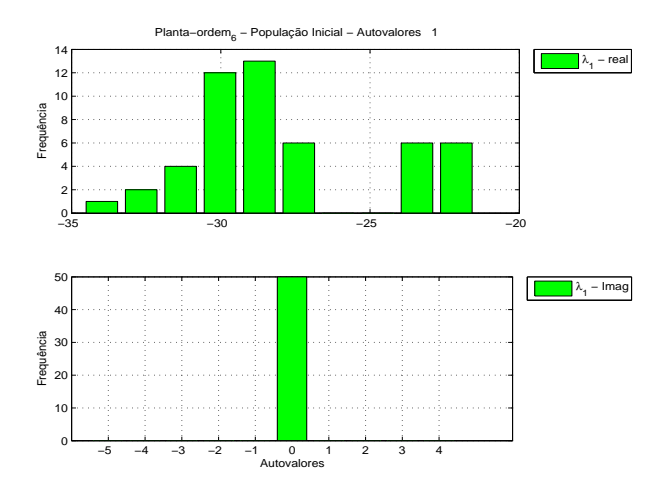

Figura 4.10: Autovalor 1 - Todos os Indivíduos da População Inicial - Sistema de Ordem 6.

Na Tabela 4.7 é apresentada a estatística de sensibilidades. Os autovalores associados são separados em partes real e imaginária nas Tabelas 4.8 e 4.9.

| $S_i$          | Max     | Média | Min   | Std    |
|----------------|---------|-------|-------|--------|
| 1              | 332.542 | 9.185 | 0.138 | 47.066 |
| $\overline{2}$ | 36.226  | 4.625 | 0.242 | 9.089  |
| 3              | 14.248  | 1.201 | 0.245 | 2.416  |
| 4              | 3.903   | 0.794 | 0.224 | 0.722  |
| 5              | 2.854   | 0.528 | 0.118 | 0.525  |
| 6              | 2.860   | 1.213 | 0.624 | 0.606  |

Tabela 4.7: Sensibilidades normalizadas da População Inicial - Estatísticas

Tabela 4.8: Autovalores da População Inicial - Parte Real - Estatísticas

| $\lambda_{real}$ | Max       | Média     | Min       | Std   |
|------------------|-----------|-----------|-----------|-------|
| 1                | $-21.160$ | $-27.162$ | $-34.644$ | 3.685 |
| 2                | $-20.840$ | $-24.514$ | $-29.574$ | 3.037 |
| 3                | $-1.070$  | $-1.218$  | $-1.577$  | 0.104 |
| 4                | $-1.070$  | $-1.218$  | $-1.577$  | 0.104 |
| 5                | $-0.251$  | $-1.395$  | $-2.460$  | 0.761 |
| 6                | $-0.246$  | $-0.915$  | $-2.197$  | 0.760 |

Tabela 4.9: Autovalores da População Inicial - Parte Imaginária - Estatísticas.

| $\lambda_{imag}$ | Max      | Média    | Min      | Std   |
|------------------|----------|----------|----------|-------|
| 1                | 0.000    | 0.000    | 0.000    | 0.000 |
| $\overline{2}$   | 0.000    | 0.000    | 0.000    | 0.000 |
| 3                | 1.268    | 1.151    | 0.739    | 0.095 |
| 4                | $-0.739$ | $-1.151$ | $-1.268$ | 0.095 |
| 5                | 0.000    | 0.000    | 0.000    | 0.000 |
| 6                | 0.000    | 0.000    | 0.000    | 0.000 |

### 4.3.1 Processo de Busca

O processo de busca implica em uma série de passos seqüenciais que envolvem: operações cromossômicas (geração das matrizes de ponderação  $Q \in R$ ), cálculos intermediários (solução da equação algébrica de Riccati, cálculo dos ganhos de realimentação, sistema realimentado, cálculo da auto-estrutura realimentada: autovalores e autovetores), avaliação da função de fitness (pontuação, ordenação e formação da nova população) e a verficação do critério de parada. Durante o processo de busca, cada indiv´ıduo recebe uma pontua¸c˜ao com valores escalares determinados na fase de pré-fitness ou de cálculos intermediários. As etapas do pré-fitness correspondem a determinação dos ganhos do controlador por meio da solução da equação algébrica de Riccati, montagem do sistema de malha fechada e computação dos autovalores e autovetores deste sistema. A função de fitness verifica as restrições, em seguida ordena os indivíduos de acordo com o grau de satisfabilidade das autoestruturas computadas em relação à autoestrutura especificada. Isto implica que esta ordenação estipula o grau de adequabilidade, de modo que este grau diz respeito à chance de sobrevivência de cada indivíduo no meio ambiente, sendo que a quantidade de indivíduos que são escolhidos para participar de uma população é limitada, pois os indivíduos  $QR$  competem entre si para sobreviver durante as iterações do ciclo de busca.

### Fitness da População da Geração 10

A estatística da fitness da população da geração 10 considera um mapeamento dos autovalores e suas sensibilidades nas variáveis escalares  $s_i$  e  $\lambda_i$ . Na tabela 4.10  $\acute{\text{e}}$  observado que o rank do melhor indivíduo  $\acute{\text{e}}$  6.04, isto  $\acute{\text{e}}$ , duas sensibilidades não alcançaram o objetivo.

|                    |       | Max   Média | Min                     | Std |
|--------------------|-------|-------------|-------------------------|-----|
| $\lambda_i$        | 6.000 | 4.800       | 3.000 0.495             |     |
| $S_i$              | 0.060 | 0.046       | $\mid 0.010 \mid 0.013$ |     |
| $Total \mid 6.040$ |       | 4.846       | 3.060 0.500             |     |

Tabela 4.10: Fitness da População Geração 10-Estatística.

Na tabela 4.11 são apresentados os indivíduos que alcançaram as restrições de sensibilidade. Neste caso, quatorze indivíduos satisfizeram as restrições de sensibilidades.

| Individuos | $Fitness_S$ | $Fitness_A$ | $Fitness_T$ |
|------------|-------------|-------------|-------------|
| 5          | 0.060       | 5.000       | 5.060       |
| 6          | 0.060       | 5.000       | 5.060       |
| 8          | 0.060       | 5.000       | 5.060       |
| 18         | 0.060       | 5.000       | 5.060       |
| 19         | 0.060       | 3.000       | 3.060       |
| 26         | 0.060       | 5.000       | 5.060       |
| 27         | 0.060       | 5.000       | 5.060       |
| 28         | 0.060       | 5.000       | 5.060       |
| 37         | 0.060       | 5.000       | 5.060       |
| 38         | 0.060       | 5.000       | 5.060       |
| 40         | 0.060       | 5.000       | 5.060       |
| 42         | 0.060       | 5.000       | 5.060       |
| 47         | 0.060       | 5.000       | 5.060       |
| 50         | 0.060       | 5.000       | 5.060       |

Tabela 4.11: Fitness da População Geração 10-Estatística

Tabela 4.12: Sensibilidades para a População da Geração 10 - Estatísticas.

| Ger            | Ind            | s <sub>1</sub> | $s_2$  | $s_3$ | $s_4$ | $s_5$ | s <sub>6</sub> |
|----------------|----------------|----------------|--------|-------|-------|-------|----------------|
| $\overline{0}$ | 17             | 0.138          | 0.243  | 0.262 | 0.317 | 0.160 | 0.759          |
| 1              | 25             | 0.138          | 0.243  | 2.159 | 0.693 | 0.224 | 1.209          |
| $\overline{2}$ | 21             | 0.138          | 0.244  | 0.683 | 0.562 | 0.201 | 1.075          |
| 3              | 46             | 0.138          | 0.243  | 0.860 | 0.524 | 0.611 | 0.913          |
| $\overline{4}$ | 8              | 0.138          | 0.244  | 0.799 | 0.542 | 0.199 | 1.109          |
| 5              | 32             | 59.704         | 22.279 | 0.394 | 0.397 | 0.393 | 1.539          |
| 6              | 4              | 0.138          | 0.245  | 0.635 | 0.572 | 0.209 | 1.388          |
| 7              | 38             | 0.138          | 0.244  | 2.901 | 0.520 | 0.473 | 1.728          |
| 8              | 23             | 146.767        | 2.957  | 0.592 | 0.508 | 0.209 | 0.822          |
| 9              | 10             | 9.665          | 12.125 | 2.180 | 0.759 | 0.514 | 1.395          |
| 10             | $\overline{2}$ | 2.824          | 2.566  | 0.580 | 0.488 | 0.210 | 0.814          |

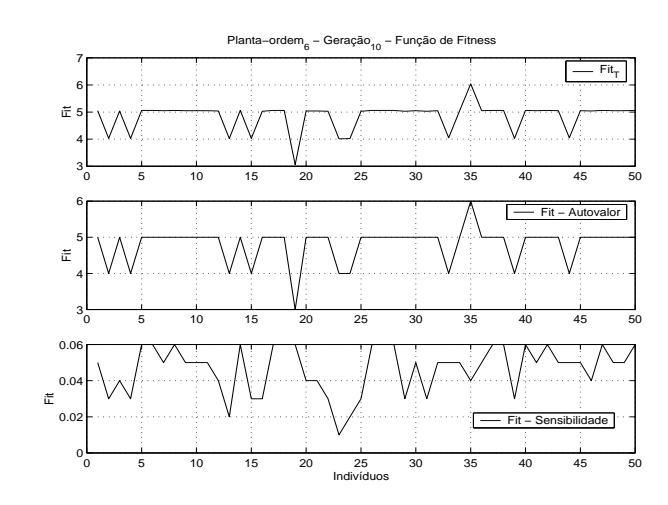

A fitness total, as fitness de autovalor e sensibilidade são apresentadas na figura 4.11 para cada indivíduo da população geração 10.

Figura 4.11: Função de Fitness-População Geração 10-Sistema de Ordem 6.

Os histogramas da figura 4.12 representam o agrupamento das fitness de autovalor e sensibilidade, fitness total, respectivamente, e a frequência dos indivíduos. Este agrupamento é construído em torno de um valor central.

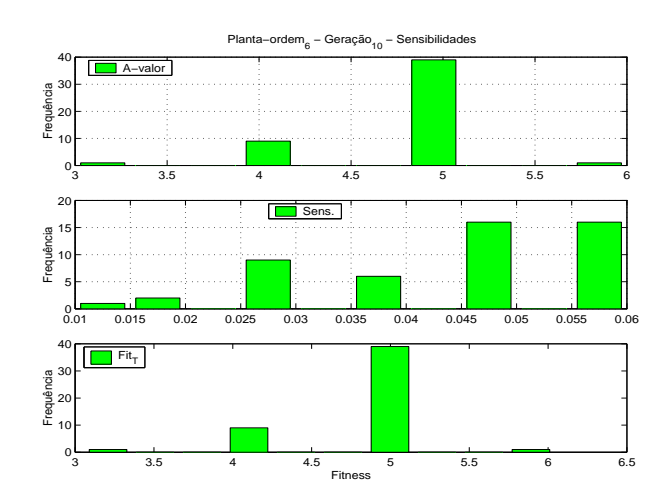

Figura 4.12: Função de Fitness-População Geração 10-Sistema de Ordem 6.

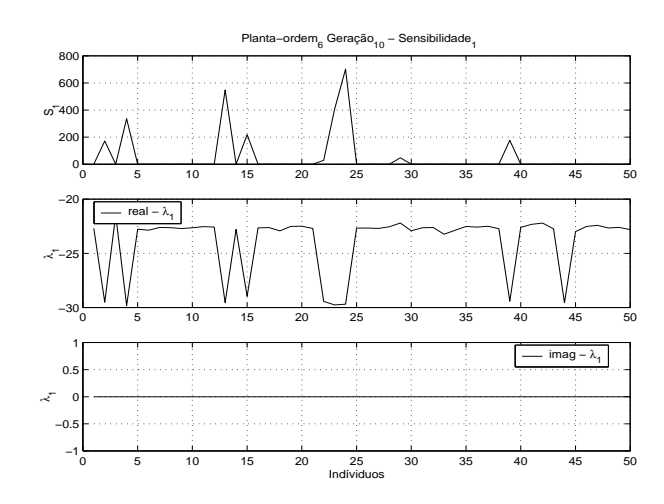

Na figura 4.13 apresenta-se o autovalor 1 e a sua sensibilidade correspondente para cada indivíduo da população da geração 10.

Figura 4.13: Sensibilidades e Autovalores 1 - Sistema de Ordem 6.

Os histogramas das figuras 4.14 e 4.15 representam o agrupamento das sensibilidades  $1 \text{ e } 2 \text{ e }$  do autovalor  $1$  respectivamente e a frequência dos indivíduos. Este agrupamento é construído em torno de um valor central. A informação destes histogramas são úteis para analisar a formação de nichos no espaço de busca das matrizes  $R$  e  $Q$  que são positivas definidas e não definidas respectivamente.

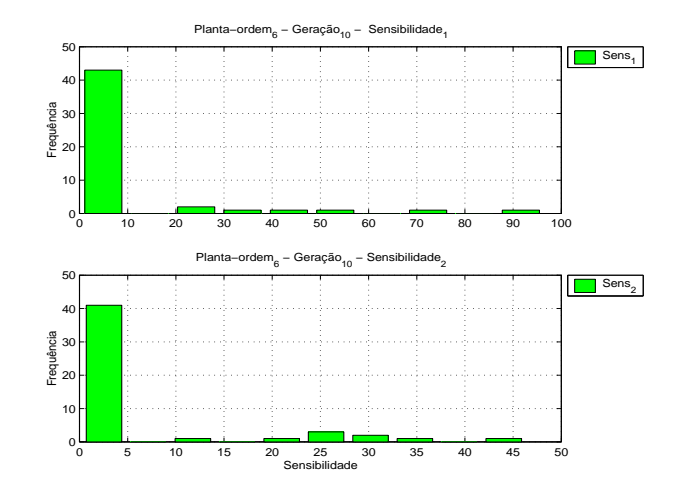

Figura 4.14: Autovalor 1 - Todos os Indivíduos da População Geração 10 - Sistema de Ordem 6.

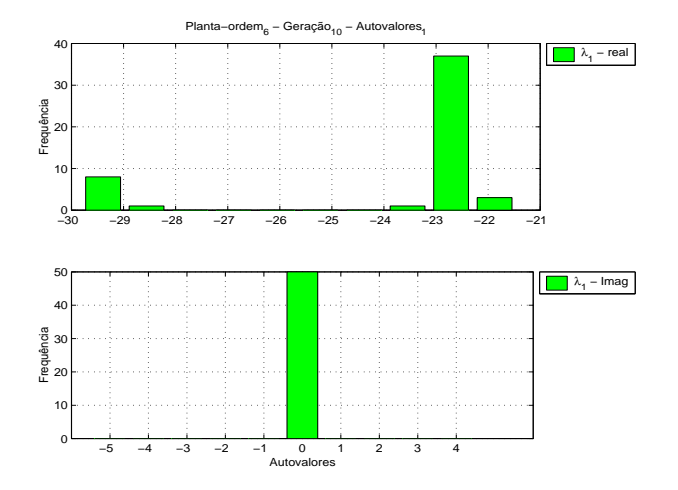

Figura 4.15: Autovalor 1-Todos os Indivíduos da População Geração 10-Sistema de Ordem 6.

Na Tabela 4.13 é apresentada a estatística de sensibilidades. Os autovalores associados são separados em partes real e imaginária nas Tabelas 4.14 e 4.15.

| $S_i$          | Max      | Media  | Min   | Std     |
|----------------|----------|--------|-------|---------|
| 1              | 1031.804 | 51.745 | 1.001 | 156.955 |
| $\overline{2}$ | 127.345  | 17.556 | 1.000 | 33.118  |
| 3              | 12.797   | 4.995  | 1.364 | 3.110   |
| 4              | 24.275   | 4.380  | 1.246 | 4.060   |
| 5              | 45.702   | 4.321  | 1.172 | 7.860   |
| 6              | 5.087    | 2.465  | 1.606 | 0.686   |

Tabela 4.13: População da Geração 10 - Sensibilidades - Estatísticas.

Tabela 4.14: Autovalores da População da Geração 10 - Parte Real - Estatísticas.

| $\lambda_{real}$ | Max       | Média     | Min       | Std   |
|------------------|-----------|-----------|-----------|-------|
| 1                | $-22.223$ | $-26.521$ | $-30.549$ | 3.346 |
| $\overline{2}$   | $-21.475$ | $-25.151$ | $-29.550$ | 3.040 |
| 3                | $-0.908$  | $-1.172$  | $-1.957$  | 0.126 |
| 4                | $-0.908$  | $-1.156$  | $-1.236$  | 0.055 |
| 5                | $-0.362$  | $-1.577$  | $-1.929$  | 0.513 |
| 6                | $-0.270$  | $-0.577$  | $-1.840$  | 0.496 |

Tabela 4.15: Autovalores da População da Geração 10 - Parte Imaginária - Estatísticas.

| $\lambda_{imag}$ | Max   | Média    | Min      | Std   |
|------------------|-------|----------|----------|-------|
| 1                | 0.000 | 0.000    | 0.000    | 0.000 |
| $\overline{2}$   | 0.000 | 0.000    | 0.000    | 0.000 |
| 3                | 1.284 | 1.170    | 0.000    | 0.172 |
| 4                | 1.119 | $-1.148$ | $-1.284$ | 0.329 |
| 5                | 0.192 | $-0.019$ | $-1.119$ | 0.161 |
| 6                | 0.000 | $-0.004$ | $-0.192$ | 0.027 |

### 4.3.2 População Final

A estatística da fitness da população final considera um mapeamento de autovalores e suas sensibilidades nas variáveis escalares  $s_i$  e  $\lambda_i$ . Na tabela 4.16 é observado que o rank do melhor indivíduo é  $6.060$ .

|             | Max   | Média | Min                       | Std |
|-------------|-------|-------|---------------------------|-----|
| $\lambda_i$ | 6.000 | 4.857 | $4.000 \mid 0.727$        |     |
| $S_i$       | 0.060 | 0.046 | $\vert 0.010 \vert 0.015$ |     |
| Total       | 6.060 | 4.903 | $4.010 \div 0.737$        |     |

Tabela 4.16: Fitness da População Final-Estatística.

Na tabela 4.17 são apresentados os indivíduos que alcançaram as devidas restrições de autovalores. Neste caso, quatro indivíduos satisfizeram as restrições de autovalores.

| Individuos | $Fitness_A$ | $Fitness_{S}$ | $Fitness_T$ |
|------------|-------------|---------------|-------------|
|            | 6.000       | 0.060         | 6.060       |
|            | 6.000       | 0.060         | 6.060       |
| 5          | 6.000       | 0.060         | 6.060       |
|            | 6.000       | 0.060         | 6.060       |

Tabela 4.17: Fitness da População Final-Estatística

Na tabela 4.18 são apresentados os indivíduos que alcançaram as restrições de sensibilidades. Neste caso, sete indivíduos satisfizeram as restrições de sensibilidades.

| Individuos | $Fitness_A$ | Fitness <sub>S</sub> | $Fitness_T$ |
|------------|-------------|----------------------|-------------|
| 1          | 5.000       | 0.060                | 5.060       |
| 3          | 6.000       | 0.060                | 6.060       |
| 4          | 6.000       | 0.060                | 6.060       |
| 5          | 6.000       | 0.060                | 6.060       |
| 8          | 6.000       | 0.060                | 6.060       |
| 11         | 5.000       | 0.060                | 5.060       |
| 19         | 5.000       | 0.060                | 5.060       |

Tabela 4.18: Fitness da População Final-Estatística

Na tabela 4.19 são apresentados os indivíduos que alcançaram as restrições de autovalores e sensibilidades. Neste caso, quatro indivíduos satisfizeram as restrições de autovalores e sensibilidades.

Tabela 4.19: Fitness da População Final-Estatística

| Indivíduos | Fitness <sub>A</sub> | Fitness <sub>S</sub> | $Fitness_T$ |
|------------|----------------------|----------------------|-------------|
| З          | 6.000                | 0.060                | 6.060       |
|            | 6.000                | 0.060                | 6.060       |
| 5          | 6.000                | 0.060                | 6.060       |
|            | 6.000                | 0.060                | 6.060       |

| Ger            | Ind            | $s_1$  | $s_2$  | $s_3$ | $s_4$ | $s_5$ | $s_6$ |
|----------------|----------------|--------|--------|-------|-------|-------|-------|
| $\overline{0}$ | 3              | 0.138  | 0.242  | 0.252 | 0.351 | 0.626 | 0.628 |
| 1              | 42             | 0.138  | 0.244  | 1.751 | 0.345 | 0.274 | 0.992 |
| $\overline{2}$ | 21             | 0.138  | 0.242  | 0.382 | 0.285 | 0.400 | 0.827 |
| 3              | $\overline{2}$ | 0.138  | 0.242  | 0.353 | 0.271 | 0.114 | 0.908 |
| $\overline{4}$ | 40             | 0.138  | 0.242  | 0.351 | 0.269 | 0.115 | 0.889 |
| 5              | 20             | 0.138  | 0.243  | 0.318 | 1.996 | 0.164 | 1.341 |
| 6              | 13             | 16.498 | 18.733 | 0.449 | 1.005 | 0.330 | 1.280 |
| 7              | 49             | 0.138  | 0.242  | 0.341 | 0.463 | 0.114 | 0.985 |
| 8              | 19             | 0.138  | 0.243  | 0.679 | 0.594 | 0.219 | 1.244 |
| 9              | $\overline{4}$ | 0.138  | 0.243  | 1.630 | 6.208 | 0.453 | 2.408 |
| 10             | 35             | 0.138  | 0.243  | 0.805 | 0.490 | 0.453 | 0.979 |
| 11             | $\overline{2}$ | 0.138  | 0.243  | 0.605 | 0.579 | 2.825 | 1.425 |
| 12             | $\overline{2}$ | 0.138  | 0.242  | 0.709 | 0.435 | 0.122 | 1.120 |
| 13             | $\overline{7}$ | 0.138  | 0.243  | 0.480 | 0.546 | 2.403 | 0.757 |
| 14             | 8              | 16.011 | 24.011 | 0.469 | 1.460 | 0.330 | 1.378 |
| 15             | $\overline{2}$ | 0.138  | 0.243  | 0.800 | 0.269 | 0.418 | 1.035 |
| 16             | $\overline{4}$ | 0.138  | 0.242  | 0.288 | 0.679 | 0.162 | 1.321 |
| 17             | 11             | 23.750 | 29.823 | 0.457 | 1.650 | 1.241 | 1.367 |
| 18             | 5              | 0.138  | 0.242  | 0.255 | 0.474 | 0.160 | 0.818 |
| 19             | $\overline{4}$ | 0.138  | 0.243  | 0.618 | 0.632 | 7.308 | 1.492 |
| 20             | $\overline{2}$ | 0.138  | 0.243  | 0.427 | 1.094 | 0.132 | 1.274 |

Tabela 4.20: Sensibilidades para a População Final - Estatísticas.

| Gerac          | Indiv            | A <sub>1</sub> | $A_2$     | $A_3$    | $A_4$    | $A_5$    | $A_6$    |
|----------------|------------------|----------------|-----------|----------|----------|----------|----------|
| $\overline{0}$ | 3                | $-22.056$      | $-28.676$ | $-1.160$ | $-1.160$ | $-0.387$ | $-1.750$ |
| 1              | 42               | $-29.143$      | $-21.676$ | $-1.272$ | $-1.272$ | $-1.972$ | $-0.309$ |
| $\overline{2}$ | 21               | $-22.864$      | $-28.855$ | $-1.179$ | $-1.179$ | $-2.076$ | $-0.309$ |
| 3              | $\boldsymbol{2}$ | $-22.583$      | $-27.574$ | $-1.162$ | $-1.162$ | $-2.008$ | $-0.359$ |
| $\overline{4}$ | 40               | $-22.583$      | $-27.575$ | $-1.161$ | $-1.161$ | $-2.000$ | $-0.360$ |
| 5              | 20               | $-22.743$      | $-29.613$ | $-1.186$ | $-1.186$ | $-0.360$ | $-1.916$ |
| 6              | 13               | $-29.815$      | $-22.569$ | $-1.145$ | $-1.145$ | $-0.366$ | $-1.879$ |
| $\overline{7}$ | 49               | $-22.691$      | $-27.523$ | $-1.231$ | $-1.231$ | $-2.103$ | $-0.360$ |
| 8              | 19               | $-29.959$      | $-22.839$ | $-1.245$ | $-1.245$ | $-1.854$ | $-0.361$ |
| 9              | $\overline{4}$   | $-23.177$      | $-28.367$ | $-1.200$ | $-1.200$ | $-1.789$ | $-0.328$ |
| 10             | 35               | $-22.809$      | $-28.500$ | $-1.160$ | $-1.160$ | $-1.849$ | $-0.403$ |
| 11             | $\overline{2}$   | $-22.308$      | $-28.973$ | $-1.185$ | $-1.185$ | $-0.347$ | $-1.863$ |
| 12             | $\overline{2}$   | $-22.755$      | $-27.729$ | $-1.214$ | $-1.214$ | $-1.815$ | $-0.370$ |
| 13             | 7                | $-22.597$      | $-29.246$ | $-1.179$ | $-1.179$ | $-0.383$ | $-1.815$ |
| 14             | 8                | $-29.035$      | $-22.825$ | $-1.164$ | $-1.164$ | $-0.390$ | $-1.847$ |
| 15             | $\overline{2}$   | $-29.228$      | $-21.959$ | $-1.272$ | $-1.272$ | $-1.443$ | $-0.429$ |
| 16             | $\overline{4}$   | $-22.602$      | $-28.769$ | $-1.180$ | $-1.180$ | $-0.372$ | $-1.815$ |
| 17             | 11               | $-28.803$      | $-22.487$ | $-1.173$ | $-1.173$ | $-0.361$ | $-1.827$ |
| 18             | 5                | $-22.415$      | $-28.129$ | $-1.113$ | $-1.113$ | $-0.383$ | $-1.726$ |
| 19             | $\overline{4}$   | $-22.630$      | $-28.398$ | $-1.150$ | $-1.150$ | $-0.379$ | $-1.789$ |
| 20             | $\overline{2}$   | $-22.500$      | $-28.462$ | $-1.182$ | $-1.182$ | $-1.720$ | $-0.365$ |

Tabela 4.21: Autovalores Parte Real para a População Final - Estatísticas.

| Gerac          | Indiv          | A <sub>1</sub> | A <sub>2</sub> | $A_3$ | $A_4$    | $A_5$ | $A_6$ |
|----------------|----------------|----------------|----------------|-------|----------|-------|-------|
| $\overline{0}$ | 3              | 0.000          | 0.000          | 1.169 | $-1.169$ | 0.000 | 0.000 |
| $\mathbf{1}$   | 42             | 0.000          | 0.000          | 1.115 | $-1.115$ | 0.000 | 0.000 |
| $\overline{2}$ | 21             | 0.000          | 0.000          | 1.199 | $-1.199$ | 0.000 | 0.000 |
| 3              | $\overline{2}$ | 0.000          | 0.000          | 1.128 | $-1.128$ | 0.000 | 0.000 |
| $\overline{4}$ | 40             | 0.000          | 0.000          | 1.129 | $-1.129$ | 0.000 | 0.000 |
| 5              | 20             | 0.000          | 0.000          | 1.229 | $-1.229$ | 0.000 | 0.000 |
| 6              | 13             | 0.000          | 0.000          | 1.220 | $-1.220$ | 0.000 | 0.000 |
| 7              | 49             | 0.000          | 0.000          | 1.033 | $-1.033$ | 0.000 | 0.000 |
| 8              | 19             | 0.000          | 0.000          | 1.191 | $-1.191$ | 0.000 | 0.000 |
| 9              | $\overline{4}$ | 0.000          | 0.000          | 1.246 | $-1.246$ | 0.000 | 0.000 |
| 10             | 35             | 0.000          | 0.000          | 1.217 | $-1.217$ | 0.000 | 0.000 |
| 11             | $\overline{2}$ | 0.000          | 0.000          | 1.205 | $-1.205$ | 0.000 | 0.000 |
| 12             | $\overline{2}$ | 0.000          | 0.000          | 1.160 | $-1.160$ | 0.000 | 0.000 |
| 13             | 7              | 0.000          | 0.000          | 1.213 | $-1.213$ | 0.000 | 0.000 |
| 14             | 8              | 0.000          | 0.000          | 1.222 | $-1.222$ | 0.000 | 0.000 |
| 15             | $\overline{2}$ | 0.000          | 0.000          | 1.121 | $-1.121$ | 0.000 | 0.000 |
| 16             | $\overline{4}$ | 0.000          | 0.000          | 1.205 | $-1.205$ | 0.000 | 0.000 |
| 17             | 11             | 0.000          | 0.000          | 1.215 | $-1.215$ | 0.000 | 0.000 |
| 18             | 5              | 0.000          | 0.000          | 1.214 | $-1.214$ | 0.000 | 0.000 |
| 19             | $\overline{4}$ | 0.000          | 0.000          | 1.188 | $-1.188$ | 0.000 | 0.000 |
| 20             | $\overline{2}$ | 0.000          | 0.000          | 1.195 | $-1.195$ | 0.000 | 0.000 |

Tabela 4.22: Autovalores Parte Imaginária para a População Final-Estatísticas.

A fitness total, as fitness de autovalor e sensibilidade são apresentadas na figura 4.16 para cada indivíduo da população geração 20.

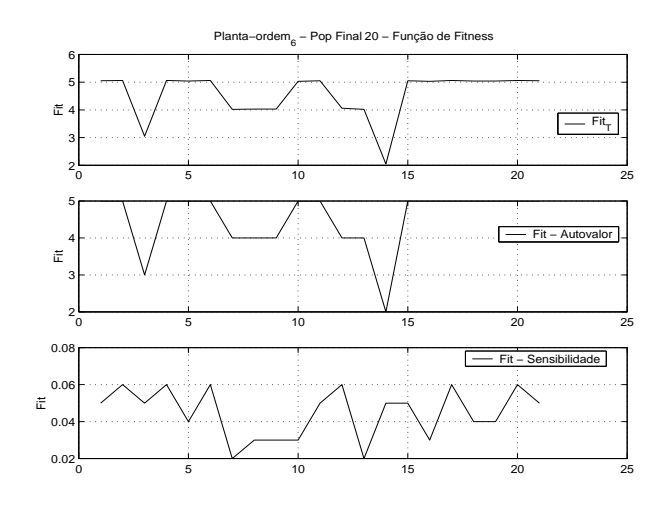

Figura 4.16: Função de Fitness-População Final-Sistema de Ordem 6.

Os histogramas da figura 4.17 representam o agrupamento das fitness de autovalor e sensibilidade, fitness total, respectivamente, e a frequência dos indivíduos. Este agrupamento é construído em torno de um valor central.

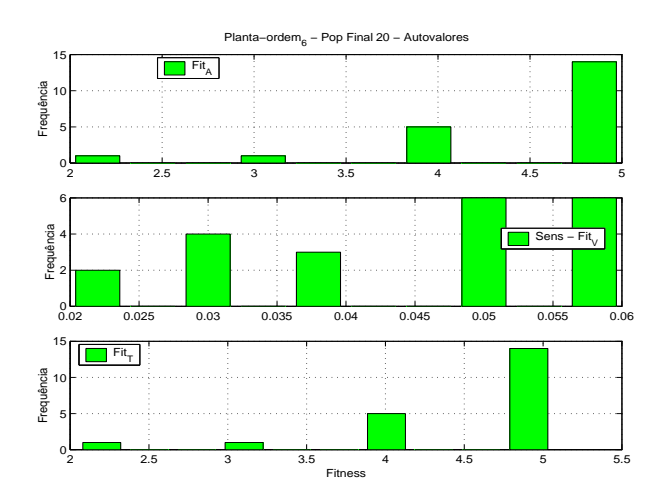

Figura 4.17: Função de Fitness-População Final-Sistema de Ordem 6.

Na figura 4.18 apresenta-se o autovalor 1 e a sua sensibilidade correspondente para cada indivíduo da população geração 20.

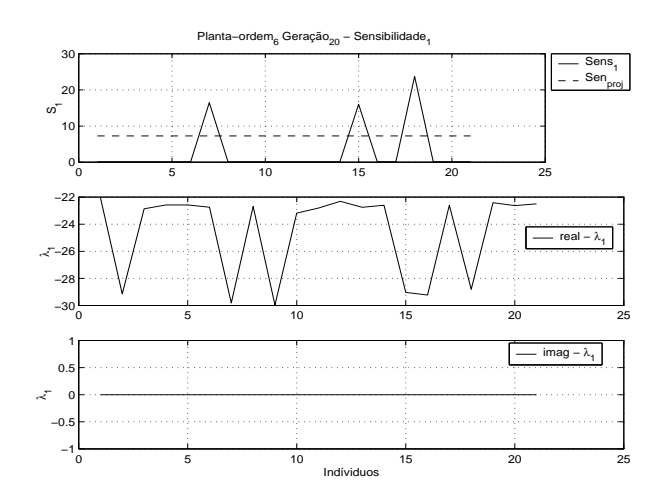

Figura 4.18: Sensibilidade 1 e Autovalor 1-Sistema de Ordem 6.

Os histogramas das figuras 4.19 e 4.20 representam o agrupamento das sensibilidade  $1 \text{ e } 2$ , e do autovalor  $1$ , respectivamente e a frequência dos indivíduos. Este agrupamento é construído em torno de um valor central. A informação destes histogramas são úteis para analisar a formação de nichos no espaço de busca das matrizes  $R$  e  $Q$  que são positivas definidas e não definidas respectivamente.

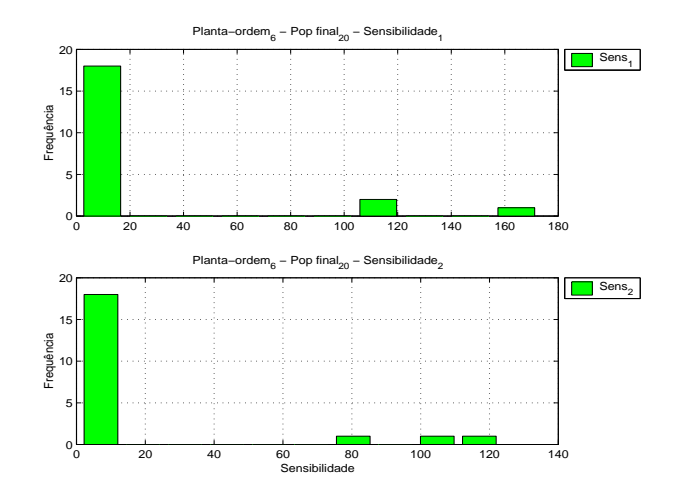

Figura 4.19: Sensibilidade 1 e 2-Todos os Indivíduos da População Final-Sistema de Ordem 6.
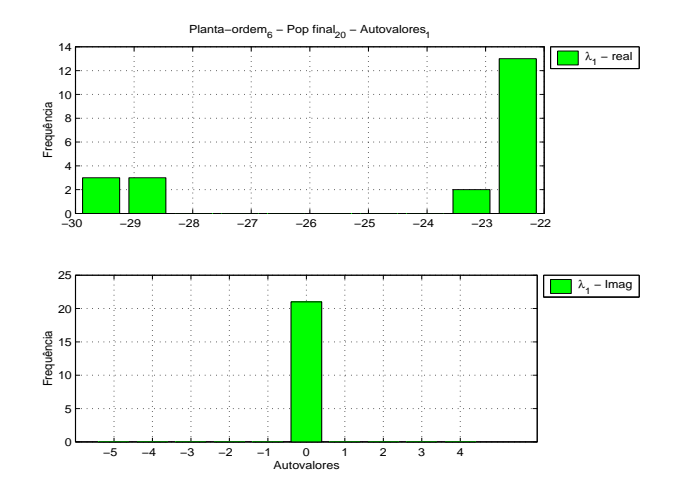

Figura 4.20: Autovalor 1-Todos os Indivíduos da População Final-Sistema de Ordem 6.

| Gerac          | Indiv          | Max    | Media | Min   | std    |
|----------------|----------------|--------|-------|-------|--------|
| 0              | 3              | 0.628  | 0.373 | 0.138 | 0.208  |
| $\mathbf{1}$   | $\overline{7}$ | 1.751  | 0.624 | 0.138 | 0.630  |
| $\overline{2}$ | 12             | 0.827  | 0.379 | 0.138 | 0.239  |
| 3              | 21             | 0.908  | 0.338 | 0.114 | 0.293  |
| $\overline{4}$ | $\overline{2}$ | 0.889  | 0.334 | 0.115 | 0.285  |
| 5              | 40             | 1.996  | 0.700 | 0.138 | 0.781  |
| 6              | 38             | 18.733 | 6.382 | 0.330 | 8.737  |
| 7              | 5              | 0.985  | 0.381 | 0.114 | 0.323  |
| 8              | 49             | 1.244  | 0.519 | 0.138 | 0.417  |
| 9              | $\overline{4}$ | 6.208  | 1.846 | 0.138 | 2.316  |
| 10             | 8              | 0.979  | 0.518 | 0.138 | 0.322  |
| 11             | 5              | 2.825  | 0.969 | 0.138 | 1.015  |
| 12             | $\overline{2}$ | 1.120  | 0.461 | 0.122 | 0.391  |
| 13             | $\overline{2}$ | 2.403  | 0.761 | 0.138 | 0.834  |
| 14             | $\overline{7}$ | 24.011 | 7.276 | 0.330 | 10.194 |
| 15             | $\overline{7}$ | 1.035  | 0.484 | 0.138 | 0.356  |
| 16             | $\overline{2}$ | 1.321  | 0.472 | 0.138 | 0.460  |
| 17             | $\overline{4}$ | 29.823 | 9.715 | 0.457 | 13.369 |
| 18             | 11             | 0.818  | 0.348 | 0.138 | 0.259  |
| 19             | 5              | 7.308  | 1.738 | 0.138 | 2.770  |
| 20             | $\overline{4}$ | 1.274  | 0.551 | 0.132 | 0.505  |

Tabela 4.23: Sensibilidades da População Final-Estatística.

| Gerac          | Indiv          | Max      | Media    | Min       | std    |
|----------------|----------------|----------|----------|-----------|--------|
| 0              | 3              | $-0.387$ | $-9.198$ | $-28.676$ | 12.705 |
| 1              | 7              | $-0.309$ | $-9.274$ | $-29.143$ | 12.731 |
| $\overline{2}$ | 12             | $-0.309$ | $-9.410$ | $-28.855$ | 12.893 |
| 3              | 21             | $-0.359$ | $-9.141$ | $-27.574$ | 12.456 |
| 4              | $\overline{2}$ | $-0.360$ | $-9.140$ | $-27.575$ | 12.457 |
| 5              | 40             | $-0.360$ | $-9.501$ | $-29.613$ | 13.109 |
| 6              | 38             | $-0.366$ | $-9.487$ | $-29.815$ | 13.150 |
| 7              | 5              | $-0.360$ | $-9.190$ | $-27.523$ | 12.436 |
| 8              | 49             | $-0.361$ | $-9.584$ | $-29.959$ | 13.227 |
| 9              | 4              | $-0.328$ | $-9.343$ | $-28.367$ | 12.839 |
| 10             | 8              | $-0.403$ | $-9.314$ | $-28.500$ | 12.793 |
| 11             | 5              | $-0.347$ | $-9.310$ | $-28.973$ | 12.833 |
| 12             | $\overline{2}$ | $-0.370$ | $-9.183$ | $-27.729$ | 12.547 |
| 13             | $\overline{2}$ | $-0.383$ | $-9.400$ | $-29.246$ | 12.977 |
| 14             | 7              | $-0.390$ | $-9.404$ | $-29.035$ | 12.959 |
| 15             | $\overline{7}$ | $-0.429$ | $-9.267$ | $-29.228$ | 12.858 |
| 16             | $\overline{2}$ | $-0.372$ | $-9.320$ | $-28.769$ | 12.834 |
| 17             | $\overline{4}$ | $-0.361$ | $-9.304$ | $-28.803$ | 12.823 |
| 18             | 11             | $-0.383$ | $-9.147$ | $-28.129$ | 12.628 |
| 19             | 5              | $-0.379$ | $-9.249$ | $-28.398$ | 12.738 |
| 20             | 4              | $-0.365$ | $-9.235$ | $-28.462$ | 12.732 |

Tabela 4.24: Autovalores Parte Real da População Final-Estatística.

| Gerac          | Indiv          | Max   | Media | Min      | std   |
|----------------|----------------|-------|-------|----------|-------|
| 0              | 3              | 1.169 | 0.000 | $-1.169$ | 0.739 |
| 1              | $\overline{7}$ | 1.115 | 0.000 | $-1.115$ | 0.705 |
| $\overline{2}$ | 12             | 1.199 | 0.000 | $-1.199$ | 0.758 |
| 3              | 21             | 1.128 | 0.000 | $-1.128$ | 0.714 |
| $\overline{4}$ | $\overline{2}$ | 1.129 | 0.000 | $-1.129$ | 0.714 |
| 5              | 40             | 1.229 | 0.000 | $-1.229$ | 0.777 |
| 6              | 38             | 1.220 | 0.000 | $-1.220$ | 0.772 |
| 7              | 5              | 1.033 | 0.000 | $-1.033$ | 0.653 |
| 8              | 49             | 1.191 | 0.000 | $-1.191$ | 0.753 |
| 9              | $\overline{4}$ | 1.246 | 0.000 | $-1.246$ | 0.788 |
| 10             | 8              | 1.217 | 0.000 | $-1.217$ | 0.769 |
| 11             | 5              | 1.205 | 0.000 | $-1.205$ | 0.762 |
| 12             | $\overline{2}$ | 1.160 | 0.000 | $-1.160$ | 0.733 |
| 13             | $\overline{2}$ | 1.213 | 0.000 | $-1.213$ | 0.767 |
| 14             | 7              | 1.222 | 0.000 | $-1.222$ | 0.773 |
| 15             | 7              | 1.121 | 0.000 | $-1.121$ | 0.709 |
| 16             | $\overline{2}$ | 1.205 | 0.000 | $-1.205$ | 0.762 |
| 17             | $\overline{4}$ | 1.215 | 0.000 | $-1.215$ | 0.768 |
| 18             | 11             | 1.214 | 0.000 | $-1.214$ | 0.768 |
| 19             | 5              | 1.188 | 0.000 | $-1.188$ | 0.752 |
| 20             | $\overline{4}$ | 1.195 | 0.000 | $-1.195$ | 0.756 |

Tabela 4.25: Autovalores Parte Imaginária da População Final-Estatística.

#### Sensibilidade Projetada para 50 Gerações

As simulações das Figuras 4.21, 4.22 e 4.23 descrevem graficamente o comportamento de cada valor de sensibilidade isolado ao longo de 50 gerações, desde a população inicial. Verifiquemos que as sensibilidades 1, 2 e 6 estabilizam já muito antes da geração 40, e em valores vizinhos da faixa especificada. Todas as outras sensibilidades oscilam até a geração 50; apresentam-se na vizinhança da faixa, mas serão necessárias outras iterações para estabilizar.

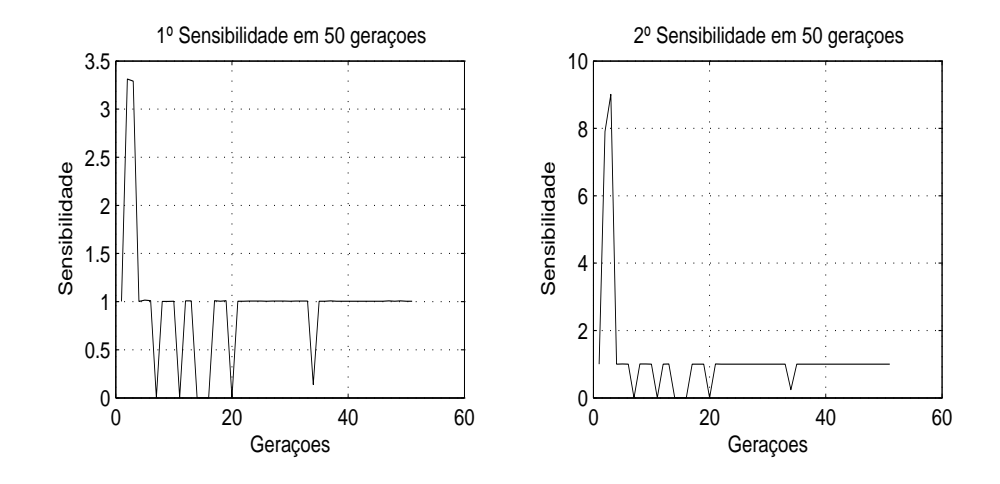

Figura 4.21: Valores da 1º e 2º Sensibilidade durante 50 Gerações.

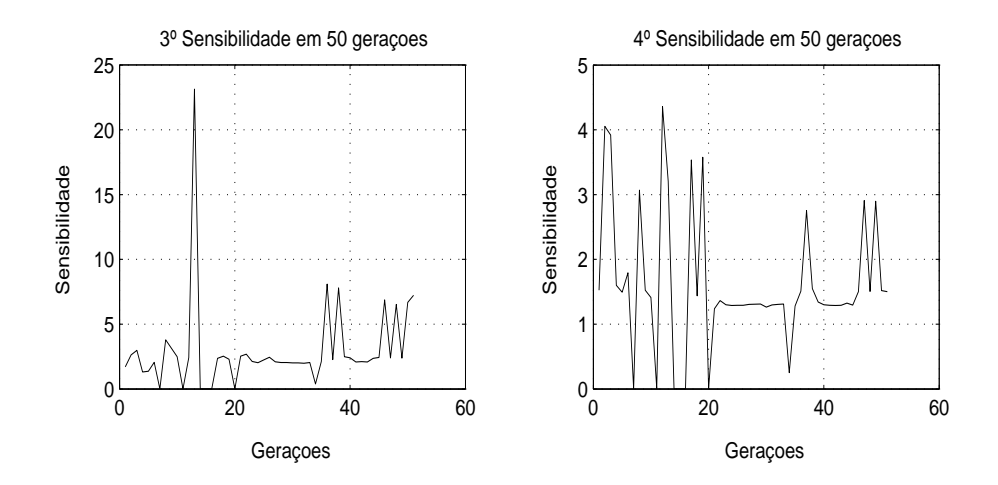

Figura 4.22: Valores da 3<sup>°</sup> e 4<sup>°</sup> Sensibilidade durante 50 Gerações.

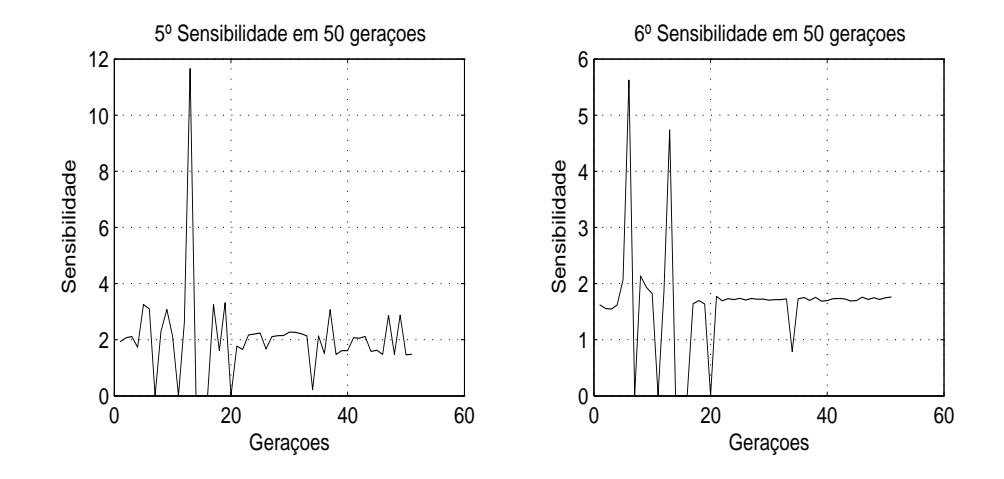

Figura 4.23: Valores da 5<sup>°</sup> e 6<sup>°</sup> Sensibilidade durante 50 Gerações.

## CAPÍTULO 5

## Projeto LQR-Genético

Neste capítulo apresenta-se os resultados da busca das Matrizes de Pondera¸c˜ao sob o ponto de vista do Projeto de Sistemas de Controle. S˜ao apresentados os autovalores e sensibilidades referˆenciais, al´em do ganho do controlador base, para que se possa comparar com valores das soluções previamente encontradas. A resposta ao impulso, Seção 5.1.2, e a trajetória dos estados, Seção 5.1.3, favorecem a observação do comportamento do sistema dinâmico para as soluções. Uma análise modal para o LQR e o estudo dos valores singulares também são conteúdos deste capítulo.

### 5.1 Resultados Computacionais para o LQR

Nesta Seção apresentamos os resultados das simulações da resposta ao impulso dos controladores obtidos pelo AG proposto, Tabelas 5.2, 5.3 e 5.4, assim como a resposta ao impulso de um controlador base utilizado para fins de comparação de desempenho. Finalmente, apresentamos uma análise das trajetórias dos estados para comprovar a ação reguladora do LQR.

### 5.1.1 Busca das Matrizes  $Q$  e R

A seguir mostraremos os resultados do Algoritmo Gen´etico desenvolvido para geração das matrizes de ponderação  $Q$  e R utilizando o sistema teste, Apêndice D. Para o AG proposto utilizamos as restrições de projeto mostradas na Tabela D.2, que são os limites dos autovalores e suas sensibilidades associadas. Estas restrições

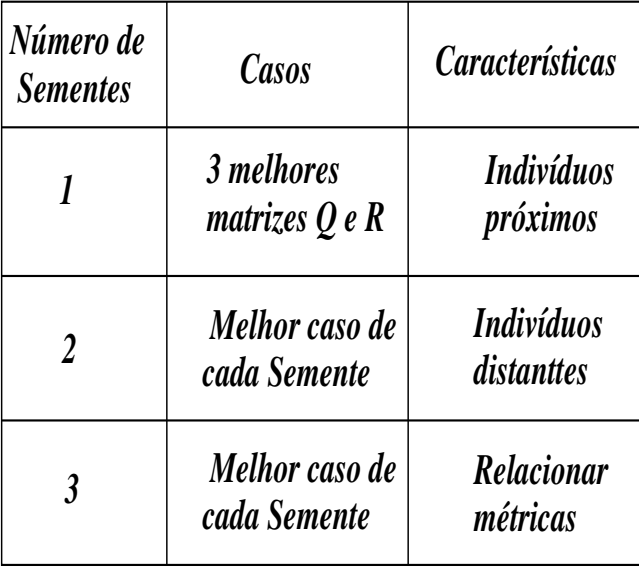

Figura 5.1: Possíveis casos de abordagem, extração da solução

foram montadas a partir da auto-estrutura fornecida pela implementação de um controlador base, também mostrado na Tabela D.2, quando aplicado no modelo linear do sistema dinâmico.

| $N^{\rm o}$ .  | Autovalores                  | $S_i$ | Ganho                                   |
|----------------|------------------------------|-------|-----------------------------------------|
| 1              | $-13.00 \le Re \le -23.00$   | 7.28  | $0.00\ 0.00\ -0.11\ -3.29\ -0.45\ 2.82$ |
|                |                              |       | $0.00\ 0.00\ -0.29\ -0.96\ -0.68\ 3.89$ |
| $\overline{2}$ | $-20.00 \le Re \le -30.00$   | 4.13  |                                         |
| 3              | $-1.00 \le Re \le -3.00$     | 5.24  |                                         |
|                | $3.000 \leq Imag \leq -3.00$ |       |                                         |
| 4              | $-1.00 \le Re \le -3.00$     | 5.24  |                                         |
|                | $3.00 \leq Imag \leq -3.00$  |       |                                         |
| 5              | $-2.00 \le Re \le -3.00$     | 9.92  |                                         |
| 6              | $-0.20 \le Re \le -3.00$     | 2.18  |                                         |

Tabela 5.1: Restrições de projeto para o  $LQR$ e Ganho do Controlador base

Utilizou-se o ambiente computacional  $MATLAB$  para implementação da metodologia proposta. As matrizes de ponderação  $Q$  e  $R$  produzidas pelo  $AG$  para 10 gerações, onde obtivemos três resultados,

$$
Q_{1} = \begin{bmatrix}\n10.1 & 1.9 & 2.0 & 1.7 & 0.4 & 1.2 \\
& 8.2 & 2.6 & 0.7 & 0.6 & 2.5 \\
& 7.3 & 1.7 & 2.2 & 1.6 \\
& 38.1 & 2.0 & 1.2 \\
& 78.0 & 0.3 & 29.2\n\end{bmatrix}
$$
\n(5.1)  
\n
$$
Q_{2} = \begin{bmatrix}\n8.9 & 1.5 & 1.6 & 1.3 & 1.0 & 1.5 \\
& 7.5 & 1.9 & 1.9 & 0.9 & 1.5 \\
& 10.9 & 1.9 & 2.4 & 1.4 \\
& 33.8 & 1.8 & 0.7 \\
& 76.9 & 0.5 \\
& 22.5\n\end{bmatrix}
$$
\n(5.2)  
\n
$$
Q_{3} = \begin{bmatrix}\n9.1 & 1.7 & 1.8 & 1.4 & 1.1 & 1.5 \\
& 8.0 & 1.6 & 1.9 & 1.7 & 1.5 \\
& 9.5 & 1.9 & 0.7 & 2.2 \\
& 34.1 & 1.3 & 2.7 \\
& 80.3 & 0.6 \\
& 20.7\n\end{bmatrix}
$$
\n(5.3)  
\n
$$
R_{1} = \begin{bmatrix}\n31.9 & 4.6 \\
& 25.9\n\end{bmatrix}
$$
\n(5.4)

$$
R_2 = \begin{bmatrix} 31.8 & 5.3 \\ 25.6 \end{bmatrix}
$$
 (5.5)

$$
R_3 = \left[\begin{array}{cc} 31.6 & 5.6\\ 24.1 \end{array}\right] \tag{5.6}
$$

As Tabelas 5.2, 5.3 e 5.4, mostram os autovalores de malha fechada, as sensibilidades dos autovalores e os ganhos dos controladores, obtidas utilizando as matrizes de ponderação  $Q$  e  $R$  representadas nas Equações 5.1-5.6, geradas pelo  $AG$ , para cada solução.

| No                          | Autovalores         | $S_i$  | Ganho                                              |
|-----------------------------|---------------------|--------|----------------------------------------------------|
| 1                           | $-28.6366$          | 0.1380 | $0.185$ $0.006$ $-0.032$ $-1.179$ $-0.010$ $1.598$ |
| $\mathcal{D}_{\mathcal{L}}$ | $-22.9010$          | 0.2434 | $0.019$ $0.194$ $-0.422$ $-0.784$ $-1.205$ $2.624$ |
| 3                           | $-2.0351$           | 0.8599 |                                                    |
| 4                           | $-1.1774 + 1.1743i$ | 0.5244 |                                                    |
| 5                           | $-1.1774 - 1.1743i$ | 0.6109 |                                                    |
| 6                           | $-0.2895$           | 0.9132 |                                                    |

Tabela 5.2: Autovalores, sensibilidades e ganho do controlador para a solução 1

Tabela 5.3: Autovalores, sensibilidades e ganho do controlador para a solução 2

| No             | Autovalores         | $S_i$  | Ganho                                              |
|----------------|---------------------|--------|----------------------------------------------------|
| 1              | $-28.4176$          | 0.1381 | $0.171 - 0.002 - 0.027 - 1.174$ $0.012$ $1.584$    |
| $\overline{2}$ | $-22.6193$          | 0.2423 | $0.010$ $0.188$ $-0.552$ $-0.778$ $-1.254$ $2.694$ |
| 3              | $-2.0077$           | 0.7293 |                                                    |
| $\overline{4}$ | $-1.1893 + 1.1703i$ | 0.3235 |                                                    |
| 5              | -1.1893 - 1.1703i   | 0.1147 |                                                    |
| 6              | $-0.3635$           | 0.9108 |                                                    |

Tabela 5.4: Autovalores, sensibilidades e ganho do controlador para a solução 3

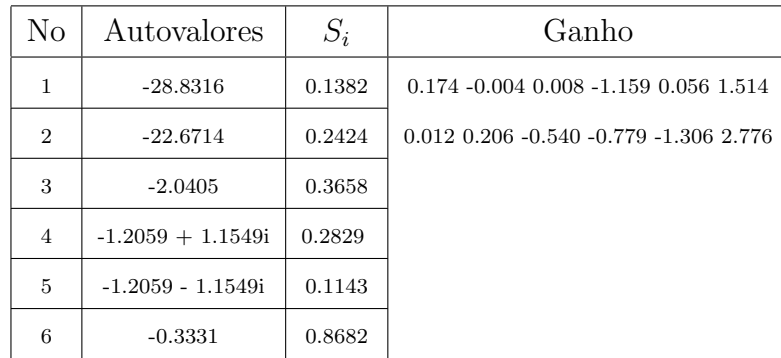

### 5.1.2 Resposta ao Impulso

A resposta ao sinal impulso do sistema é uma forma útil para analisar, ao longo do tempo, o comportamento do sistema dinˆamico para cada controlador obtido pelo  $AG$ . O desempenho dos controladores são verificados através da comparação com o desempenho do controlador base Tabela 5.1, que é o controlador utilizado para fins de comparação, Tabela D.2. As Figuras 5.2, 5.3 e 5.4, apresentam a comparação entre as respostas ao impulso do controlador base e os controladores obtidos pela metodologia proposta.

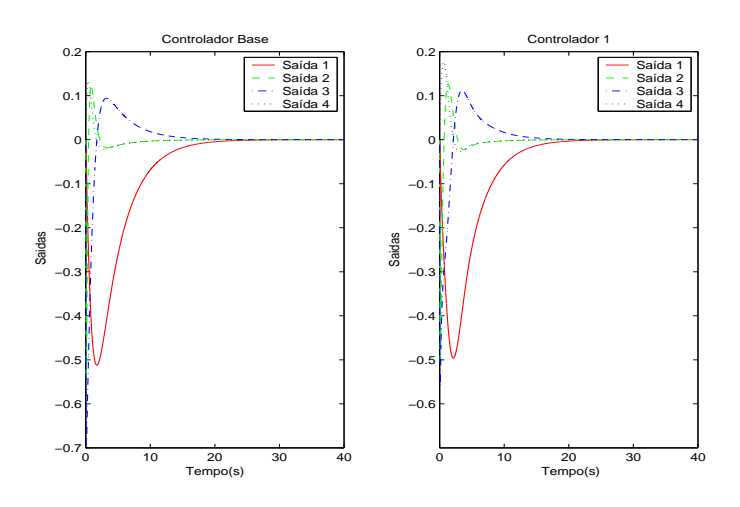

Figura 5.2: Resposta ao impulso do controlador base versus controlador 1

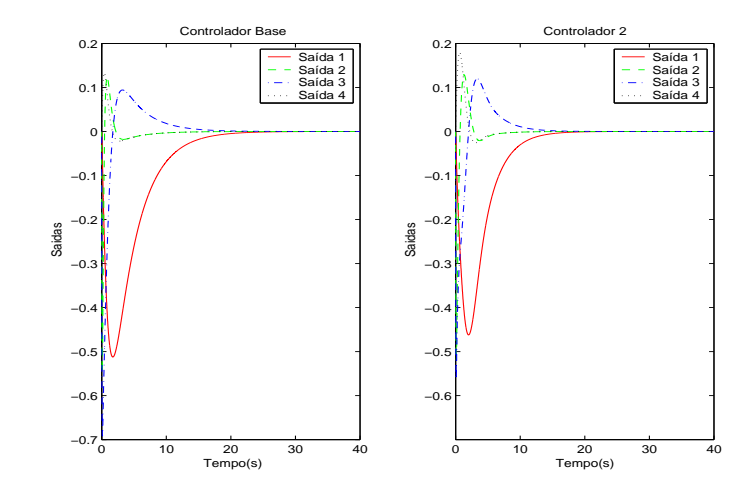

Figura 5.3: Resposta ao impulso do controlador base versus controlador 2

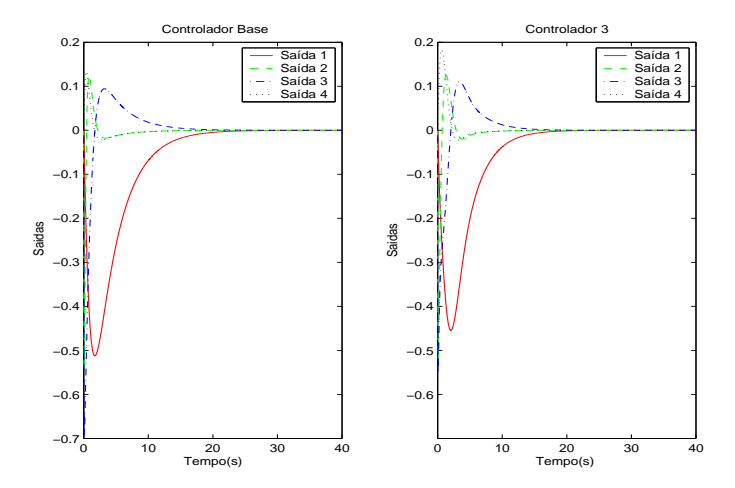

Figura 5.4: Resposta ao impulso do controlador base versus controlador 3

Para uma análise mais detalhada do desempenho dos controladores obtidos pelo  $AG$ , mostraremos nas Tabelas 5.5, 5.6 e 5.7, as especificações de projeto no dom´ınio do tempo: tempo para atingir um ponto do regime permanente pela primeira vez  $(t_1)$ , tempo para atingir o valor máximo  $(t_{max})$ , tempo para atingir o regime permanente  $(t_{reg})$  (faixa de  $\pm$  5% do valor de regime) e valor máximo  $(V_{max})$ . Estas especificações são comparadas com as especificações do controlador base em cada solução do  $AG$ .

Como pode ser visto os controladores gerados pelo AG apresentam menores valores m´aximos e os tempos para atingir o regime permanente para algumas saídas também foram menores. Porém, os resultados obtidos para os tempos para atingir um ponto do regime permanente pela primeira vez e os tempos para atingir o valor máximo não foram tão eficazes na maioria das saídas.

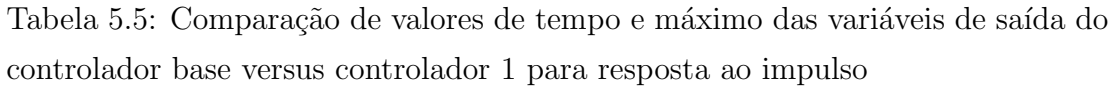

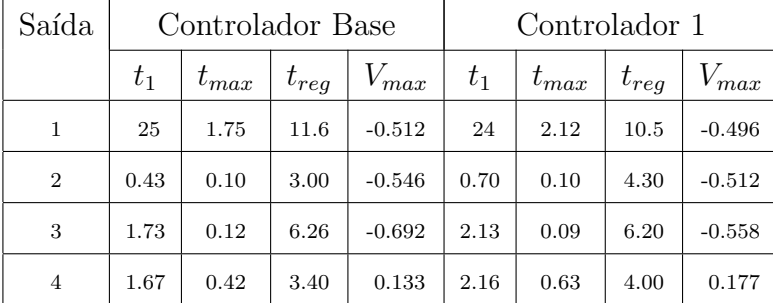

Tabela 5.6: Comparação de valores de tempo e máximo das variáveis de saída dos controlador base versus controlador 2 para resposta ao impulso

| Saída          |       | Controlador Base |           |           | Controlador 2 |           |           |           |
|----------------|-------|------------------|-----------|-----------|---------------|-----------|-----------|-----------|
|                | $t_1$ | $t_{max}$        | $t_{req}$ | $V_{max}$ | $t_{1}$       | $t_{max}$ | $t_{req}$ | $V_{max}$ |
| 1              | 25    | 1.75             | 11.6      | $-0.512$  | 20            | 2.00      | 8.60      | $-0.462$  |
| $\overline{2}$ | 0.43  | 0.10             | 3.00      | $-0.546$  | 0.70          | 0.11      | 4.05      | $-0.520$  |
| 3              | 1.73  | 0.12             | 6.26      | $-0.692$  | 2.01          | 0.09      | 5.85      | $-0.563$  |
| 4              | 1.67  | 0.42             | 3.40      | 0.133     | 2.18          | 0.64      | 3.80      | 0.180     |

| Saída          |         | Controlador Base |           |           | Controlador 3 |           |           |           |
|----------------|---------|------------------|-----------|-----------|---------------|-----------|-----------|-----------|
|                | $t_{1}$ | $t_{max}$        | $t_{req}$ | $V_{max}$ | $t_{1}$       | $t_{max}$ | $t_{req}$ | $V_{max}$ |
| 1              | 25      | 1.75             | 11.6      | $-0.512$  | 20            | 2.05      | 9.20      | $-0.455$  |
| $\overline{2}$ | 0.43    | 0.10             | 3.00      | $-0.546$  | 0.71          | 0.11      | 3.60      | $-0.521$  |
| 3              | 1.73    | 0.12             | 6.26      | $-0.692$  | 2.06          | 0.09      | 5.90      | $-0.550$  |
| $\overline{4}$ | 1.67    | 0.42             | 3.40      | 0.133     | 2.28          | 0.65      | 3.60      | 0.183     |

Tabela 5.7: Comparação de valores de tempo e máximo das variáveis de saída dos controlador base versus controlador 3 para resposta ao impulso

### 5.1.3 Trajetória dos Estados

A Figura 5.5 mostra a trajetória dos estados para o  $LQR$  para as três soluções obtidas pelo  $AG$ . Percebemos que os estados vão a zero de forma rápida, apesar da existência de oscilação em alguns deles. Verificamos, também, que as respostas estão bem próximas para cada solução do  $AG$ . Concluímos que a ação reguladora do  $LQR$  se faz presente em todos os estados.

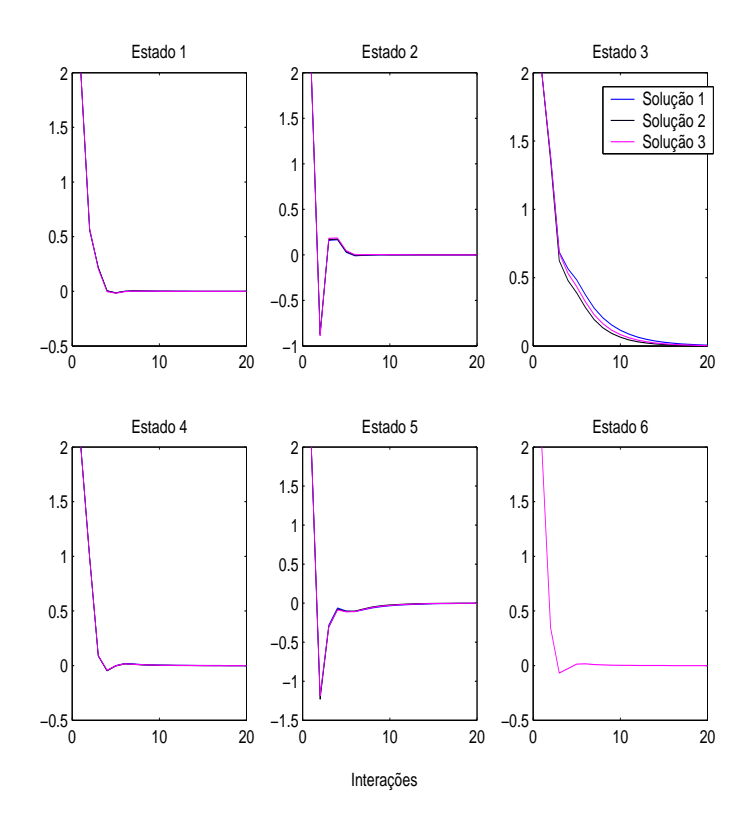

Figura 5.5: Trajetória dos estados das soluções produzidas pelo  $AG$  para o  $LQR$ 

## 5.2 Análise Modal para o  $LQR$

Agora, verificaremos o comportamento dinâmico do sistema através da análise modal. Esta an´alise mostra numericamente o efeito da autoestrutura na resposta do sistema, que significa verificar os efeitos provocados pelas interações entre a autoestrutura, as condições iniciais e as matrizes de entrada e de saída do sistema.

As Tabelas, 5.8, 5.9 e 5.10 mostram os autovetores associados aos autovalores das Tabelas 5.2, 5.3 e 5.4, respectivamente.

Para exemplificar a análise modal tomemos cada autovalor da Tabela 5.2 que está associado a um autovetor da Tabela 5.8. Cada componente de um autovetor  $\acute{e}$  associado a somente um estado. Por exemplo, o modo de  $1^a$  ordem (autovalor real e seu autovetor associado), que corresponde ao autovalor 1 e ao autovetor 1 possui sua maior interação com o estado 1 porque seu maior elemento está na primeira posição, já para os estados 3 e 6 este modo não injeta contribuição.

Observando a primeira linha da Tabela 5.8, verifica-se que os modos de 2 e 6 não injetam contribuições no estado 1 e as contribuições dos modos de 2<sup>a</sup> ordem, autovetores 3 e 4, são muito pequenas. Para os outros estados, a análise é realizada de forma similar.

| $x_i$          | Autovetores a Direita - Ganho 1 |          |                     |                     |          |          |  |  |  |
|----------------|---------------------------------|----------|---------------------|---------------------|----------|----------|--|--|--|
|                |                                 | 2        | 3                   |                     | 5        | 6        |  |  |  |
| 1              | $-0.997$                        | 0.015    | $-0.072 + i 0.25$   | $-0.072 + i -0.25$  | $-0.018$ | $-0.012$ |  |  |  |
| $\overline{2}$ | 0.058                           | 0.999    | 0.608               | 0.608               | 0.616    | 0.002    |  |  |  |
| 3              | $-0.000$                        | $-0.001$ | $-0.303 + i -0.11$  | $-0.303 + i 0.11$   | $-0.347$ | $-0.958$ |  |  |  |
| 4              | $-0.034$                        | 0.001    | $-0.323 + i 0.11$   | $-0.323 + i - 0.11$ | $-0.001$ | $-0.044$ |  |  |  |
| 5              | 0.018                           | 0.040    | $0.496 + i - 0.21$  | $0.496 + j 0.21$    | 0.706    | 0.277    |  |  |  |
| 6              | $-0.000$                        | 0.000    | $-0.183 + j - 0.09$ | $-0.183 + i 0.09$   | 0.006    | $-0.041$ |  |  |  |

Tabela 5.8: Autovetores associados aos autovalores da Tabela (5.2)

Tabela 5.9: Autovetores associados aos autovalores da Tabela (5.3)

| $x_i$ |          | Autovetores a Direita - Ganho 2 |                      |                      |          |          |  |  |  |  |
|-------|----------|---------------------------------|----------------------|----------------------|----------|----------|--|--|--|--|
|       | 1        | 2                               | 3                    | 4                    | 5        | 6        |  |  |  |  |
| 1     | $-0.999$ | $-0.010$                        | $-0.084 + i 0.253$   | $-0.084 + i - 0.253$ | $-0.030$ | $-0.015$ |  |  |  |  |
| 2     | 0.018    | 0.999                           | 0.612                | 0.612                | 0.612    | $-0.009$ |  |  |  |  |
| 3     | $-0.000$ | $-0.001$                        | $-0.297 + i -0.128$  | $-0.297 + i 0.128$   | $-0.352$ | $-0.937$ |  |  |  |  |
| 4     | $-0.035$ | 0.000                           | $-0.322 + i 0.103$   | $-0.322 + i - 0.103$ | $-0.009$ | $-0.047$ |  |  |  |  |
| 5     | 0.016    | 0.040                           | $0.503 + i - 0.195$  | $0.503 + j 0.195$    | 0.707    | 0.340    |  |  |  |  |
| 6     | $-0.000$ | 0.000                           | $-0.178 + j - 0.099$ | $-0.178 + j 0.099$   | 0.002    | $-0.042$ |  |  |  |  |

| $x_i$ |          | Autovetores a Direita - Ganho 3 |                      |                      |          |          |  |  |  |  |
|-------|----------|---------------------------------|----------------------|----------------------|----------|----------|--|--|--|--|
|       |          | 2                               | 3                    | 4                    | 5        | 6        |  |  |  |  |
| 1     | $-0.998$ | $-0.011$                        | $-0.093 + j.0.254$   | $-0.093 + j - 0.254$ | $-0.048$ | $-0.005$ |  |  |  |  |
| 2     | 0.030    | 0.999                           | 0.633                | 0.633                | 0.634    | $-0.025$ |  |  |  |  |
| 3     | $-0.000$ | $-0.001$                        | $-0.288 + i - 0.119$ | $-0.288 + i 0.119$   | $-0.339$ | $-0.946$ |  |  |  |  |
| 4     | $-0.035$ | 0.001                           | $-0.319 + i 0.107$   | $-0.319 + i - 0.107$ | $-0.018$ | $-0.045$ |  |  |  |  |
| 5     | 0.017    | 0.040                           | $0.486 + i - 0.189$  | $0.486 + j 0.189$    | 0.692    | 0.315    |  |  |  |  |
| 6     | $-0.000$ | 0.000                           | $-0.180 + j - 0.093$ | $-0.180 + j 0.093$   | $-0.002$ | $-0.037$ |  |  |  |  |

Tabela 5.10: Autovetores associados aos autovalores da Tabela (5.4)

Os acoplamentos entre os modos e as saídas e entre as entradas e os modos podem ser determinados pelos produtos CV e W B, respectivamente. Dessa forma, o produto dos autovetores pela matriz de saída  $C$  fornece o grau da distribuição dos efeitos dos modos sobre a saída. Tabelas 5.11, 5.12 e 5.13 mostram tais efeitos para cada solução do  $AG$ .

Para exemplificar, as colunas da Tabela 5.14 representam vetores e os valores numéricos de seus componentes são interpretados como o grau de acoplamento entre os modos e a entrada. Por exemplo, para o modo de 1<sup>ª</sup> ordem, o acoplamento representado pelo primeiro componente da coluna 6, é o que exerce maior influência na saída 1; os modos de 2<sup>ª</sup> ordem, colunas 3 e 4, exercem uma influência nesta saída similar à provocada pelo quinto modo de 1<sup>a</sup> ordem e os primeiro e segundo modos são os modos que menos contribuem para a formação da saída. Uma análise similar pode ser realizada para as outras saídas. Verifica-se que a saída 4 é fortemente influenciada pelos modos de  $2^a$  ordem.

| $y_i$          |           | Vetores   |                     |                     |           |           |  |  |  |  |
|----------------|-----------|-----------|---------------------|---------------------|-----------|-----------|--|--|--|--|
|                |           | 2         | 3                   |                     | 5         | 6         |  |  |  |  |
| 1              | $-0.0008$ | $-0.0014$ | $-0.3031 - 0.1186i$ | $-0.3031 + 0.1186i$ | $-0.3470$ | $-0.9587$ |  |  |  |  |
| $\overline{2}$ | $-0.0346$ | 0.0016    | $-0.3234 + 0.1128i$ | $-0.3234 - 0.1128i$ | $-0.0016$ | $-0.0447$ |  |  |  |  |
| 3              | 0.0186    | 0.0403    | $0.4962 - 0.2163i$  | $0.4962 + 0.2163i$  | 0.7062    | 0.2776    |  |  |  |  |
| 4              | $-0.0006$ | 0.0000    | $-0.1832 - 0.0975i$ | $-0.1832 + 0.0975i$ | 0.0064    | $-0.0415$ |  |  |  |  |

Tabela 5.11: Acoplamento saída-modo - CV1

Tabela 5.12: Acoplamento saída-modo - CV2

| $y_i$          | Vetores   |           |                     |                     |           |           |
|----------------|-----------|-----------|---------------------|---------------------|-----------|-----------|
|                |           | 2         | 3                   |                     | 5         | 6         |
|                | $-0.0007$ | $-0.0014$ | $-0.2974 - 0.1282i$ | $-0.2974 + 0.1282i$ | $-0.3522$ | $-0.9378$ |
| $\overline{2}$ | $-0.0352$ | 0.0009    | $-0.3220 + 0.1033i$ | $-0.3220 - 0.1033i$ | $-0.0093$ | $-0.0474$ |
| 3              | 0.0168    | 0.0409    | $0.5037 - 0.1956i$  | $0.5037 + 0.1956i$  | 0.7071    | 0.3408    |
| 4              | $-0.0007$ | 0.0000    | $-0.1786 - 0.0991i$ | $-0.1786 + 0.0991i$ | 0.0027    | $-0.0429$ |

Tabela 5.13: Acoplamento saída-modo - CV3

| Saída          | Vetores   |                |                     |                     |           |           |
|----------------|-----------|----------------|---------------------|---------------------|-----------|-----------|
|                |           | $\overline{2}$ | 3                   |                     | 5         | 6         |
| 1              | $-0.0008$ | $-0.0014$      | $-0.2888 - 0.1198i$ | $-0.2888 + 0.1198i$ | $-0.3393$ | $-0.9468$ |
| $\overline{2}$ | $-0.0351$ | 0.0009         | $-0.3195 + 0.1071i$ | $-0.3195 - 0.1071i$ | $-0.0185$ | $-0.0450$ |
| 3              | 0.0174    | 0.0403         | $0.4866 - 0.1891i$  | $0.4866 + 0.1891i$  | 0.6924    | 0.3154    |
| 4              | $-0.0007$ | 0.0000         | $-0.1805 - 0.0939i$ | $-0.1805 + 0.0939i$ | $-0.0021$ | $-0.0374$ |

O produto dos autovetores recíprocos pela matriz  $B$  mostra o grau da distribuição dos efeitos do controle sobre os modos. As Tabelas 5.14, 5.15 e 5.16 mostram tais efeitos para cada solução do  $AG$ .

| Estado         | Vetores    |           |
|----------------|------------|-----------|
|                | 1          | 2         |
| 1              | $-9.8742$  | 0.5547    |
| $\overline{2}$ | 0.1449     | 9.0333    |
| 3              | 0.2377     | $-3.3724$ |
| 4              | 10.1093    | $-6.2008$ |
| 5              | $-0.1129$  | $-9.7304$ |
| 6              | $-14.1496$ | 19.9647   |

Tabela 5.14: A distribuição das entradas - WB1

Para exemplificar a análise, consideremos a Tabela 5.14. A contribuição das entradas para os estados é observada através dos componentes dos vetores coluna da tabela citada. Observa-se que a entrada 1 pode exercer uma grande influência no estado 1 porque o primeiro componente do vetor 1 possui um valor elevado quando comparado com os valores dos outros componentes. Contudo, a influência da entrada 2 neste estado pode ser muito pequena porque o componente do vetor 2 é bastante reduzido. A entrada 2 pode exercer uma grande influência no estado 2. Observando os componentes restantes do vetor de distribuição de entradas  $WB$ , verifica-se que as entradas exercem maior influência somente nos estados 1 e 2; para os outros estados a influência relativa à entrada é muito pequena.

### 5.2.1 Valores Singulares

Os valores singulares do Sistema para o controlador  $LQR$  mostram que os critérios de estabilidade robustas estão satisfeitos. A Figura 5.6 mostra os gráficos dos valores singulares para as três soluções do AG proposto na Seção [referencia]. Neste gráfico, pode-se destacar a melhor solução do  $AG$  para os critérios de desempenho e estabilidade. Das três soluções obtidas, a de n<sup>o</sup>3, foi a de melhor desempenho, pois obteve o maior dos menores valores singulares, em baixas frequências, comparando com as outras solu¸c˜oes. Levando em conta a estabilidade, a melhor solução foi a de n<sup>o</sup>2, pois obteve o menor dos maiores valores singulares, em altas frequências. Entretanto, qualquer uma das outras duas soluções poderia trazer

| Estado         | Vetores    |            |
|----------------|------------|------------|
|                | 1          | 2          |
| 1              | $-9.5367$  | $-0.1882$  |
| $\overline{2}$ | $-0.1044$  | $-8.8879$  |
| 3              | 0.3202     | 4.3473     |
| 4              | 10.0438    | 5.7737     |
| 5              | 0.0249     | 10.0062    |
| 6              | $-14.4243$ | $-19.8396$ |

Tabela 5.15: A distribuição das entradas - WB2

Tabela 5.16: A distribuição das entradas - WB3

| Estado         | <b>Vetores</b> |                |
|----------------|----------------|----------------|
|                | 1              | $\overline{2}$ |
| 1              | 9.7623         | 0.2828         |
| $\overline{2}$ | 0.1052         | 8.7511         |
| 3              | $-0.0184$      | $-4.1257$      |
| 4              | $-10.1410$     | $-5.6664$      |
| 5              | 0.3457         | $-10.1124$     |
| 6              | 14.2031        | 19.9236        |

resultado satisfatório, pois, observando melhor a figura citada, seus valores singulares estão bem próximos.

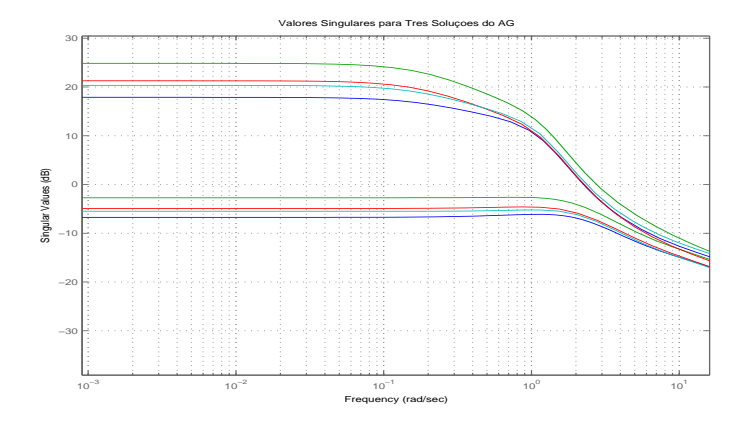

Figura 5.6: Valores Singulares para Controladores LQR

## CAPÍTULO 6

## Conclusão

Neste trabalho foi apresentado uma análise da convergência de um Algoritmo Genético dedicado à seleção de matrizes de ponderação. Com a determinação destas matrizes tornou-se possível a alocação de uma auto-estrutura, via projeto LQR, para um Sistema Dinâmico Multivariável.

Durante o desenvolvimento do trabalho, foi possível tratar do problema de controle associado à alocação dos autovalores e autovetores, onde suas relações, juntamente com as condições iniciais e entrada, influenciam diretamente na composição da resposta temporal do sistema.

Além disso, mostrou-se um estudo de convergência tendo por base métodos de estatística descritiva e métricas, tais como: sensibilidades dos autovalores, faixa de autovalores, quantidade de indivíduos factíveis das populações e quantidade de gerações. Os resultados foram analisados por meios de gráficos para respostas ao impulso e tabelas que mostraram o comportamento do controlador face a solução produzida pelo AG.

Em nosso caso os parâmetros que ofereceram resultados mais significativos para análise foram as sementes e o número de gerações. Estes foram tratados em populações iniciais, intermediárias e final. As análises de convergência realizadas descrevem as matrizes produzidas pelos melhores indivíduos durante o tratamento com os parâmetros citados.

Por fim, os resultados computacionais confirmam a eficiência satisfatória da metodologia LQR com os algoritmos genéticos. As matrizes produzidas reiteram a presen¸ca dos autovalores, sensibilidades, autovetores e ganhos na margem especificada, o que traduz um aceno de convergência do algoritmo e impõem também a importância da análise de convergência como fator basilador para a eficiência de qualquer algoritmo.

## 6.1 Trabalhos Futuros

Como perspectivas futuras, convém destacar que é possível:

- alocar Auto-estrutura utilizando o Projeto de Controladores Robustos LQG/LTR com Recuperação na Saída e Algoritmo Genético;
- introduzir restrições no controle, como restrições de Auto-estrutura, e desenvolver novo índice de desempenho;
- Desenvolver mais operadores genéticos para melhoria das soluções produzidas pelo  $AG$ ;
- alocar Auto-estrutura utilizando o Projeto de Controladores  $H_{\infty}$  e Algoritmo Genético.

## APÊNDICE A

## Revisão sobre Otimização

Um problema de otimização consiste em achar o ponto de máximo ou mínimo de uma função  $f(x_1, x_2, ..., x_n)$  de n parâmetros, isto é:

min  $f(x) = max -f(x)$ 

Esta função pode ser unimodal, quando apresenta apenas um ponto de mínimo, ou multimodal, quando apresenta pontos de m´ınimo local e global.

O espaço de busca de um dado problema de otimização se divide em região factível e não factível. As soluções da região factível são aquelas que satisfazem a todas as restrições do problema.

### A.1 Otimização Restrita e Irrestrita

Programação Linear: a função objetivo e as restrições são funções lineares dos parâmetros. Como exemplo podemos citar o Método Simplex.

Programação Não-Linear: a função objetivo e/ou as restrições são funções não-lineares dos parâmetros. Como exemplo podemos citar Métodos como do Gradiente, Quase-Newton e Gradiente Conjugado.

### A.2 Parâmetros

Destacam-se dois tipos:

Parâmetros Contínuos - número infinito de possíveis soluções.

Parâmetros Discretos - caso da Otimização Combinatória onde, em geral, as soluções são resultados de uma certa combinação de parâmetros discretos. Verifica-se número finito de possíveis soluções. Como exemplo: decisão sobre a melhor combinação sobre de que forma um conjunto de ações ou tarefas devem ser realizadas.

### A.3 Métodos de Otimização

### A.3.1 Gerar-Testar

Esta metodologia consiste em (i) gerar uma solução aleatoriamente ou sistematicamente, (ii) testar a solução e em seguida (iii) voltar a fase inicial ou apresentar a melhor solução encontrada. É um método considerado "rudimentar", sendo raramente usado.

### A.3.2 Métodos Analíticos

Usam técnicas do Cálculo Diferencial para encontrar os pontos extremos de uma função. Como desvantagens destacamos:

1- Não determina se o ponto é mínimo local ou global; 2- Requer funções com derivadas; 3- Difícil de trabalhar quando há grande número parâmetros; 4-Impraticável para otimizar diversos problemas do mundo real.

#### Subida/Descida da Encosta

Investiga os pontos adjacentes do espaço de busca e move-se na direção que aumenta/diminui o valor da função objetivo. Neste caso o vetor gradiente responsabilizase por informar a direção de subida/descida.

M´etodos que exigem derivada: Gradiente, Gradiente Conjugado, Quase-Newton; Método que não exige derivada: Simplex

Vantagem: Rápidos para encontrar o mínimo local

Desvantagem: Não encontram o mínimo global (Algoritmos Genéticos)

### Descida Ingreme

 $\acute{E}$  um método de busca local que se caracteriza por analisar todos os possíveis vizinhos de uma solução s em sua vizinhança  $N(s)$ , escolhendo passo a passo, aquele que tem o menor valor para a função objetivo. Nesse método, o vizinho candidato somente é aceito se ele melhorar estritamente o valor da melhor solução até então obtida. Dessa forma, o método para tão logo um mínimo local seja encontrado.

### Randômico

Este se caracteriza por ser uma alternativa que evita a pesquisa exaustiva típica do m´etodo da descida. Ele consiste em analisar um vizinho qualquer e o aceitar somente se ele for estritamente melhor que a solução corrente; não o sendo, a solução corrente permanece inalterada e outro vizinho é gerado. O procedimento é interrompido após um número fixo de iterações sem melhora no valor da solução obtida até então.

#### Randômico Não Ascendente

O método randômico não ascendente (RNA) é uma variedade do método randômico de descida, diferindo dele por aceitar o vizinho gerado aleatoriamente se ele for melhor ou igual à solução corrente. Esse método para, também, após um número fixo de iterações sem melhora no valor da melhor solução produzida.

### A.3.3 Metaheurísticas

Metaheurísticas são métodos de busca local destinados, a encontrar uma boa solução, eventualmente a ótima, consistindo na aplicação, em cada passo, de uma heurística subordinada, a qual tem que ser modelada para cada problema específico.

As metaheurísticas, assim como os métodos de busca local tradicionais, diferenciamse entre si basicamente pelas seguintes características:

- a) critério de escolha de uma solução inicial;
- b) definição da vizinhança  $N(s)$  de uma solução s;
- c) critério de seleção de uma solução vizinha dentro de  $N(s)$ ;

d) critério de término.

#### Simulated Annealing

Trata-se de uma técnica de busca local probabilística, proposta originalmente por Kirkpatrick et al, que se fundamenta em uma analogia com a termodinâmica, ao simular o resfriamento de um conjunto de átomos aquecidos, operação conhecida como recozimento.

Esta técnica começa sua busca a partir de uma solução inicial qualquer. O procedimento principal consiste em um loop que gera aleatoriamente, em cada iteração, um único vizinho s' da solução corrente s.

Chamando de a variação de valor da função objetivo ao mover-se para uma solução vizinha candidata, isto é, o método aceita o movimento, e a solução vizinha passa a ser a nova solução corrente. A solução vizinha candidata também poderá ser aceita, mas neste caso, com uma probabilidade, onde  $T$  é um parâmetro do m´etodo, chamado de temperatura que regula a probabilidade de se aceitar soluções de pior custo.

A temperatura  $T$  assume, inicialmente um valor elevado. Após um número fixo de iterações (o qual representa o número de iterações necessárias para o sistema atingir o equilíbrio térmico em uma dada temperatura), a temperatura é gradativamente diminuída por uma razão de resfriamento.

Com esse procedimento, dá-se, no início uma chance maior para escapar de  $mínimos locais e, à medida que T aproxima-se de zero, o algoritmo comporta$ se como m´etodo de descida, uma vez que diminui a probabilidade de se aceitar movimentos de piora.

O procedimento p´ara quando a temperatura chega a um valor pr´oximo de zero e nenhuma solução que piore o valor da melhor solução é mais aceita, isto  $\acute{e}$ , quando o sistema está estável. A solução obtida quando o sistema encontra-se nesta situação evidencia o encontro de um mínimo local.

Os parˆametros de controle do procedimento s˜ao a raz˜ao do resfriamento , o número de iterações para cada temperatura (Samax) e a temperatura inicial.

Algoritmos baseados em SA normalmente incluem reaquecimento, seguido de novo resfriamento, quando a quantidade de movimentos consecutivamente rejeitada for alta. É comum, também, trabalhar nas temperaturas mais altas com uma taxa de resfriamento menor e aumentá-la quando a temperatura reduzir-se.

### Busca Tabu

Originada nos trabalhos de Fred Glover e Pierre Hansen (1985), a Busca Tabu  $\acute{e}$  um procedimento adaptativo que utiliza uma estrutura de memória para guiar um método de descida a continuar a exploração do espaço de soluções mesmo na ausência de movimentos de melhora, evitando que haja formação de ciclos, isto é, o retorno a um ótimo local previamente visitado.

Mais especificamente, começando com uma solução inicial, um algoritmo BT explora, a cada iteração, um subconjunto V da vizinhança  $N(s)$  da solução corrente mesmo que s' seja pior que s.

O critério de escolha do melhor vizinho é utilizado para escapar de um mínimo local. Esta estratégia, entretanto, pode fazer com que o algoritmo cicle, isto é, que retorne a uma solução já gerada anteriormente.

De forma a evitar que isto ocorra, existe uma lista tabu  $T$ , que é uma lista de movimentos proibidos. A lista tabu clássica contém os movimentos reversos aos ´ultimos movimentos realizados e funciona como uma fila de tamanho fixo, isto ´e, quando um novo movimento ´e adicionado `a lista, o mais antigo sai. Assim, na exploração do subconjunto V da vizinhança  $N(s)$  da solução corrente s, ficam excluídos da busca os vizinhos s' que são obtidos de s por movimentos m que constam na lista tabu.

A lista tabu se, por um lado, reduz o risco de ciclagem; por outro, também pode proibir movimentos para soluções que ainda não foram visitadas. Assim, existe também uma função de aspiração, que é um mecanismo que retira, sob certas circunstˆancias, o status tabu de um movimento. Mais precisamente, para cada possível valor v da função objetivo existe um nível de aspiração  $A(v)$ , que representa o valor que o algoritmo aspira ao chegar de v. Considerando uma função objetivo de valores inteiros, um exemplo simples de aplicação desta idéia é considerar  $A(f(s)) = F(s^*) - 1$  onde  $s^*$  é a melhor solução encontrada ate então. Neste caso, aceita-se o movimento tabu somente se ele conduzir a um vizinho melhor que  $s^*$ .

Os parâmetros principais de controle do método de —Busca Tabu são a cardinalidade da lista tabu, a função de aspiração  $A$ , a cardinalidade do conjunto V

de soluções vizinhas testadas em cada iteração e o BTmax, o número máximo de iterações sem melhora no valor da melhor solução.

 $\hat{E}$  comum na Busca Tabu incluir estratégias de intensificação, as quais têm por objetivo concentrar a pesquisa em determinadas regiões certamente promissoras. Uma estratégia típica é retornar à soluções já visitadas para explorar sua vizinhança de forma mais efetiva.

Este método inclui também estratégias de diversificação. O objetivo dessas estratégias, que tipicamente utilizam uma memória de longo prazo, é redirecionar a pesquisa para regiões ainda não suficientemente exploradas do espaço de soluções. Estas estratégias procuram, ao contrário das estratégias de intensificação, gerar soluções que tem atributos significativamente diferentes daqueles encontrados nas melhores soluções obtidas, A diversificação, em geral, é utilizada somente em determinadas situações, como, por exemplo, quando dada uma solução  $s$ , inexistem movimentos  $m$  de melhora para ela, indicando que o algoritmo já exauriu a análise naquela região. Para escapar dessa região, a idéia é estabelecer uma penalidade  $w(s, m)$  para uso desses movimentos. Um número fixo de iterações sem melhora no valor da solução ótima corrente é, em geral, usado para acionar essas estratégias.

## APÊNDICE B

# Diretrizes para Guiar o Algoritmo Genético

### B.1 Unidade Lógica de Decisão

Defini-se Unidade Lógica de Decisão (Figura 6) como um bloco que interage ciclicamente com o AG, onde decisões são tomadas com base em estratégias previamente formuladas a partir dos fundamentos da inteligência computacional. O principal objetivo deste conjunto de estratégias é direcionar a busca do AG através da acumulação de conhecimento do processo, tornando-o inteligente. A ULD fornece ao AG dessa forma, uma melhor qualidade na solução numa maior velocidade. Serão exploradas as estratégias Schemata/MAB (multiarmed bandit) e Articulação de Preferências.

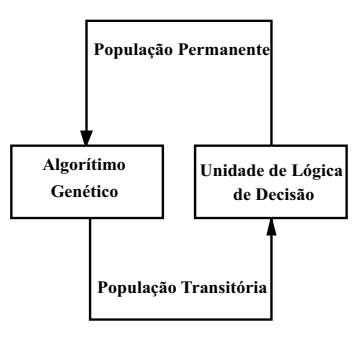

Figura B.1: Interação entre a Unidade Lógica de Decisão e o Algoritmo Genético

### B.2 Teoria do Schemata e Multiarmed Bandit

A teoria do Schemata foi concebida para evitar a proliferação de determinados tipos de schemata (esquemas de cromossomos) que geram redução da perda de variedade genética da população permanente. Já o paradigma Multiarmed Bandit (MAB) busca extrair potencialidades importantes à solução do problema que podem existir nos indivíduos com baixo grau de adequabilidade.

Para o funcionamento dessas estratégias três regras são gatilhadas. A primeira impede a convergência prematura da população ou do melhor individuo; a segunda atua aleatoriamente a partir de uma pequena probabilidade de ocorrências; e a terceira ´e disparada periodicamente de acordo com uma certa quantidade de iterações do ciclo de busca.

Estas estratégias têm por base escolhas aleatórias de indivíduos e decisões, gatilhamentos de regras e dois bancos de dados é montado só com schemata factíveis, dito schemata-F, que são os indivíduos que apresentam os melhores desempenhos durante as buscas. O segundo banco de dados, chamado schemata-NF, é montado com os indivíduos não factíveis e sua formação é similar à do banco de dados factível.

Estas estratégias atuam integradas com a operação crossover no sentido de que esta operação genética artificial executa uma das estratégias. Todas as vezes, antes da efetuação da operação X-over, a unidade de decisão verifica a ocorrência de três eventos e estes eventos são definidos como regras de gatilhamentos. Se a ocorrência de um destes eventos é detectada, uma escolha aleatória é executada; a aleatoriedade da escolha ´e representada por uma roleta, para o tipo de individuo, schemata-F ou schemata-NF, que é combinado com um indivíduo escolhido aleatoriamente da população permanente. Após a definição do tipo de indivíduo, o próximo passo é retirar aleatoriamente um indivíduo do respectivo banco de dados. O último passo é enviar o individuo escolhido para ser combinado com o AG (Bottura e Fonseca Neto 1999).

Depois de definir uma estratégia do tipo schemata ou MAB duas escolhas aleatórias são feitas antes de enviar o indivíduo para o AG. B.2

 $\frac{1}{\sqrt{2}}$  , and the contract of the contract of the contract of the contract of the contract of the contract of the contract of the contract of the contract of the contract of the contract of the contract of the contra

 $\frac{1}{\sqrt{2\pi}}\left(\frac{1}{\sqrt{2\pi}}\right)^{2\sqrt{2\pi}}\left(\frac{1}{\sqrt{2\pi}}\right)^{2\sqrt{2\pi}}\left(\frac{1}{\sqrt{2\pi}}\right)^{2\sqrt{2\pi}}\left(\frac{1}{\sqrt{2\pi}}\right)^{2\sqrt{2\pi}}\left(\frac{1}{\sqrt{2\pi}}\right)^{2\sqrt{2\pi}}\left(\frac{1}{\sqrt{2\pi}}\right)^{2\sqrt{2\pi}}\left(\frac{1}{\sqrt{2\pi}}\right)^{2\sqrt{2\pi}}\left(\frac{1}{\sqrt{2\pi}}\right)^{2\sqrt{2\pi}}$ 

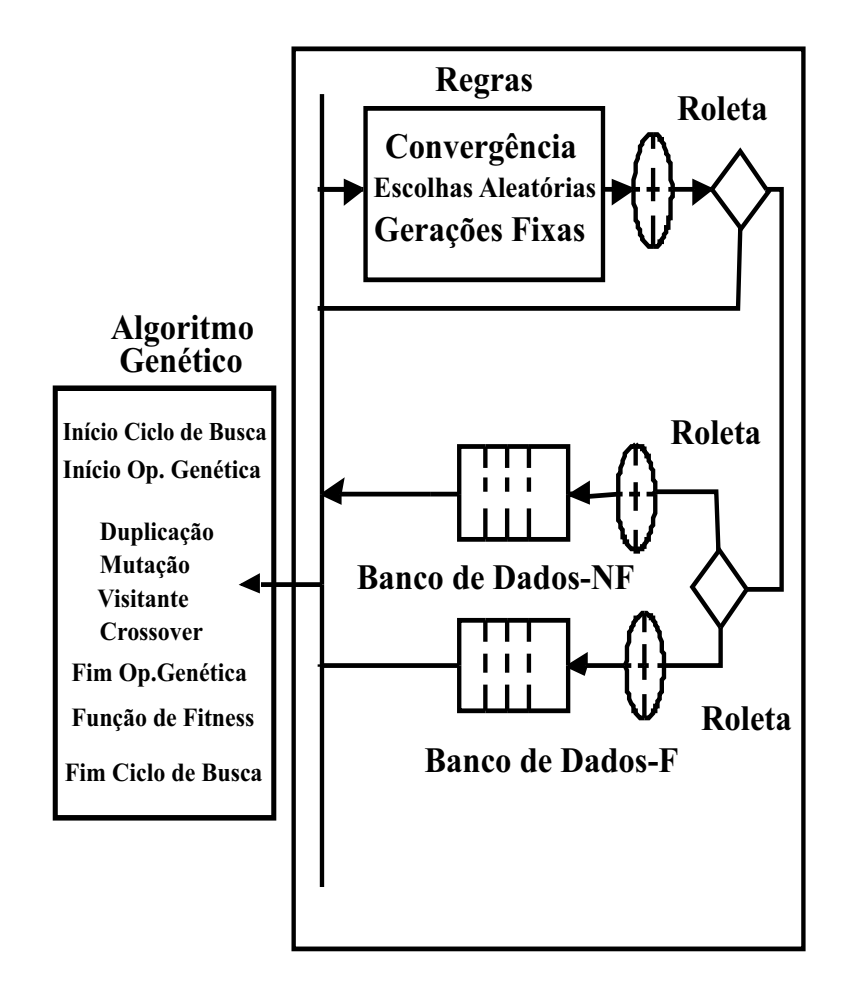

Figura B.2: Interação entre o AG e as estratégias baseadas no Schemata e MAB

## APÊNDICE C

## Algoritmos AG-LQR

## C.1 Programa Principal do AG para o LQR

### C.1.1 Inicializações

Matrizes da Equação Dinâmica

$$
\dot{x} = A_{n \times n} x + B_{n \times m} u
$$

$$
y = C_{n \times p} x
$$

n ← dimensão da matriz A,  $dim_A$ m ← número de colunas da matriz B,  $dim_B$ 

### Índice de Desempenho

$$
J = \frac{1}{2} \int_{t_o}^{T} (x^T Q_{n \times n} x + u^T R_{m \times m} u) dt
$$

 $dim_{QRS}$  ← número de elementos da matriz Q simétrica,  $dim_A * (dim_A + 1)/2$  $dim_{Rs}$  ← número de elementos da matriz $R$  simétrica,  $dim_B*(dim_B + 1)/2$ 

### Estado Inicial e Número de Cromossomos

 $xo \leftarrow$  Estado Inicial  $crom \leftarrow$  Tamanho da População

#### Especificações para o Projeto LQR

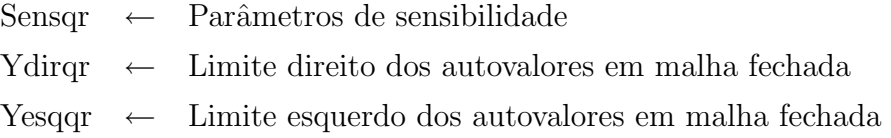

### Indicação do Número de Indivíduos Classificados

 $\text{cont} \leftarrow 0$ contger  $\leftarrow$  0

### C.1.2 Programa Principal

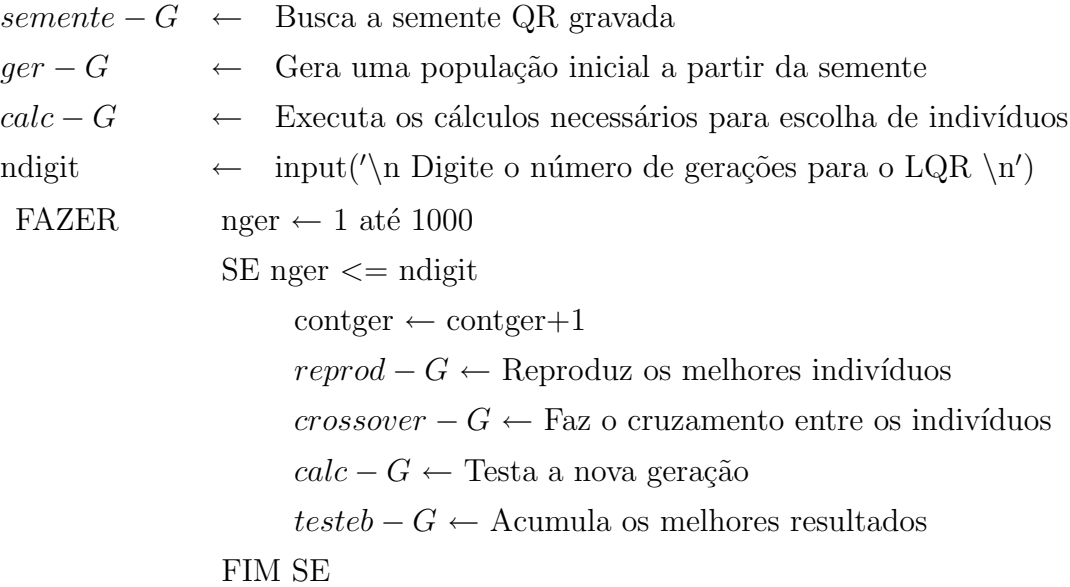

FIM FAZER

## C.2 Função Semente-G

O algoritmo proposto possui a opção de alterar a semente (número inteiro inicial), dos números aleatórios que são utilizados ao longo do  $AG$ . A consequência imediata é a mudança da população inicial, o que modifica todas as gerações.

 $S \leftarrow 8$ rand('state',S)

## C.3 Função Ger-G

## C.3.1 Geração Aleatória das Matrizes Q e R

FAZER  $z \leftarrow 1$  até crom FAZER i  $\leftarrow$  1 até  $dim_A$ FAZER j $\leftarrow$  1 até  $dim_A$  $SE i == j$  $Q(i,j) \leftarrow 50+10*$ rand SENÃO  $Q(i,j) \leftarrow 3.27*$ rand FIM SE FIM FAZER FIM FAZER FAZER i  $\leftarrow$  1 até  $dim_B$ FAZER j  $\leftarrow$  1 até  $dim_B$  $SE i == j$  $R(i,j) \leftarrow 200+25*rand$ **SENÃO**  $R(i,j) \leftarrow 13*$ rand FIM SE FIM FAZER FIM FAZER

### C.3.2 Transformação de Q e R em Matrizes Simétricas

FAZER i  $\leftarrow$  1 até  $dim_A$ FAZER j $\leftarrow$  1 até  $dim_A$  $SE i > j$  $Q(i,j) \leftarrow Q(j,i)$ 

FIM SE

FIM FAZER

FIM FAZER

FAZER i  $\leftarrow$  1 até  $dim_B$ FAZER j $\leftarrow$  1 até  $dim_B$  $SE i > j$ 

$$
R(i,j) \leftarrow R(j,i)
$$

FIM SE

FIM FAZER

FIM FAZER

## C.3.3 Construção da Matriz  $QR$  que contém os Cromossomos

```
w\leftarrow 1SE w < dim_{ORS} + 1FAZER w < 1 até dim_AFAZER i \leftarrow 1 até dim_Ac \leftarrow i
```
FAZER j  $\leftarrow$  c até  $dim_A$ 

 $QR(z, w) \leftarrow Q(i,j)$  $w \leftarrow w + 1$ 

#### FIM FAZER

#### FIM FAZER

### FIM FAZER

SE  $w > dim_{QRS}$ 

FAZER i $\leftarrow$  1 até $dim_B$ 

 $c \leftarrow i$ 

FAZER j  $\leftarrow$  c até  $dim_B$ 

 $QR(z, w) \leftarrow R(i,j)$  $w \leftarrow w + 1$ 

FIM FAZER

FIM FAZER

FIM SE

FIM FAZER

## C.4 Função Calc-G

```
z \leftarrow 1S_i \leftarrow 0FAZER z \leftarrow 1 até crom
                                       Fitness \leftarrow zeros(1, crom)\text{w} \gets 1
```
FIM FAZER

#### Resgate da matriz de Ponderação $\boldsymbol{Q}$  $C.4.1$

SE w <  $dim_{QRS} + 1$ FAZER i  $\leftarrow$  1 até  $dim_A$  $\mathbf{c} \leftarrow \mathbf{i}$ FAZER j  $\leftarrow$  c até  $dim_A$  $Q(i, j) \leftarrow QR(z, w)$  $w \leftarrow w + 1$ FIM FAZER FIM FAZER  $FIMSE$ FAZER i $\leftarrow$  1 até $dim_A$ FAZER j  $\leftarrow$  1 até  $dim_A$  $SE i < j$  $Q(j,i) \leftarrow Q(i,j)$  $FIMSE$ FIM FAZER

 $99\,$ 

#### Resgate da matriz de Ponderação $\mathbb R$  $C.4.2$

SE w >  $dim_{QRS}$ FAZER i $\leftarrow$  1 até  $dim_B$  $c \leftarrow i$ FAZER j  $\leftarrow$  c até  $dim_B$  $R(i, j) \leftarrow QR(z, w)$  $w \leftarrow w + 1$ FIM FAZER FIM FAZER  $FIMSE$ FAZER i $\leftarrow$  1 até  $dim_B$ FAZER j  $\leftarrow$  1 até  $dim_B$  $SE i < j$  $R(j,i) \leftarrow R(i,j)$  $FIMSE$ FIM FAZER FIM FAZER

### C.4.3 Cálculos para Teste de Desempenho

 $[K, S] \leftarrow lqr2(A, B, Q, R)$  $Z \leftarrow (A - B * K)$  $[V, D] \leftarrow eig(Z)$  $[W, D] \leftarrow eig(Z')$  $W \leftarrow conj(W')$ FAZER j  $\leftarrow$  1 até  $dim_A$ FAZER i  $\leftarrow$  1 até  $dim_A$ 

 $Vi(i) \leftarrow V(i, j)$ 

FIM FAZER FAZER i  $\leftarrow$  1 até  $dim_A$ 

 $Wi(i) \leftarrow W(i, j)$ 

FIM FAZER

 $Y_i(z, j) \leftarrow D(j, j)$  $S_i(z, j) \leftarrow \frac{norm(Vi)*norm(Wi)}{abs(dot(Vi, Wi))}$  $si(z, j) \leftarrow S_i(z, j)/Sensgr(j)$ 

FIM FAZER

#### C.4.4 Soma das Sensibilidades dos Autovalores de QR

FAZER i  $\leftarrow$  1 até crom

 $qd \leftarrow 0$ 

FAZER j  $\leftarrow$  1 até  $dim_A$ 

 $gd \leftarrow gd + si(i, j)$  $si(i) \leftarrow gd$ 

FIM FAZER

FIM FAZER

#### Função Fitness  $C.4.5$

FAZER i  $\leftarrow$  1 até crom FAZER j  $\leftarrow$  1 até  $dim_A$ SE  $Y_i(i, j) \geq Y \in \text{geq}(j)$  $\&$  $Y_i(i, j) \leq Ydirqr(j)$ 

 $Fitness(i) \leftarrow Fitness(i) + 1$ 

 $Fitness(i) \leftarrow Fitness(i) + 0$ 

SENÃO

 ${\rm FIM}$  SE SE  $si(i, j) < 1$ 

 $Fitness(i) \leftarrow Fitness(i) + 0.01$ 

**SENÃO** 

 $Fitness(i) \leftarrow Fitness(i) + 0$ 

 ${\rm FIM}$  SE **FIM FAZER** FIM FAZER

FAZER  $i \leftarrow 1$  até crom

 $Fitotal \leftarrow Fitotal + Fitness(i)$ 

 $Fitotal \leftarrow 0$ 

FIM FAZER

### C.5 Função Reprod-G

FAZER  $z \leftarrow 1$  até crom

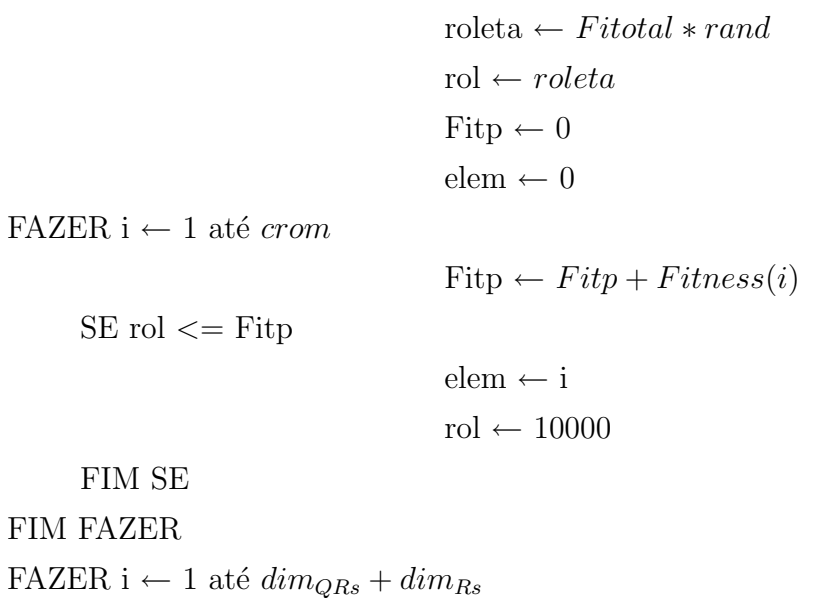

FIM FAZER

FIM FAZER

### C.6 Função Crossover-G

 $i \leftarrow 1$  $j \leftarrow 1$ FAZER  $z \leftarrow 1$  até  $crom/2$ FAZER i  $\leftarrow$  1 até  $dim_{QRs} + dim_{Rs}$ alfa  $\leftarrow$  rand  $QR(j, i) \leftarrow alfa * QR1(j, i) + (1 - alfa) * QR1(j + 1, i)$  $QR(j + 1, i) \leftarrow (1 - alfa) * QR1(j, i) + (alfa) * QR1(j + 1, i)$ FIM FAZER

 $QR1(z, i) \leftarrow QR(elem, i)$ 

 $j \leftarrow j + 2$ 

FIM FAZER

# C.7 Função Muta-G

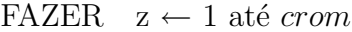

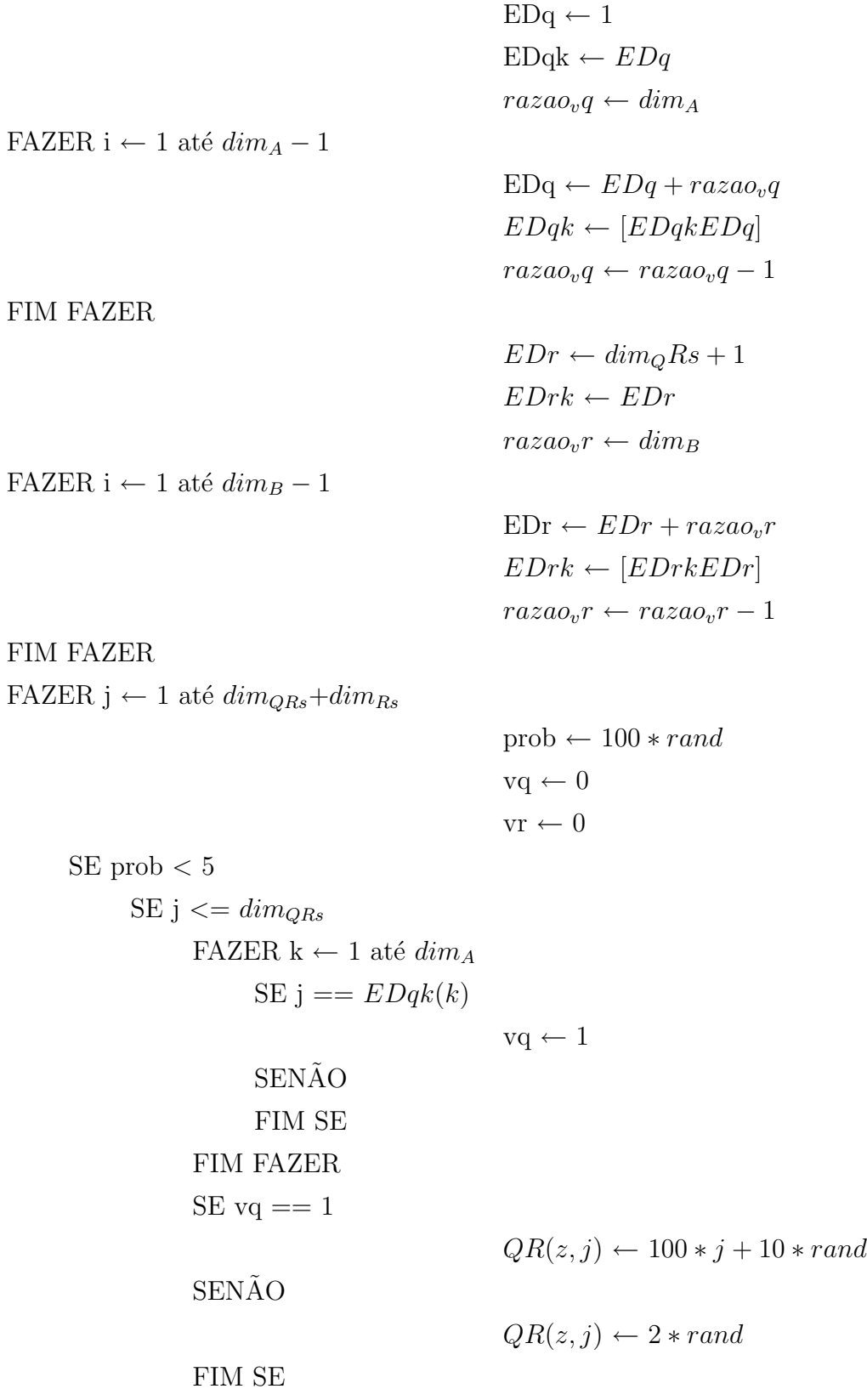

**SENÃO** FAZER  $k \leftarrow 1$  até  $dim_B$ SE j ==  $EDrk(k)$  $vr \leftarrow 1$ **SENÃO** FIM SE FIM FAZER  $SE \text{vr} == 1$ 

 $QR(z, j) \leftarrow 400 + 40*rand$ 

 $QR(z, j) \leftarrow 3.27 * rand$ 

FIM SE

**SENÃO** 

FIM SE

FIM SE

FIM FAZER

FIM FAZER

### C.8 Função Teste-G

Ocorrida a seqüência anteriormente descrita, pode-se declarar finalizada uma geração, porém para que se inicie uma nova geração, é necessário que se acumulem os melhores indivíduos. A função Teste-G, acumula na variável Mel todos os indivíduos que possuam uma **Fitness** com valor maior que  $(n*(1.01)-0.01)$ , que representa uma solução para o problema, e aumenta sua pontuação para "16". Aumentando a pontuação do elemento solução, aumenta-se também a probabilidade de sobrevivência do mesmo.

 $tempo(nger) \leftarrow 0$  $numger \leftarrow 0$ FAZER  $z \leftarrow 1$  até crom SE  $Fitness(z) > dim_A * (1.01) - 0.01$ 

> $Fitness(z) \leftarrow 18$  $\label{eq:number} number\,\leftarrow\,number+1$  $tempo(nger) \leftarrow numger$  $cont \leftarrow cont + 1$

FAZER i  $\leftarrow$  1 até  $dim_QRs + dim_Rs$ 

 $Mel(cont, i) \leftarrow QR(z, i)$ 

FIM FAZER FIM SE FIM FAZER

### APÊNDICE D

# Apêndice

### D.1 O Sistema Dinâmico Teste

Para testar a metodologia proposta nesta tese escolheu-se como sistema teste o modelo de uma aeronave da Lockheed, tipo L1011 Tristar. Este modelo foi utilizado por Davis (Davis and Clark, 1995) para realizar uma alocação de autoestrutura, ou seja, alocar os autovalores numa determinada faixa e alocar os autovetores para o desacoplamento de modos. Tais autores utilizaram o projeto  $LQR$  para determinar os ganhos do controlador por realimentação de estados e um Algoritmo Genético binário paralelo para determinar as matrizes de ponderação que devem satisfazer as especificações de projeto. A aeronave está linearizada em uma condição de cruzeiro, (Sobeland Shapiro, 1985a). As matrizes  $A$  de estado,  $B$  de controle e  $C$  de saída para a representação no espaço de estado são:

$$
A = \begin{bmatrix}\n-20.00 & 0.0000 & 0.0000 & 0.0000 & 0.00000 & 0.0000 \\
0.0000 & -25.00 & 0.0000 & 0.0000 & 0.00000 & 0.0000 \\
0.0000 & 0.0000 & 0.0000 & 0.0000 & 1.000000 & 0.0000 \\
-0.744 & -0.032 & 0.0000 & -1.540 & -0.00420 & 1.5400 \\
0.3370 & -1.120 & 0.0000 & 0.2490 & -1.00000 & -5.200 \\
0.0200 & 0.0000 & 0.0386 & -0.996 & -0.00029 & -0.117\n\end{bmatrix}
$$
\n
$$
B = \begin{bmatrix}\n20.00 & 00.00 & 0.00 & 0.00 & 0.00 & 0.00 & 0 \\
00.00 & 25.00 & 0.00 & 0.00 & 0.00 & 0.00 & 0\n\end{bmatrix}^T,
$$

$$
C = \begin{bmatrix} 0.0 & 0.0 & 1.0 & 0.0 & 0.0 & 0.0 \\ 0.0 & 0.0 & 0.0 & 1.0 & 0.0 & 0.0 \\ 0.0 & 0.0 & 0.0 & 0.0 & 1.0 & 0.0 \\ 0.0 & 0.0 & 0.0 & 0.0 & 0.0 & 1.0 \end{bmatrix}
$$
 (D.2)

Os autovalores do sistema teste são mostrados na Tabela D.1.

| $N^{\rm o}$    | Autovalores         |
|----------------|---------------------|
| 1              | $-0.2276$           |
| $\overline{2}$ | $-0.8955$           |
| 3              | $-0.7670 - j0.9251$ |
| 4              | $-0.7670 + j0.9251$ |
| 5              | $-0.8955$           |
| 6              | $-25.0$             |

Tabela D.1: Autovalores do sistema teste

O AG proposto realizou a seleção das matrizes de ponderações, e os ganhos do controlador ótimo foram obtidos pelo método de Schur.

As especificações de projeto, faixas de autovalores e suas sensibilidades associadas, são mostradas na Tabela D.2. Estas restrições são obtidas de uma auto-estrutura imposta por um controle ótimo, chamado o controlador base, implementado no modelo linear do sistema dinâmico.

Tabela D.2: Especificações da Auto-estrutura do Projeto e Ganho do Controlador Base

| $N^{\rm o}$ .  | Autovalores                  | $S_i$ | Ganhos                                  |
|----------------|------------------------------|-------|-----------------------------------------|
| 1              | $-13.00 \le Re \le -23.00$   | 7.28  | $0.00\ 0.00\ -0.11\ -3.29\ -0.45\ 2.82$ |
|                |                              |       | $0.00\ 0.00\ -0.29\ -0.96\ -0.68\ 3.89$ |
| $\overline{2}$ | $-20.00 \le Re \le -30.00$   | 4.13  |                                         |
| 3              | $-1.00 \le Re \le -3.00$     | 5.24  |                                         |
|                | $3.000 \leq Imag \leq -3.00$ |       |                                         |
| 4              | $-1.00 \le Re \le -3.00$     | 5.24  |                                         |
|                | $3.00 \leq Imag \leq -3.00$  |       |                                         |
| 5              | $-2.00 \le Re \le -3.00$     | 9.92  |                                         |
| 6              | $-0.20 \le Re \le -3.00$     | 2.18  |                                         |

## Referências Bibliográficas

- Bailey, G.V.; J.M. (1990). Lqg/ltr robust control system design for lowpressure feedwater heater train murphy. Southeastcon '90, Proceedings, IEEE Vol.3,  $853 - 856$ .
- Bottura, C. P. e J.V. da Fonseca Neto (1999). Parallel eigenstructure assignment via lqr design and genetic algorithms. Proceedings of the American Control Conference. San Diego, California, USA, pp. 2295–2298.
- Davidson Jr, J. B.; Andrisani II, D. (1993). Gain Weighted Eigenspace Assignment. J. Guidance.
- Ferreira, Carlos C. T., J. V. Fonseca Neto e F. A. Torrico (2003). Alocação de Autoestrutura via Controle LQG/LTR e Computação Evolutiva. VI Simpósio Brasileiro de Automação Inteligente.
- Fonseca Neto, João Viana da (2000). Alocação Computacional Inteligente de Autoestruturas para Controle Multivariável. PhD thesis. UNICAMP.
- Gasem, C. Zhou; J.R. Whiteley; E.A. Misawa; K.A.M. (1995). Application of enhanced lqg/ltr for distillation control. Control Systems Magazine, IEEE  $15(4)$ ,  $56 - 63$ .
- Goldberg, David Edward (1989). Genetic Algorithms in search, Optimization, and Machine Learning. Addison-Wesley Publishing Company Inc.. USA.
- Graupe, D. (1972). Derivation of Weighting Matrices towards satisfying Eigenvalue requirements. J. Control 16(5), 881–888.
- Holland, J.H. (1975). Adaptation in Natural and Artificial Systems. University of Michigan Press . Ann Arbor-Michigan-USA.
- Johnson, M. A. e M. J. Grimble (1987). Recent Trends in Linear Optimal Quadratic Multivariable Control Sistems Design. IEE-Review 134, 53–71.
- Kawasaki, Naoya e Etsujiro Shimemura (1983). Determining Quadratic Weighting Matrices to Locate Poles in a Specified Region. International Federation of Automatic Control Automatica 19(5), 557–560.
- Ksouri, A. Zaafouri; A. Kochbati; M. (2002). Lqg/ltr control of a direct current motor. Systems, Man and Cybernetics, IEEE International Conference on Volume: 5, Pages:5 pp. vol.5.
- Lahdhiri, T.; Alouani, A.T. (1993). Lqg/ltr pitch attitude control of an earthorbiting spacecraft. Decision and Control, 1993., Proceedings of the 32nd IEEE Conference on vol.1, Pages: $445 - 446$ .
- Lee, Myoen-Song Choi; Jeong-Woo Lee; K.Y. (1996). An auxiliary lqg/ltr robust controller design for cogeneration plants young-moon park. Energy Conversion, IEEE Transactions on  $1(2)$ ,  $407 - 413$ .
- Lewis, Frank L. e Vassilis L. Syrmos (1995). Optimal Control. John Wiley and Sons, Inc.. USA.
- Liu, G.P. e R.J Patton (1998). Eigenstructure Assignment for Control System Design. John Willey & Sons.
- M.Maciejowski, J. (1989). Multivariable Feedback Design. Addison Wiley.
- Rab-Alibeik, H.; Setayeshi, S. (2003). Improved temperature control of a pwr nuclear reactor using an lqg/ltr based controller. Nuclear Science, IEEE Trans*actions on*  $50(1)$ ,  $211 - 218$ .
- Rawlins, S.J. Louis; G.J.E. (1993). Predicting Convergence Time for Genetic Algorithms. IEEE Transactions on Neural Networks, and Cybernetics.
- Rudolph, Günter (1994). Convergence Analysis of Canonical Genetic Algorithms. IEEE Transactions on Neural Networks, and Cybernetics.
- Spall, D.R. Stark; J.C. (2003). Rate of convergence in evocomputation. Control Systems Magazine, IEEE  $15(4)$ ,  $65 - 69$ .
- Stein, C.A. Harvey; G. (1993). Quadratic Weights for Asymptotic Regulator Properties. IEEE Transaction on Automatic Control.
- Stein, Gunter (1979). Generalized Quadratic Weights for Asymptotic Regulator Properties. IEEE Transaction on Automatic Control.
- Suzuki, Joe (1995). A Markov Chain Analysis on Simple Genetic Algorithms. IEEE Transactions on Systems, Man, and Cybernetics.
- Weerasooriya, S.; Phan, D.T. (1995). Discrete-time lqg/ltr design and modeling of a disk drive actuator tracking servo system. Industrial Electronics, IEEE Transactions on **Volume:**  $42$ (Issue: 3), Pages:  $240 - 247$ .
- Wu, Ying-Yu; Tzou, Hsiang-Jui (1995). Lqg/ltr control of an ac induction servo drive. IEEE Transactions on  $10$ ,  $214 - 221$ .

# **Livros Grátis**

( <http://www.livrosgratis.com.br> )

Milhares de Livros para Download:

[Baixar](http://www.livrosgratis.com.br/cat_1/administracao/1) [livros](http://www.livrosgratis.com.br/cat_1/administracao/1) [de](http://www.livrosgratis.com.br/cat_1/administracao/1) [Administração](http://www.livrosgratis.com.br/cat_1/administracao/1) [Baixar](http://www.livrosgratis.com.br/cat_2/agronomia/1) [livros](http://www.livrosgratis.com.br/cat_2/agronomia/1) [de](http://www.livrosgratis.com.br/cat_2/agronomia/1) [Agronomia](http://www.livrosgratis.com.br/cat_2/agronomia/1) [Baixar](http://www.livrosgratis.com.br/cat_3/arquitetura/1) [livros](http://www.livrosgratis.com.br/cat_3/arquitetura/1) [de](http://www.livrosgratis.com.br/cat_3/arquitetura/1) [Arquitetura](http://www.livrosgratis.com.br/cat_3/arquitetura/1) [Baixar](http://www.livrosgratis.com.br/cat_4/artes/1) [livros](http://www.livrosgratis.com.br/cat_4/artes/1) [de](http://www.livrosgratis.com.br/cat_4/artes/1) [Artes](http://www.livrosgratis.com.br/cat_4/artes/1) [Baixar](http://www.livrosgratis.com.br/cat_5/astronomia/1) [livros](http://www.livrosgratis.com.br/cat_5/astronomia/1) [de](http://www.livrosgratis.com.br/cat_5/astronomia/1) [Astronomia](http://www.livrosgratis.com.br/cat_5/astronomia/1) [Baixar](http://www.livrosgratis.com.br/cat_6/biologia_geral/1) [livros](http://www.livrosgratis.com.br/cat_6/biologia_geral/1) [de](http://www.livrosgratis.com.br/cat_6/biologia_geral/1) [Biologia](http://www.livrosgratis.com.br/cat_6/biologia_geral/1) [Geral](http://www.livrosgratis.com.br/cat_6/biologia_geral/1) [Baixar](http://www.livrosgratis.com.br/cat_8/ciencia_da_computacao/1) [livros](http://www.livrosgratis.com.br/cat_8/ciencia_da_computacao/1) [de](http://www.livrosgratis.com.br/cat_8/ciencia_da_computacao/1) [Ciência](http://www.livrosgratis.com.br/cat_8/ciencia_da_computacao/1) [da](http://www.livrosgratis.com.br/cat_8/ciencia_da_computacao/1) [Computação](http://www.livrosgratis.com.br/cat_8/ciencia_da_computacao/1) [Baixar](http://www.livrosgratis.com.br/cat_9/ciencia_da_informacao/1) [livros](http://www.livrosgratis.com.br/cat_9/ciencia_da_informacao/1) [de](http://www.livrosgratis.com.br/cat_9/ciencia_da_informacao/1) [Ciência](http://www.livrosgratis.com.br/cat_9/ciencia_da_informacao/1) [da](http://www.livrosgratis.com.br/cat_9/ciencia_da_informacao/1) [Informação](http://www.livrosgratis.com.br/cat_9/ciencia_da_informacao/1) [Baixar](http://www.livrosgratis.com.br/cat_7/ciencia_politica/1) [livros](http://www.livrosgratis.com.br/cat_7/ciencia_politica/1) [de](http://www.livrosgratis.com.br/cat_7/ciencia_politica/1) [Ciência](http://www.livrosgratis.com.br/cat_7/ciencia_politica/1) [Política](http://www.livrosgratis.com.br/cat_7/ciencia_politica/1) [Baixar](http://www.livrosgratis.com.br/cat_10/ciencias_da_saude/1) [livros](http://www.livrosgratis.com.br/cat_10/ciencias_da_saude/1) [de](http://www.livrosgratis.com.br/cat_10/ciencias_da_saude/1) [Ciências](http://www.livrosgratis.com.br/cat_10/ciencias_da_saude/1) [da](http://www.livrosgratis.com.br/cat_10/ciencias_da_saude/1) [Saúde](http://www.livrosgratis.com.br/cat_10/ciencias_da_saude/1) [Baixar](http://www.livrosgratis.com.br/cat_11/comunicacao/1) [livros](http://www.livrosgratis.com.br/cat_11/comunicacao/1) [de](http://www.livrosgratis.com.br/cat_11/comunicacao/1) [Comunicação](http://www.livrosgratis.com.br/cat_11/comunicacao/1) [Baixar](http://www.livrosgratis.com.br/cat_12/conselho_nacional_de_educacao_-_cne/1) [livros](http://www.livrosgratis.com.br/cat_12/conselho_nacional_de_educacao_-_cne/1) [do](http://www.livrosgratis.com.br/cat_12/conselho_nacional_de_educacao_-_cne/1) [Conselho](http://www.livrosgratis.com.br/cat_12/conselho_nacional_de_educacao_-_cne/1) [Nacional](http://www.livrosgratis.com.br/cat_12/conselho_nacional_de_educacao_-_cne/1) [de](http://www.livrosgratis.com.br/cat_12/conselho_nacional_de_educacao_-_cne/1) [Educação - CNE](http://www.livrosgratis.com.br/cat_12/conselho_nacional_de_educacao_-_cne/1) [Baixar](http://www.livrosgratis.com.br/cat_13/defesa_civil/1) [livros](http://www.livrosgratis.com.br/cat_13/defesa_civil/1) [de](http://www.livrosgratis.com.br/cat_13/defesa_civil/1) [Defesa](http://www.livrosgratis.com.br/cat_13/defesa_civil/1) [civil](http://www.livrosgratis.com.br/cat_13/defesa_civil/1) [Baixar](http://www.livrosgratis.com.br/cat_14/direito/1) [livros](http://www.livrosgratis.com.br/cat_14/direito/1) [de](http://www.livrosgratis.com.br/cat_14/direito/1) [Direito](http://www.livrosgratis.com.br/cat_14/direito/1) [Baixar](http://www.livrosgratis.com.br/cat_15/direitos_humanos/1) [livros](http://www.livrosgratis.com.br/cat_15/direitos_humanos/1) [de](http://www.livrosgratis.com.br/cat_15/direitos_humanos/1) [Direitos](http://www.livrosgratis.com.br/cat_15/direitos_humanos/1) [humanos](http://www.livrosgratis.com.br/cat_15/direitos_humanos/1) [Baixar](http://www.livrosgratis.com.br/cat_16/economia/1) [livros](http://www.livrosgratis.com.br/cat_16/economia/1) [de](http://www.livrosgratis.com.br/cat_16/economia/1) [Economia](http://www.livrosgratis.com.br/cat_16/economia/1) [Baixar](http://www.livrosgratis.com.br/cat_17/economia_domestica/1) [livros](http://www.livrosgratis.com.br/cat_17/economia_domestica/1) [de](http://www.livrosgratis.com.br/cat_17/economia_domestica/1) [Economia](http://www.livrosgratis.com.br/cat_17/economia_domestica/1) [Doméstica](http://www.livrosgratis.com.br/cat_17/economia_domestica/1) [Baixar](http://www.livrosgratis.com.br/cat_18/educacao/1) [livros](http://www.livrosgratis.com.br/cat_18/educacao/1) [de](http://www.livrosgratis.com.br/cat_18/educacao/1) [Educação](http://www.livrosgratis.com.br/cat_18/educacao/1) [Baixar](http://www.livrosgratis.com.br/cat_19/educacao_-_transito/1) [livros](http://www.livrosgratis.com.br/cat_19/educacao_-_transito/1) [de](http://www.livrosgratis.com.br/cat_19/educacao_-_transito/1) [Educação - Trânsito](http://www.livrosgratis.com.br/cat_19/educacao_-_transito/1) [Baixar](http://www.livrosgratis.com.br/cat_20/educacao_fisica/1) [livros](http://www.livrosgratis.com.br/cat_20/educacao_fisica/1) [de](http://www.livrosgratis.com.br/cat_20/educacao_fisica/1) [Educação](http://www.livrosgratis.com.br/cat_20/educacao_fisica/1) [Física](http://www.livrosgratis.com.br/cat_20/educacao_fisica/1) [Baixar](http://www.livrosgratis.com.br/cat_21/engenharia_aeroespacial/1) [livros](http://www.livrosgratis.com.br/cat_21/engenharia_aeroespacial/1) [de](http://www.livrosgratis.com.br/cat_21/engenharia_aeroespacial/1) [Engenharia](http://www.livrosgratis.com.br/cat_21/engenharia_aeroespacial/1) [Aeroespacial](http://www.livrosgratis.com.br/cat_21/engenharia_aeroespacial/1) [Baixar](http://www.livrosgratis.com.br/cat_22/farmacia/1) [livros](http://www.livrosgratis.com.br/cat_22/farmacia/1) [de](http://www.livrosgratis.com.br/cat_22/farmacia/1) [Farmácia](http://www.livrosgratis.com.br/cat_22/farmacia/1) [Baixar](http://www.livrosgratis.com.br/cat_23/filosofia/1) [livros](http://www.livrosgratis.com.br/cat_23/filosofia/1) [de](http://www.livrosgratis.com.br/cat_23/filosofia/1) [Filosofia](http://www.livrosgratis.com.br/cat_23/filosofia/1) [Baixar](http://www.livrosgratis.com.br/cat_24/fisica/1) [livros](http://www.livrosgratis.com.br/cat_24/fisica/1) [de](http://www.livrosgratis.com.br/cat_24/fisica/1) [Física](http://www.livrosgratis.com.br/cat_24/fisica/1) [Baixar](http://www.livrosgratis.com.br/cat_25/geociencias/1) [livros](http://www.livrosgratis.com.br/cat_25/geociencias/1) [de](http://www.livrosgratis.com.br/cat_25/geociencias/1) [Geociências](http://www.livrosgratis.com.br/cat_25/geociencias/1) [Baixar](http://www.livrosgratis.com.br/cat_26/geografia/1) [livros](http://www.livrosgratis.com.br/cat_26/geografia/1) [de](http://www.livrosgratis.com.br/cat_26/geografia/1) [Geografia](http://www.livrosgratis.com.br/cat_26/geografia/1) [Baixar](http://www.livrosgratis.com.br/cat_27/historia/1) [livros](http://www.livrosgratis.com.br/cat_27/historia/1) [de](http://www.livrosgratis.com.br/cat_27/historia/1) [História](http://www.livrosgratis.com.br/cat_27/historia/1) [Baixar](http://www.livrosgratis.com.br/cat_31/linguas/1) [livros](http://www.livrosgratis.com.br/cat_31/linguas/1) [de](http://www.livrosgratis.com.br/cat_31/linguas/1) [Línguas](http://www.livrosgratis.com.br/cat_31/linguas/1)

[Baixar](http://www.livrosgratis.com.br/cat_28/literatura/1) [livros](http://www.livrosgratis.com.br/cat_28/literatura/1) [de](http://www.livrosgratis.com.br/cat_28/literatura/1) [Literatura](http://www.livrosgratis.com.br/cat_28/literatura/1) [Baixar](http://www.livrosgratis.com.br/cat_30/literatura_de_cordel/1) [livros](http://www.livrosgratis.com.br/cat_30/literatura_de_cordel/1) [de](http://www.livrosgratis.com.br/cat_30/literatura_de_cordel/1) [Literatura](http://www.livrosgratis.com.br/cat_30/literatura_de_cordel/1) [de](http://www.livrosgratis.com.br/cat_30/literatura_de_cordel/1) [Cordel](http://www.livrosgratis.com.br/cat_30/literatura_de_cordel/1) [Baixar](http://www.livrosgratis.com.br/cat_29/literatura_infantil/1) [livros](http://www.livrosgratis.com.br/cat_29/literatura_infantil/1) [de](http://www.livrosgratis.com.br/cat_29/literatura_infantil/1) [Literatura](http://www.livrosgratis.com.br/cat_29/literatura_infantil/1) [Infantil](http://www.livrosgratis.com.br/cat_29/literatura_infantil/1) [Baixar](http://www.livrosgratis.com.br/cat_32/matematica/1) [livros](http://www.livrosgratis.com.br/cat_32/matematica/1) [de](http://www.livrosgratis.com.br/cat_32/matematica/1) [Matemática](http://www.livrosgratis.com.br/cat_32/matematica/1) [Baixar](http://www.livrosgratis.com.br/cat_33/medicina/1) [livros](http://www.livrosgratis.com.br/cat_33/medicina/1) [de](http://www.livrosgratis.com.br/cat_33/medicina/1) [Medicina](http://www.livrosgratis.com.br/cat_33/medicina/1) [Baixar](http://www.livrosgratis.com.br/cat_34/medicina_veterinaria/1) [livros](http://www.livrosgratis.com.br/cat_34/medicina_veterinaria/1) [de](http://www.livrosgratis.com.br/cat_34/medicina_veterinaria/1) [Medicina](http://www.livrosgratis.com.br/cat_34/medicina_veterinaria/1) [Veterinária](http://www.livrosgratis.com.br/cat_34/medicina_veterinaria/1) [Baixar](http://www.livrosgratis.com.br/cat_35/meio_ambiente/1) [livros](http://www.livrosgratis.com.br/cat_35/meio_ambiente/1) [de](http://www.livrosgratis.com.br/cat_35/meio_ambiente/1) [Meio](http://www.livrosgratis.com.br/cat_35/meio_ambiente/1) [Ambiente](http://www.livrosgratis.com.br/cat_35/meio_ambiente/1) [Baixar](http://www.livrosgratis.com.br/cat_36/meteorologia/1) [livros](http://www.livrosgratis.com.br/cat_36/meteorologia/1) [de](http://www.livrosgratis.com.br/cat_36/meteorologia/1) [Meteorologia](http://www.livrosgratis.com.br/cat_36/meteorologia/1) [Baixar](http://www.livrosgratis.com.br/cat_45/monografias_e_tcc/1) [Monografias](http://www.livrosgratis.com.br/cat_45/monografias_e_tcc/1) [e](http://www.livrosgratis.com.br/cat_45/monografias_e_tcc/1) [TCC](http://www.livrosgratis.com.br/cat_45/monografias_e_tcc/1) [Baixar](http://www.livrosgratis.com.br/cat_37/multidisciplinar/1) [livros](http://www.livrosgratis.com.br/cat_37/multidisciplinar/1) [Multidisciplinar](http://www.livrosgratis.com.br/cat_37/multidisciplinar/1) [Baixar](http://www.livrosgratis.com.br/cat_38/musica/1) [livros](http://www.livrosgratis.com.br/cat_38/musica/1) [de](http://www.livrosgratis.com.br/cat_38/musica/1) [Música](http://www.livrosgratis.com.br/cat_38/musica/1) [Baixar](http://www.livrosgratis.com.br/cat_39/psicologia/1) [livros](http://www.livrosgratis.com.br/cat_39/psicologia/1) [de](http://www.livrosgratis.com.br/cat_39/psicologia/1) [Psicologia](http://www.livrosgratis.com.br/cat_39/psicologia/1) [Baixar](http://www.livrosgratis.com.br/cat_40/quimica/1) [livros](http://www.livrosgratis.com.br/cat_40/quimica/1) [de](http://www.livrosgratis.com.br/cat_40/quimica/1) [Química](http://www.livrosgratis.com.br/cat_40/quimica/1) [Baixar](http://www.livrosgratis.com.br/cat_41/saude_coletiva/1) [livros](http://www.livrosgratis.com.br/cat_41/saude_coletiva/1) [de](http://www.livrosgratis.com.br/cat_41/saude_coletiva/1) [Saúde](http://www.livrosgratis.com.br/cat_41/saude_coletiva/1) [Coletiva](http://www.livrosgratis.com.br/cat_41/saude_coletiva/1) [Baixar](http://www.livrosgratis.com.br/cat_42/servico_social/1) [livros](http://www.livrosgratis.com.br/cat_42/servico_social/1) [de](http://www.livrosgratis.com.br/cat_42/servico_social/1) [Serviço](http://www.livrosgratis.com.br/cat_42/servico_social/1) [Social](http://www.livrosgratis.com.br/cat_42/servico_social/1) [Baixar](http://www.livrosgratis.com.br/cat_43/sociologia/1) [livros](http://www.livrosgratis.com.br/cat_43/sociologia/1) [de](http://www.livrosgratis.com.br/cat_43/sociologia/1) [Sociologia](http://www.livrosgratis.com.br/cat_43/sociologia/1) [Baixar](http://www.livrosgratis.com.br/cat_44/teologia/1) [livros](http://www.livrosgratis.com.br/cat_44/teologia/1) [de](http://www.livrosgratis.com.br/cat_44/teologia/1) [Teologia](http://www.livrosgratis.com.br/cat_44/teologia/1) [Baixar](http://www.livrosgratis.com.br/cat_46/trabalho/1) [livros](http://www.livrosgratis.com.br/cat_46/trabalho/1) [de](http://www.livrosgratis.com.br/cat_46/trabalho/1) [Trabalho](http://www.livrosgratis.com.br/cat_46/trabalho/1) [Baixar](http://www.livrosgratis.com.br/cat_47/turismo/1) [livros](http://www.livrosgratis.com.br/cat_47/turismo/1) [de](http://www.livrosgratis.com.br/cat_47/turismo/1) [Turismo](http://www.livrosgratis.com.br/cat_47/turismo/1)